**People's Democratic Republic of Algeria**

**Ministry of Higher Education and Scientific Research**

**Mohamed Boudiaf University of M'sila**

**Faculty of Technology**

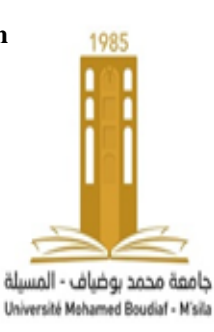

**الجمهورية الجزائرية الديمقراطية الشعبية وزارة التعليم العالي والبحث العلمي جامعة المسيلة كلية التكنولوجيا**

**Département de Génie Mécanique**

# **MEMOIRE DE FIN D'ETUDE**

**En vue de l'obtention du diplôme de :**

# **MASTER**

## **En Génie Mécanique**

**Option : énergétique 3**

 **Présenté par :**

**NAIDJA Meriem** 

# **Thème**

# **MODELISATION NUMERIQUE 3D DE L'ECOULEMENT**

# **AUTOUR D'UN ROTOR D'UNE EOLIENNE A AXE**

# **HORIZONTAL**

Devant le jury composé de :

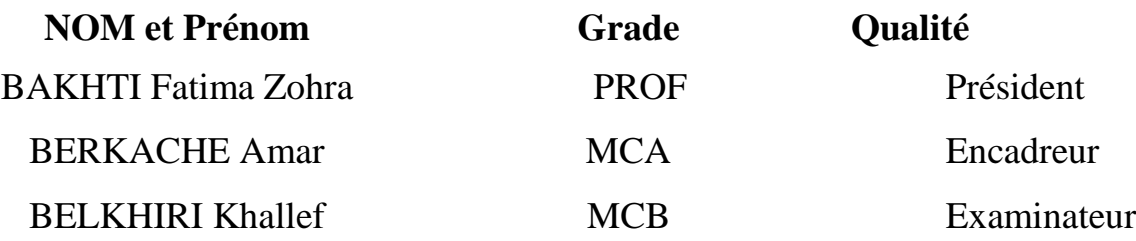

*Année Universitaire : 2021 / 2022*

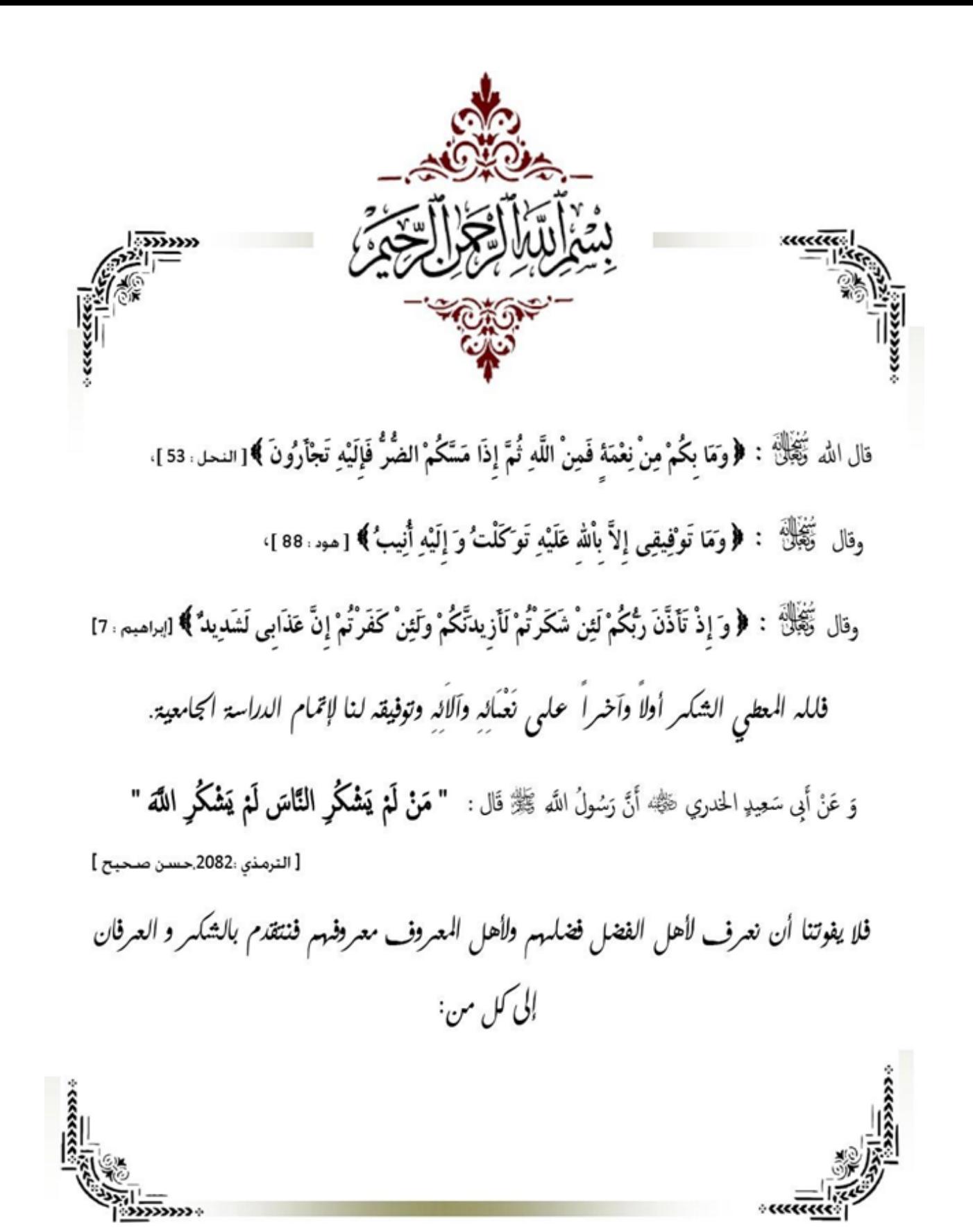

# **Dédicace**

*C'est avec profonde gratitude et sincères mots, Que je dédie ce modeste travail de fin d'étude :*

*À mes chers parents, pour tous leurs sacrifices, leur amour, leursoutien et leurs prières tout au long de mes études,*

*À mes chers frères et sœurs pour leurs encouragements permanents,et leur soutien moral,*

*À tous mes professeurs depuis le primaire jusqu' à l'enseignement*

*universitaire,*

*À mes amis sabra,hasna,ahlem,*

*À tous ceux qui m'ont aidé dans l'élaboration de ce travail.*

## **Remerciement**

*Nous remercions Dieu Tout Puissant de nous avoir donné la patience et la force pour terminer ce travail. Nos vifs remerciements vont particulièrement à nos parents pour leurs soutiens et confiance.*

*Notre plus grande reconnaissance va à l'égard de notre promoteur MrBERKACHE Amar, et tous ceux qui nous ontaidés.*

*Nous adressons aussi nos remerciements aux membres du juryqui ont bien voulu analyser et évaluer ce travail. Et enfin, nous remercions, également, tous les enseignants et responsables du département d'énergétique ainsi que nous camarades de la promotion de l'an 2022*

## **RÉSUMÉ :**

L'énergie éolienne est l'une des plus anciennes sources d'énergie utilisées par l'humanité. Aujourd'hui avec l'impact négatif de l'énergie fossile sur l'environnement,

Le travail réalisé au cours de cette thèse est basé sur la modélisation numérique 3D d'un écoulement autour du rotor d'une éolienne à axe horizontal. Notre but dans ce mémoire est focalisé à étudier numériquement l'écoulement de l'air autour du rotor à travers ses différentes pales d'une éolienne à axe horizontal de profil S809. L'utilisation de logiciels CFD pour la résolution de problèmes physiques est de nos jours très fréquent en particulier le logiciel de dessin et de maillage Gambit qui nous a servi de faire la géométrie et le maillage de notre domaine de calcul. Les simulations numériques faites son en trois dimensions sont en 3D. Nous avons mesuré la pression du vent sur la pâle en 13 stations le long de l'axe x  $(x=0.1, x=0.5, x=0, x=0.1, x=0.2, x=0.3, x=0.4, x=0.5, x=0.7, x=0.8, x=0.9, x=1, x=1.5)$ , Variation de la pression statique en fonction de X ont été représentés. Les Contours de pression pour vitesse du vent ont été étudiés. La base de ces résultats est une étude et une modélisation numérique de l'effet de la pression et de la vitesse du vent sur les pales et les rotors d'une éolienne à axe horizontal

**MOTS-CLÉS :** Énergie éolienne, éolienne a axe horizontal, Profil aérodynamique S809, Gambit, Fluent.

#### **ABSTRACT:**

Wind energy is one of the oldest sources of energy used by mankind. Today with the negative impact of fossil fuels on the environment,

The work carried out during this thesis is based on the 3D numerical modeling of a flow around the rotor of a horizontal axis wind turbine. Our goal in this thesis is focused on numerically studying the airflow around the rotor through its different blades of a horizontal axis wind turbine with profile S809. The use of CFD software for the resolution of physical problems is nowadays very frequent, in particular the drawing and meshing software Gambit which was used to make the geometry and the meshing of our computational domain. The numerical simulations made sound in three dimensions are in 3D. We measured the wind pressure on the blade at 13 stations along the x axis (x=-0.1, x=-0.5, x=0, x=-0.1, x=0.2, x=0.3, x= 0.4,  $x=0.5$ ,  $x=0.7$ ,  $x=0.8$ ,  $x=0.9$ ,  $x=1$ ,  $x=1.5$ ), Variation of the static pressure as a function of X have been represented. Pressure contours for wind speed have been studied. The basis of these results is a study and numerical modeling of the effect of pressure and wind speed on the blades and rotors of a horizontal axis wind turbine.

**KEYWORDS:** Clean energy, Wind energy, ANSYS CFX, CFD, Turbulence models, Airfoil.

#### **تلخيص:**

تعد طاقة الرياح من أقدم مصادر الطاقة التي تستخدمها البشرية. اليوم مع التأثير السلبي للطاقة األحفورية على البيئة، تعد طاقة الرياح من أقدم مصادر الطاقة التي تستخدمها البشرية. اليوم مع التأثير السلبي للوقود األحفوري على البيئة ,يعتمد العمل الذي تم تنفيذه خلال هذه الأطروحة على النمذجة الرقمية ثلاثية الأبعاد للتدفق حول الدوار لتوربينات الرياح ذات المحور األفقي. يركز هدفنا في هذه الرسالة على الدراسة العددية لتدفق الهواء حول الدوار من خالل شفراته المختلفة من توربينات الرياح ذات المحور األفقي مع الملف الشخصي 809.S إن استخدام برنامج CFD لحل المشكالت الفيزيائية متكرر جدًا في الوقت الحاضر ، وال سيما برنامج الرسم والتشابك Gambit الذي تم استخدامه إلنشاء الهندسة والتشابك في مجالنا الحسابي. المحاكاة الرقمية التي تم إجراؤها في ثالثة أبعاد هي ثالثية األبعاد. قمنا بقياس ضغط الرياح  $x = 0.3$  على النصل في 13 محطة على طول المحور x = 0.1 · x = 0.1 · x = 0.1 · x = 0.1 · x = 0.7 · x = 0.5 · x = -0.1 الصغط الساكن ( x = 1.5،x = 1 ،x = 0.9 ،x = 0.8 ،x = 0.7 ،x = 0.5 ،x = 0.4 ،  $x = 0.4$  ،x = 0.7 ،x = 0.5 ،x = 0.4 كدالة لـ .X تمت دراسة خطوط الضغط لسرعة الرياح.

أساس هذه النتائج هو دراسة ونمذجة عددية لتأثير الضغط وسرعة الرياح على ريش ودوارات توربينات الرياح ذات المحور الأفقي.

**الكلمات الدالة**: الطاقة النظيفة، طاقة الرياح، CFX ANSYS، CFD، نماذج االضطراب، Airfoil

# **SOMMAIRE**

## CHAPITRE I : GENERALITES SUR L'ENERGIE EOLIENNE

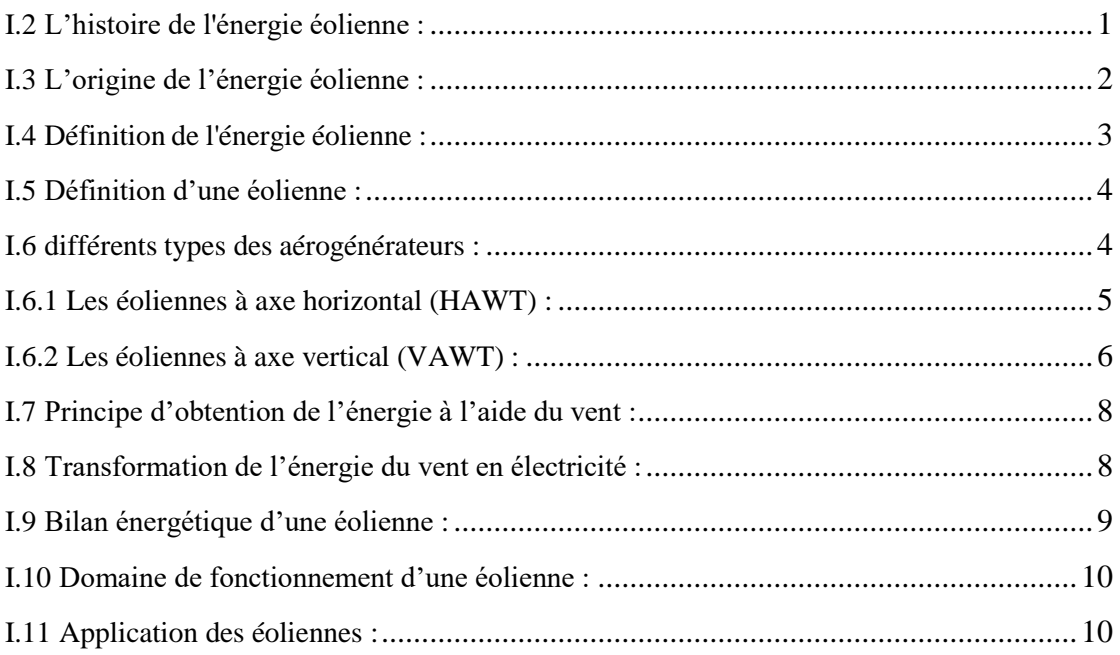

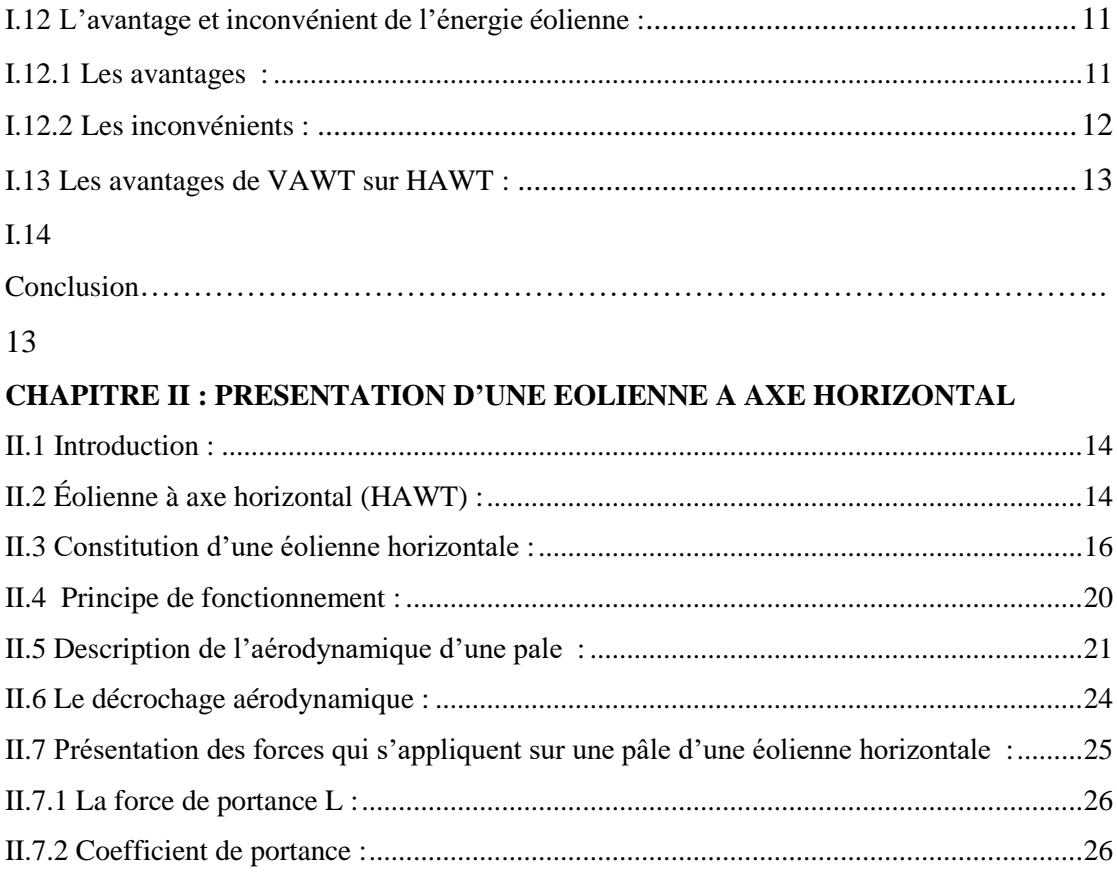

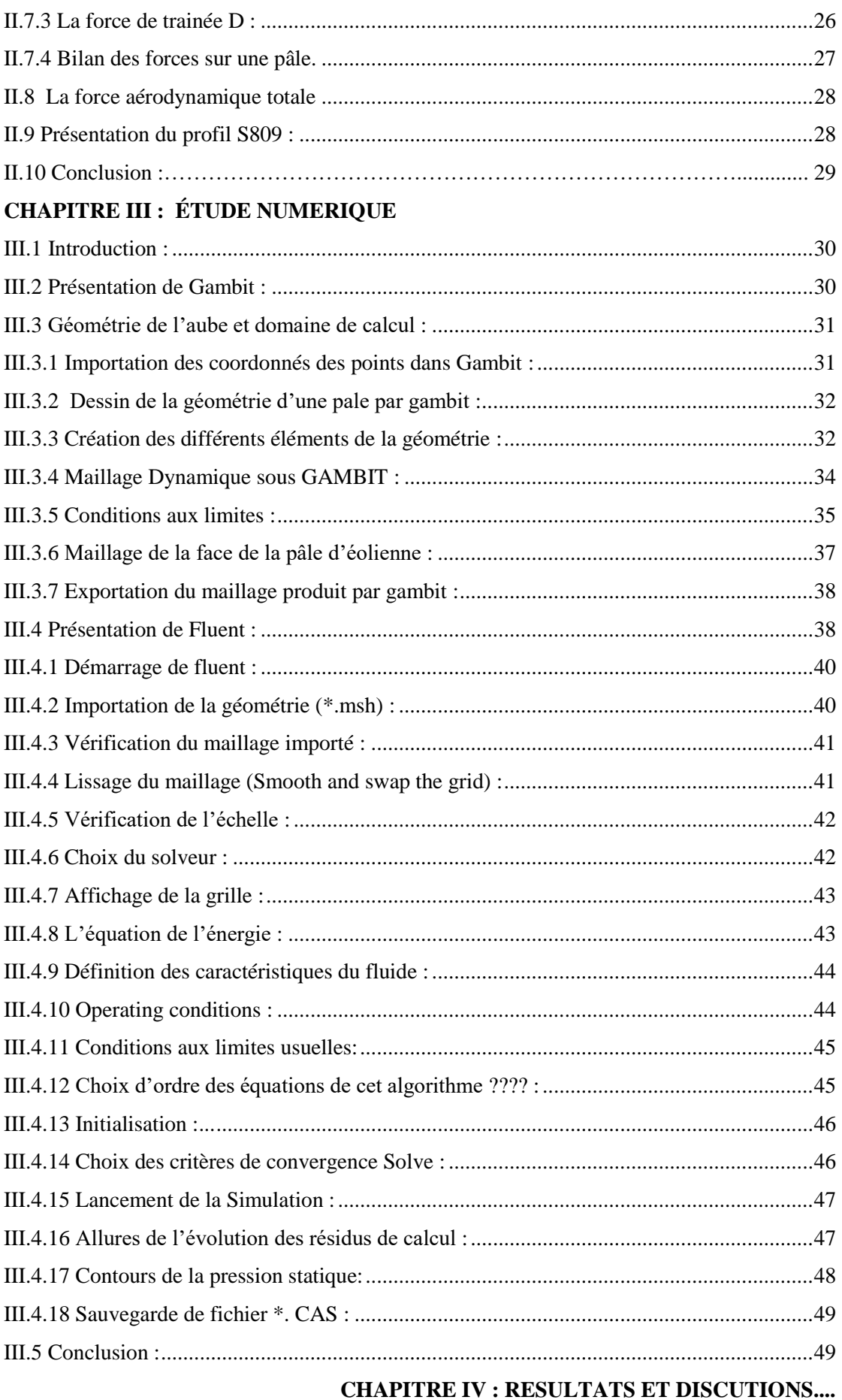

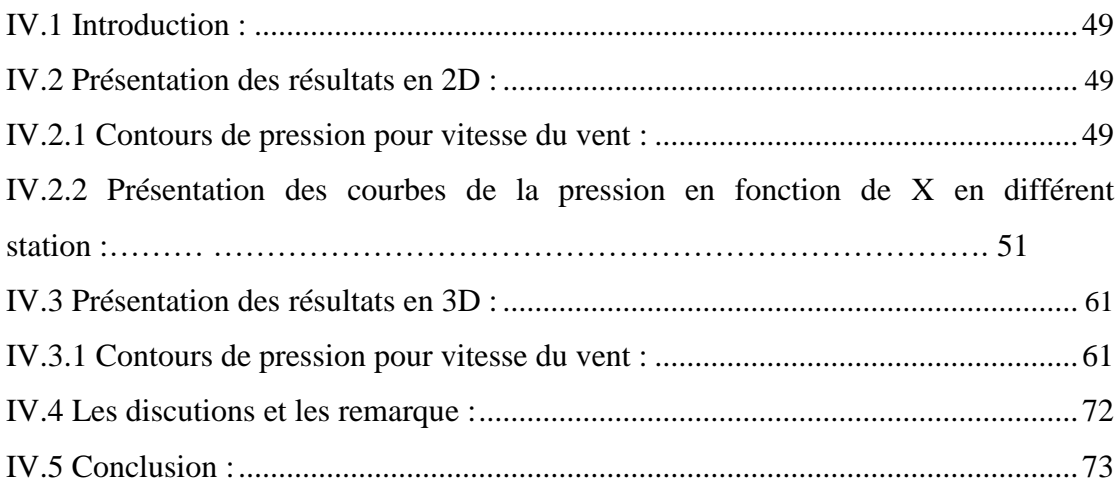

# **Liste des Figures :**

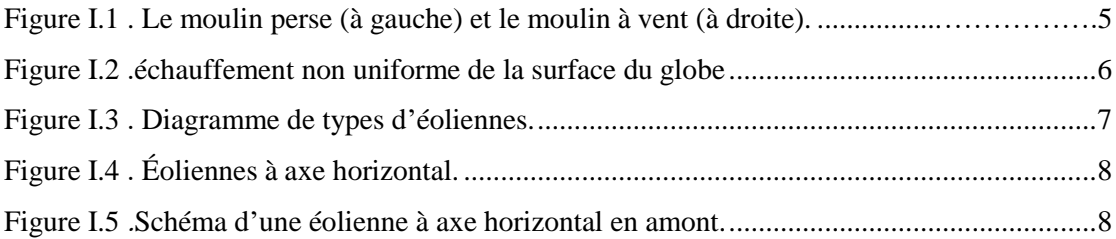

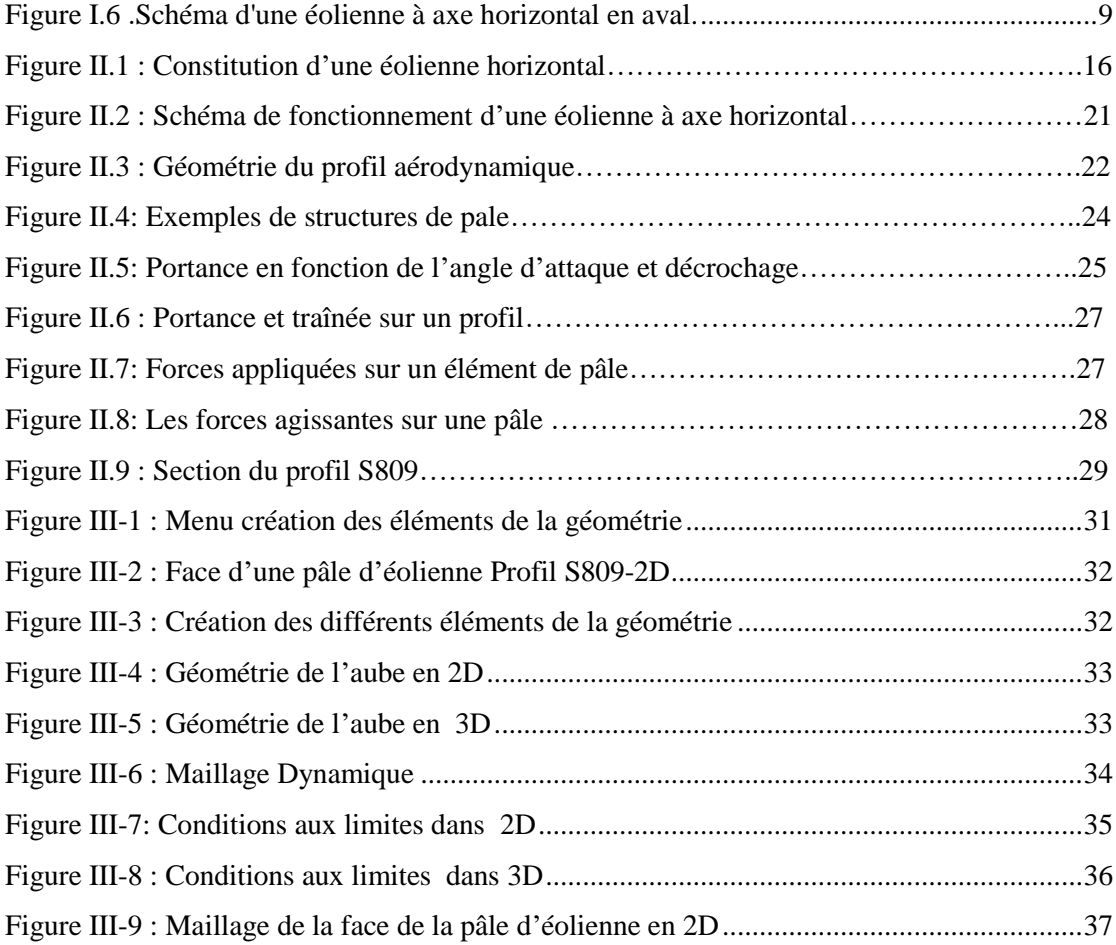

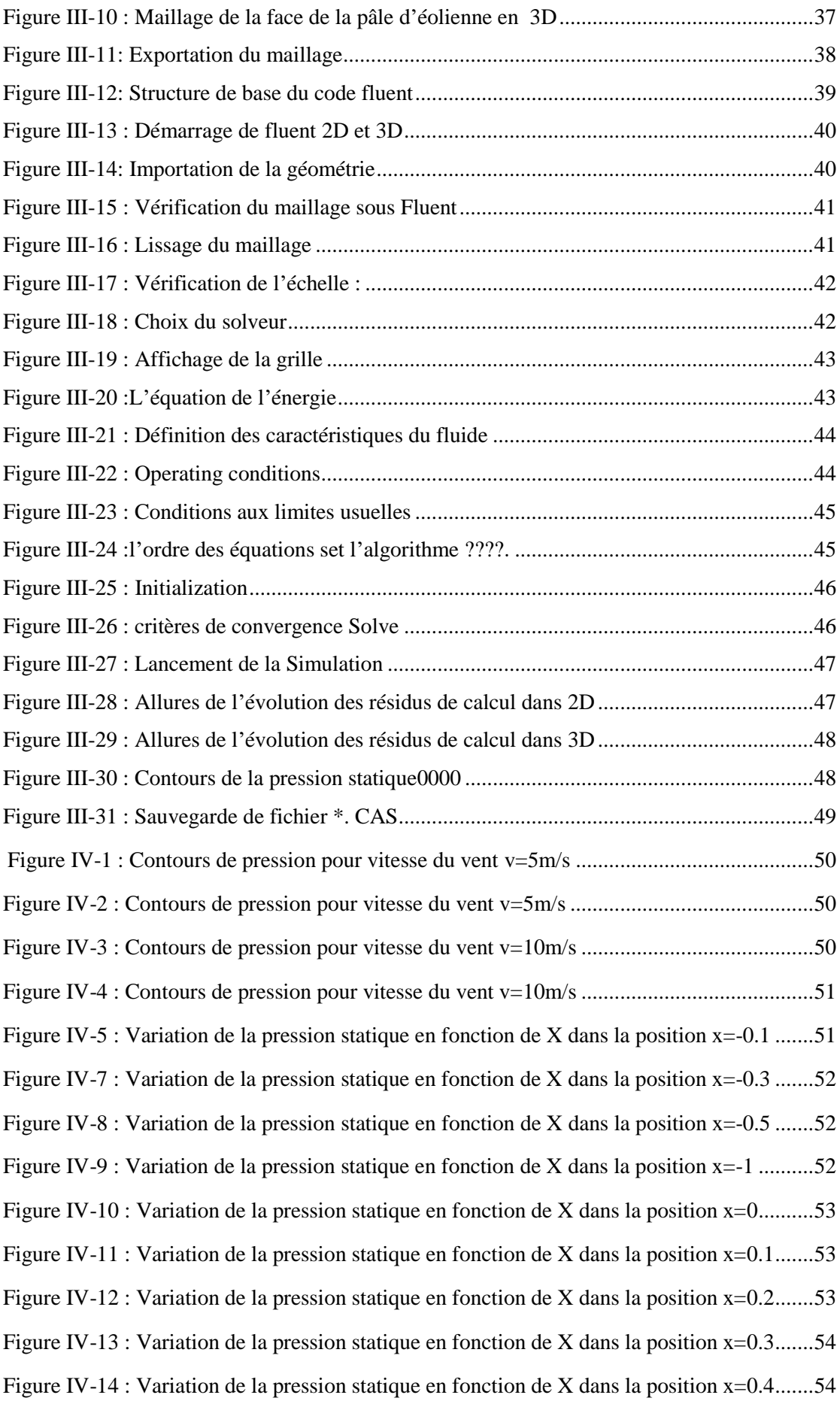

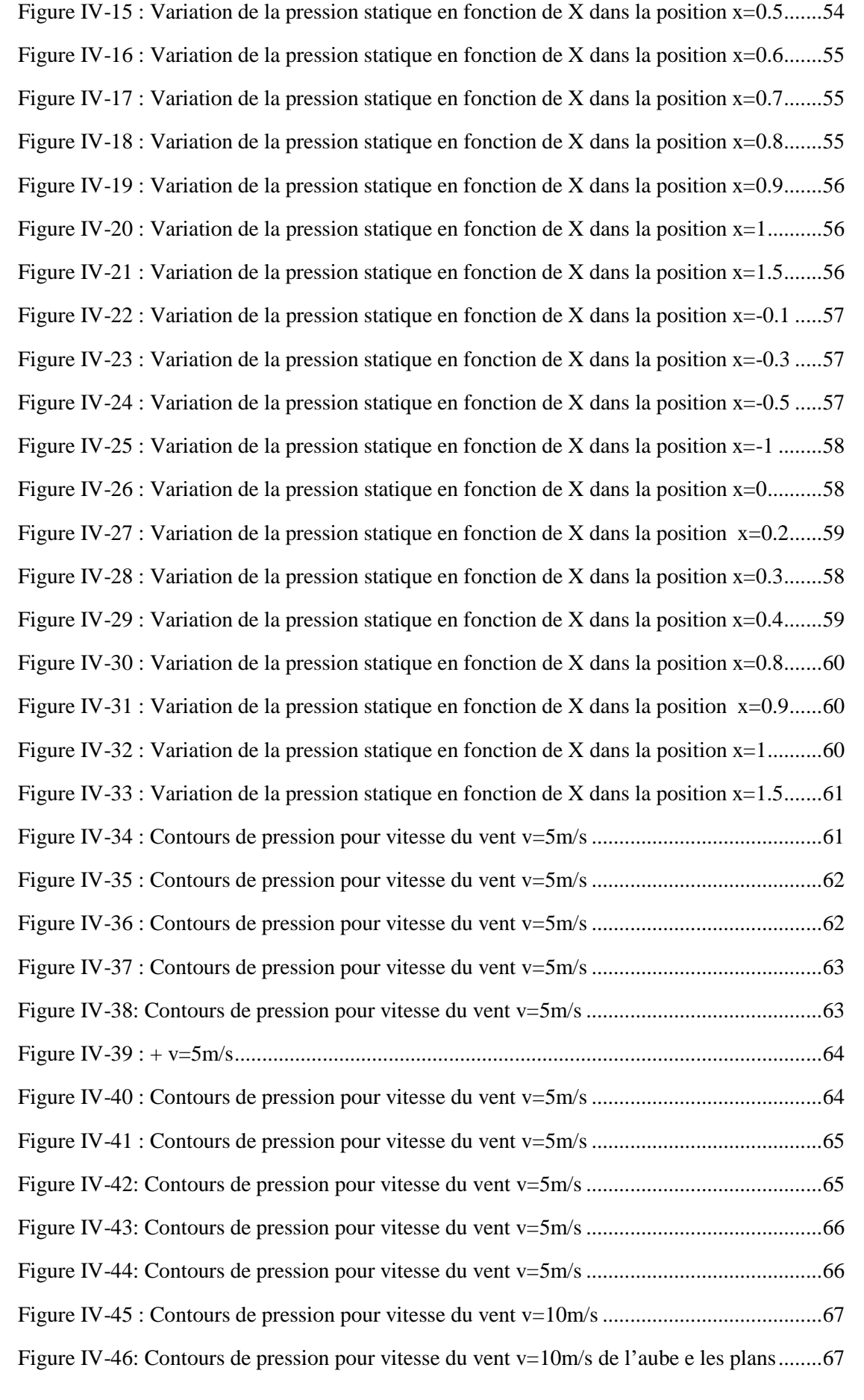

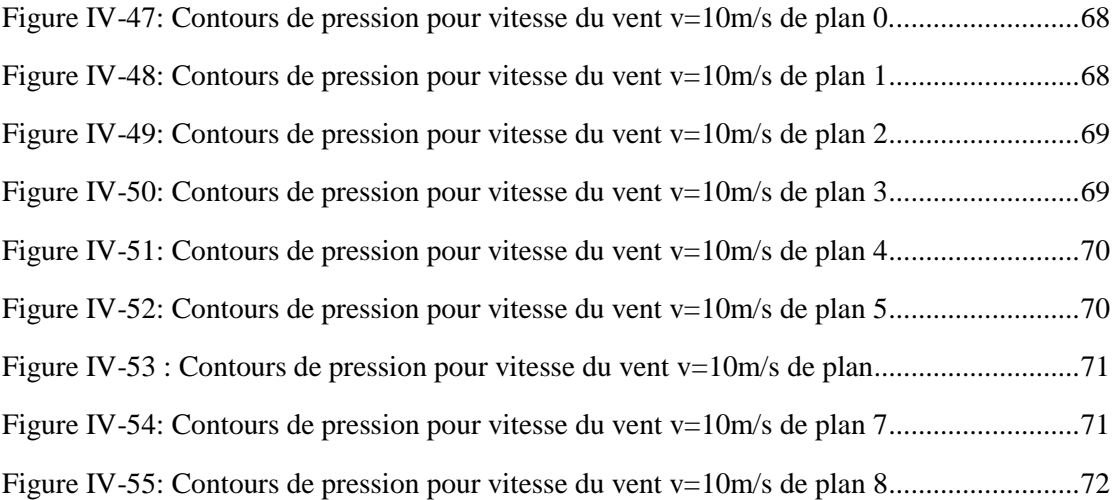

# **Liste des tableaux**

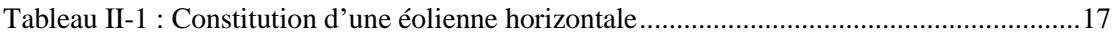

# **Chapitre I : Généralité sur l'énergie éolienne**

## **éolienne chapitre I : Généralité sur l'énergie éolienne**

#### **I.1 Introduction :**

L'énergie éolienne figure parmi les cinq familles des énergies renouvelables, elle est due au vent. Le vent présente le déplacement de l'air causé par les différences de température et de pression dans l'atmosphère. En effet, l'air chaud est plus léger que l'air froid. C'est pourquoi, quand le soleil chauffe la mer ou le sol, l'air qui se trouve juste au-dessus se réchauffe, s'allège, et monte, en poussant l'air froid qui est plus haut. L'air froid, plus lourd, descend et vient remplacer l'air chaud, puis il se réchauffe à son tour, et ainsi de suite.

En plus, comme la terre est ronde, le soleil ne distribue pas la chaleur partout de façon égale, et celle-ci n'est pas absorbée de la même manière par la mer ou par le sol. Toutes ces différences font que les masses d'air se déplacent verticalement et horizontalement.

Ce chapitre donne une définition de l'énergie éolienne et son historique, ainsi, je présente les différents types d'éolienne. Puis nous présenterons les principes d'obtention de l'énergie à l'aide de vent, suivi d'une transformation de l'énergie du vent en électricité. À la fin de ce chapitre je présente les avantages et l inconvénients d'énergie éolienne.

#### **I.2 L'histoire de l'énergie éolienne :**

Le vent, comme étant une source d'énergie traditionnelle non polluante, a été exploité depuis plusieurs siècles pour la propulsion des navires (avant 3000 ans environ), l'entrainement des moulins (environs 200000 moulins à vent en Europe vers le milieu du 19ème siècle) [].

L'énergie éolienne est l'une des plus vieilles énergies de la terre. Le vent fût utilisé pendant plusieurs siècles pour la propulsion des navires, il présentait presque la seule source d'énergie pour les navires jusqu'à ce que WATT a inventé le moteur à vapeur dans le dixhuitième siècle.

L'histoire nous apprend qu'au dix-septième siècle A.J.C, l'empereur de Babylone, HAMMURABI, avait conçu un système d'irrigation basé sur l'énergie éolienne. Trois siècles A.J.C, L'Égyptien HERO d'Alexandrie avait décrit une simple turbine éolienne à axe horizontal à quatre pales pour getter des organes.

Les perses utilisaient en septième siècle des éoliennes rudimentaires à axe vertical qui servait à l'irrigation des terres cultivées et au meulage du grain. Ce type de moulins à vent va se répandre dans le monde arabe.

Par la suite, les croisées les ramenèrent en Orient. D'abord le système éolien est utilisé pour le pompage d'eau (POLDER), elles servirent par la suite au seizième siècle à d'autres fonctions, tel que couper le bois. Ce n'est qu'en 1890 au Danemark que les éoliennes seront utilisées pour créer de l'énergie électrique [2].

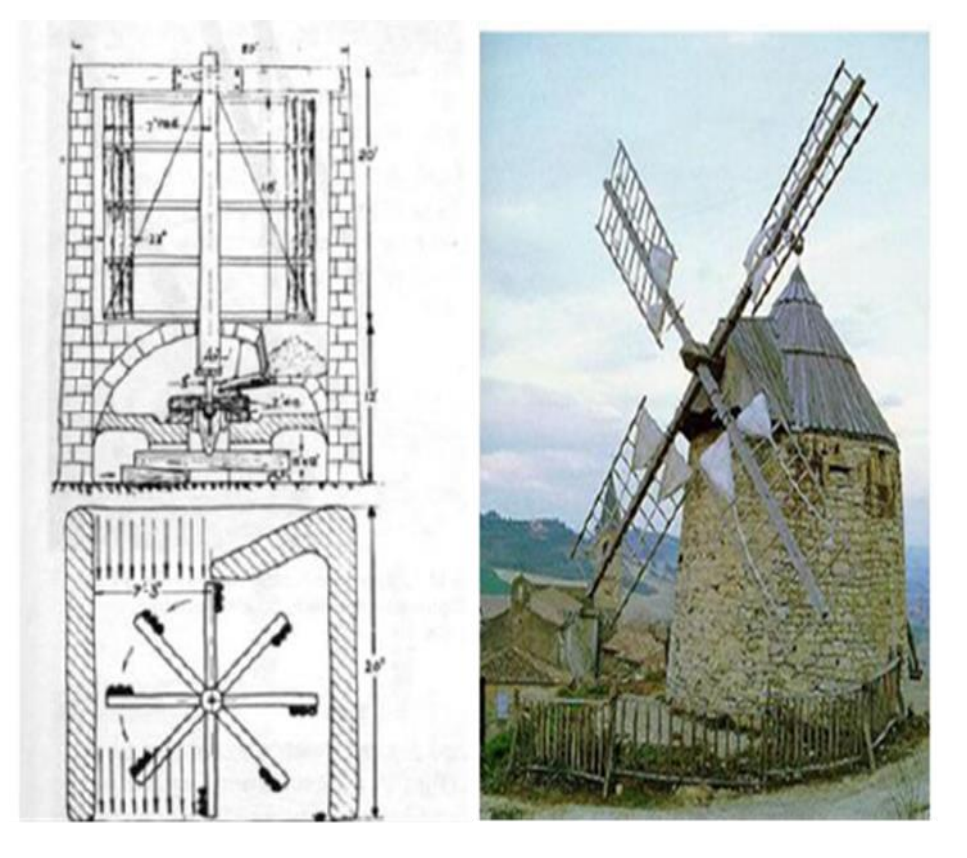

**Figure I.1 . Le moulin perse (à gauche) et le moulin à vent (à droite). [2]**

## **I.3 L'origine de l'énergie éolienne :**

Cette énergie est une composante de l'énergie solaire. Elle provient du déplacement des masses d'air, dû à l'ensoleillement non uniforme de la surface de la terre. Par le réchauffement de certaines zones de la planète et le refroidissement d'autres, une différence de pression se crée et engendre un déplacement perpétuel des masses d'air ; ce qu'on appelle le vent [3].

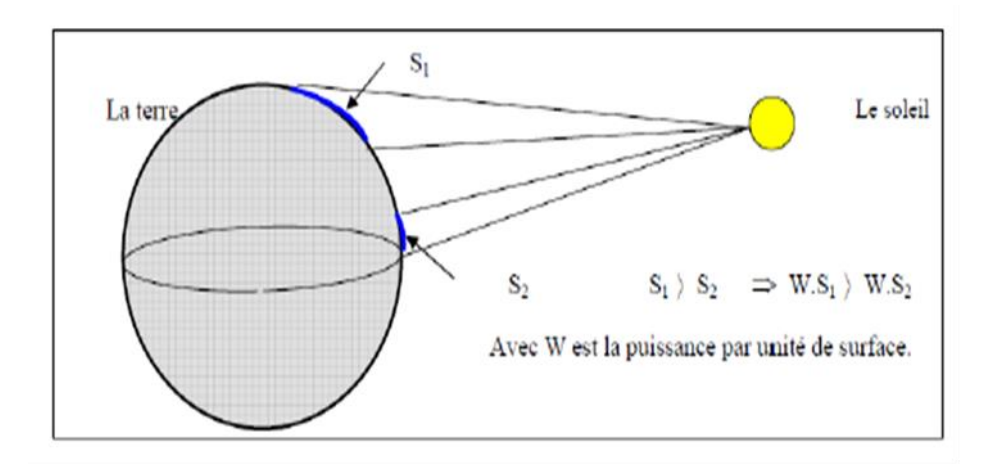

**Figure I.2 .échauffement non uniforme de la surface du globe. [3]**

Le vent a été utilisé très tôt pour la propulsion d'embarcations à voiles. Ce fut sa première utilisation. Dès le Vème siècle avant J.-C., on pouvait trouver des anémones (éoliennes à axe vertical) dans les îles grecques. Il y avait un développement technologique à travers des siècles et vers 1600, la plus répandue des machines était le moulin à tour. Il est intéressant de noter que les rotors sur ont une twiste forme qui apparaît, comme rotors modernes, à paramètres aérodynamiques optimisés [3].

#### **I.4 Définition de l'énergie éolienne :**

L'énergie éolienne est produite par la force exercée par le vent sur les pales d'une hélice.il est possible ainsi de produire deux sortes d'énergies .premièrement, l'hélice peut se relier à des systèmes mécaniques servant à moudre le grain ou à pomper l'eau.

Il est aussi possible de rattacher l'hélice a un générateur transforment l'énergie mécanique en une énergie électrique .La quantité d'énergie produite dépend en premier lieu de la vitesse du vent élevé au carré, puis de la surface balayée les pales et de la densité de l'aire. [4]

Il faut pour produire de l'électricité an apport minimal du vent d'environ 12-14Km /h et des vents de 50-60 Km/h pour produire à pleine puissance. Afin d'éviter d'abimer l'équipement, la production doit être interrompue si les vents dépassent les 90Km/h. Éolienne est un dispositif qui transforme l'énergie cinétique du vent en : Énergie électrique, dans le cas d'un aérogénérateur. Énergie mécanique, dans le cas d'une éolienne de pompage. [4]

#### **I.5 Définition d'une éolienne :**

Un aérogénérateur, plus communément appelé éolienne, est un dispositif qui transforme une partie de l'énergie cinétique du vent (fluide en mouvement) en énergie mécanique disponible sur un arbre de transmission puis en énergie électrique par l'intermédiaire d'une génératrice [5]. L'ensemble de la chaine de conversion fait appel à des domaines très divers et pose des problèmes aérodynamiques, mécanique, électrique ou d'automatique. [1]

#### **I.6 différents types des aérogénérateurs :**

Dans la technologie concernant les dispositifs de conversion d'énergie éolienne [6], On classe les éoliennes suivant la disposition géométrique de l'arbre sur lequel est montée l'hélice. Il existe principalement deux grandes familles : celle à axe vertical (VAWT) et celles à axe horizontal (HAWT).

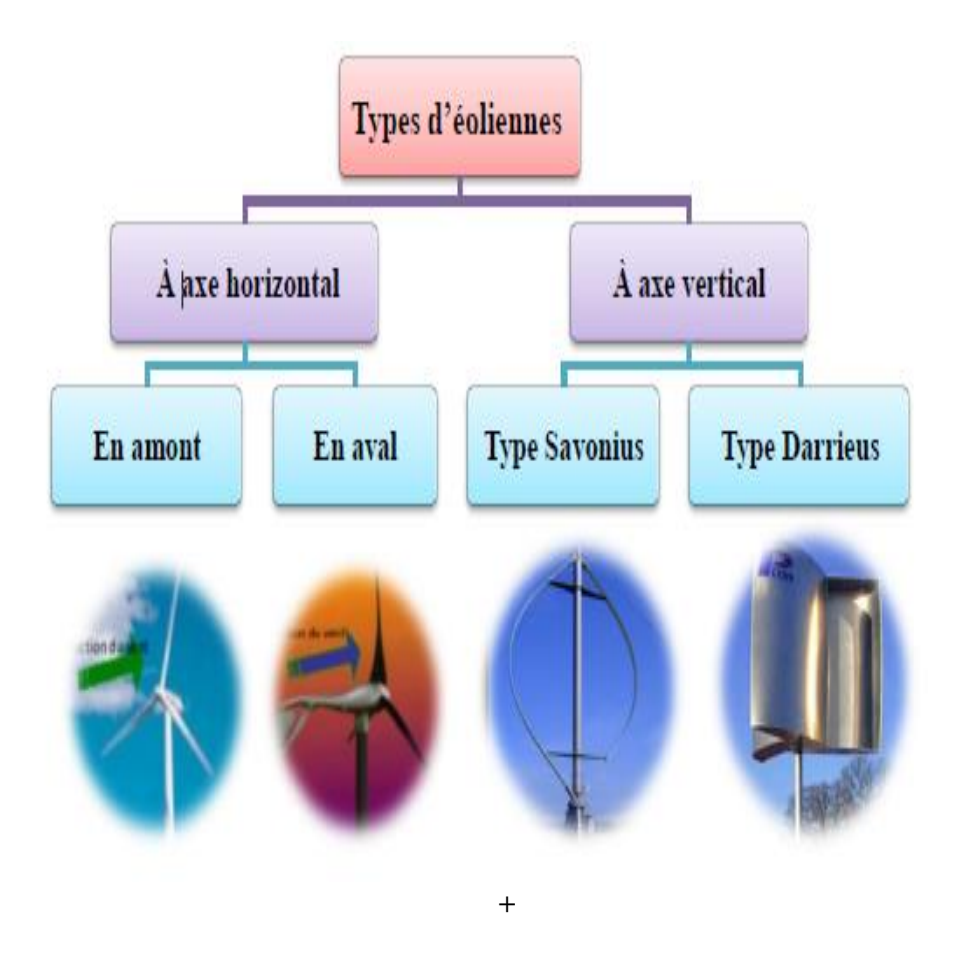

**Figure I.3 . Diagramme de types d'éoliennes. [7]**

#### **I.6.1 Les éoliennes à axe horizontal (HAWT) :**

 Ces éoliennes sont les descendantes directes des moulins à vent sur lesquels les ailes, faites de voiles rigides sur une composition habituellement en bois, qui ont été ensuite modifiées par des éléments ressemblant solidement à des ailes d'avion figure (I.4). Ces ailes qui sont installées dans le vent n'épaulent pas ici à alimenter un avion mais elles servent à générer un couple moteur guindé à entraîner un agencement mécanique tel qu'une génératrice électrique, une pompe… etc. [8]

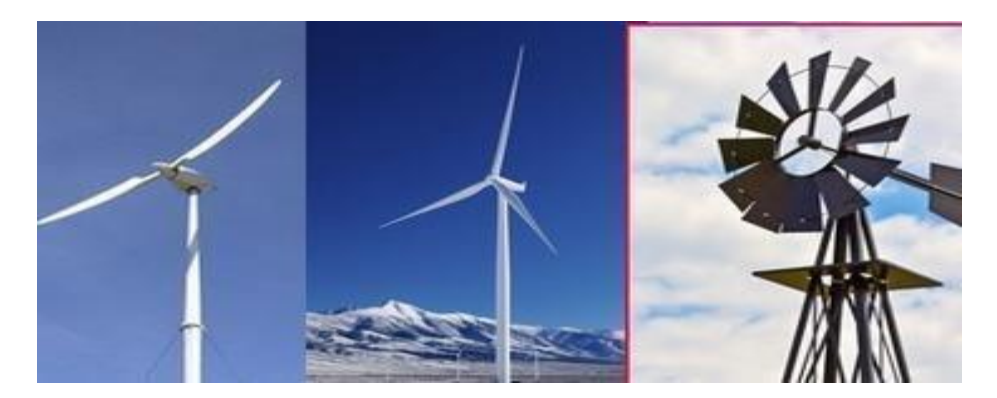

**Figure I.4 . Éoliennes à axe horizontal.**

Il existe deux catégories d'éolienne à axe horizontal :

➢ Éoliennes à axe horizontal amont : Le vent souffle sur le devant des pâles en direction de la nacelle. Les pâles sont rigides, et le rotor est orienté selon la direction du vent par un dispositif d'orientation [7].

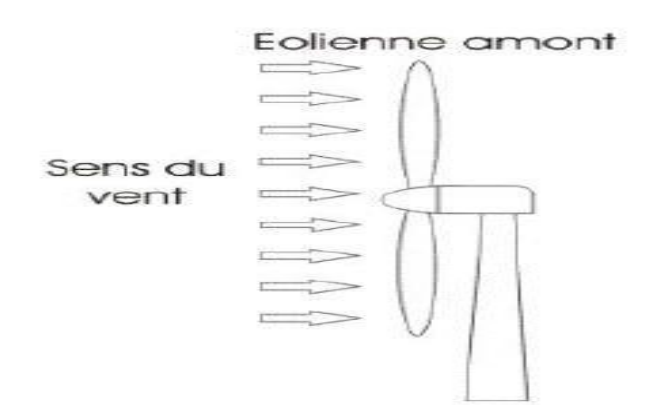

**Figure I.5 .Schéma d'une éolienne à axe horizontal en amont.**

**éolienne** ➢ Éoliennes à axe horizontal aval : Le vent souffle sur l'arrière des pâles en partant de la nacelle. Le rotor est flexible auto-orientable [7].

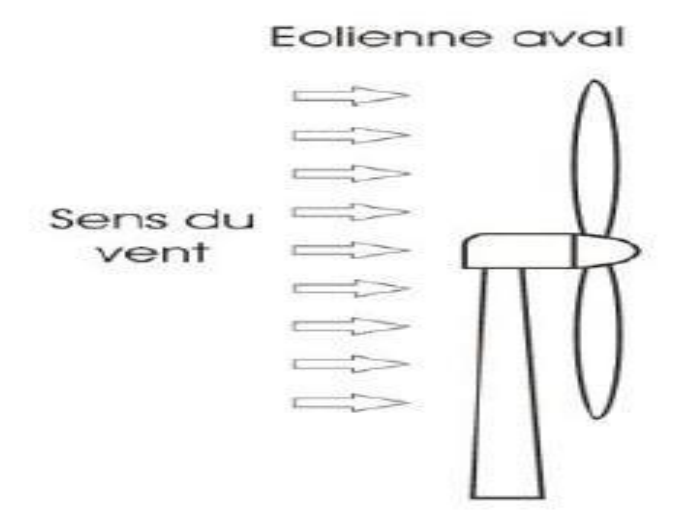

**Figure I.6 .Schéma d'une éolienne à axe horizontal en aval.**

#### **I.6.2 Les éoliennes à axe vertical (VAWT) :**

Elles ont été les premières structures utilisées pour la production de l'énergie électrique. De nombreuses variantes ont vu le jour mais rares sont celles qui ont atteint le stade de l'industrialisation. Ce type d'éolienne a été de plus en plus abandonné à cause des différents inconvénients qu'il a posés. Des problèmes d'aéroélasticité et la grande occupation du sol ont été les raisons de cet abandon au profit des éoliennes à axe horizontale [9]. Ils sont classés selon leur caractéristique aérodynamique en deux familles :

#### *I.6.2.1 Le rotor de SAVONIUS :*

Le rotor de SAVONIUS (du nom de son inventeur, breveté en 1925) dont le fonctionnement est basé sur le principe de "traînée différentielle». Ce type aérogénérateur utilise la trainée est constituée de parties cylindriques en opposition. Un couple se crée mettant alors le générateur en mouvement. La vitesse de démarrage de ces machines est plutôt basse, autour de 2 m/s. [10]

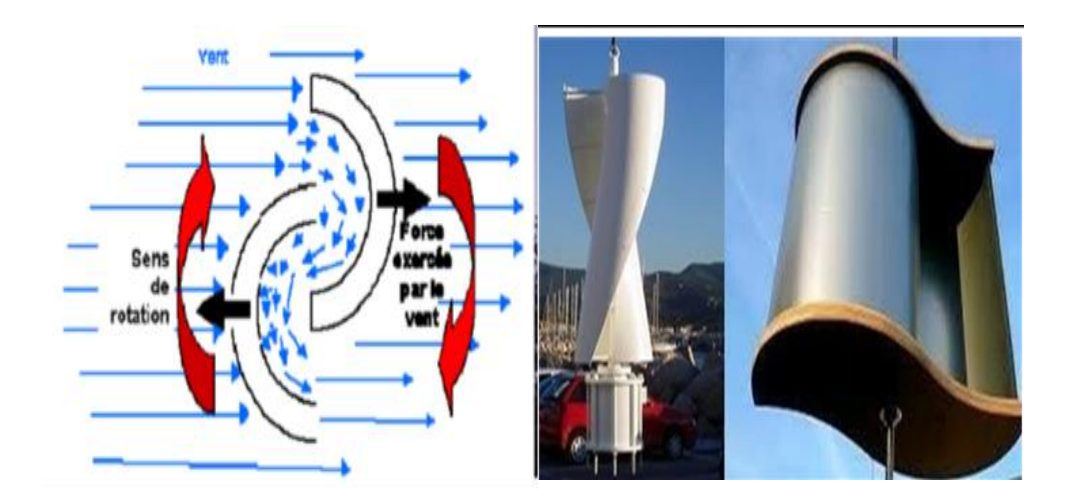

**Figure I.7. Schéma de principe du rotor de Savonius et Éolienne Savonius.**

#### *I.6.2.2 Le rotor de DARRIEUS :*

L'éolienne DARRIEUS tient son nom de l'ingénieur français Georges Jean Marie DARRIEUS qui déposa le brevet de cette invention aux États-Unis d'Amérique le 1 octobre 1926 et l'obtint le 8 décembre 1931[11]. Est un rotor dont la forme la plus courante rappelle vaguement un fouet à battre les oeufs. Il se présente sous deux formes principales, qui fonctionnent selon le principe de la différence des forces de portance produites par les efforts aérodynamiques agissant sur les aubes. Malheureusement, elle ne peut pas démarrer qu'à vitesse du vent assez grande. Lorsqu'elle démarre sa vitesse de rotation peut être importante puisque la vitesse du vent apparent s'ajoute à la vitesse de bout de pale pour des configurations déterminées. Ce type de machine, qui peut offrir les puissances importantes (4 MW, installée au Canada en 1987), n'a pas connu de développement technologique qu'il méritait à cause de la fragilité du mécanisme encore mal maîtrisée ce qui incite à le prendre en considération dans ses futures recherches. . Toutefois, Ce type d'éoliennes permet de fournir une grande quantité d'énergie [3].

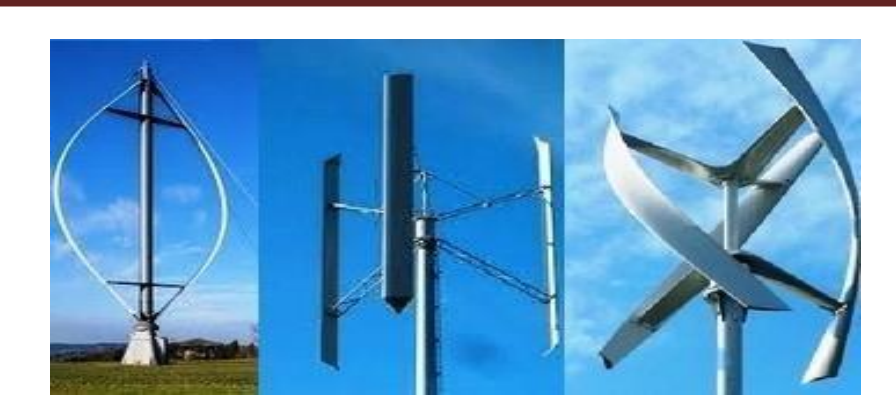

**Figure I.8 .Les éoliennes de type Darrieus (RAPIN 2014).**

#### **I.7 Principe d'obtention de l'énergie à l'aide du vent :**

L'énergie cinétique du vent est convertie en énergie mécanique par l'éolienne. Ensuite, la vitesse de rotation de l'éolienne (de10 à 200tr/min) est adaptée à celle de la génératrice classique (typiquement de 750 à 3000 tr/min) avec un multiplicateur de vitesse. La génératrice a pour rôle de convertir l'énergie mécanique en énergie électrique. Le générateur peut ensuite être lié directement ou in directement au réseau. S'il est lié directement au réseau, alors tourne à vitesse «fixe» ou très faiblement variable en jouant sur le glissement de la machine asynchrone [12].

Sil générateur est lié indirectement au réseau, l'introduction de convertisseurs de puissance entre le générateur et le réseau donne lieu à un découplage entre la fréquence du réseau électrique et la vitesse de rotation de la machine électrique. Ce convertisseur autorise le fonctionnement à vitesse variable de ce type de chaîne permettant d'utiliser une machine synchrone, asynchrone ou encore machine spéciale. Ceci entraîne une amélioration du rendement énergétique du système.

La vitesse variable permet également d'améliorer la qualité de la puissance électrique produite, en introduisant de la souplesse dans la réaction du système face aux fluctuations brusques de la vitesse du vent.

#### **I.8 Transformation de l'énergie du vent en électricité :**

Pour la transformation en énergie électrique : l'éolienne est accouplée à un générateur électrique pour fabriquer du courant continu ou alternatif, le générateur est relié à un réseau électrique ou bien il fonctionne de manière autonome avec un générateur d'appoint (par exemple un groupe électrogène) et/ou un parc de batteries ou un autre dispositif de stockage d'énergie [13].

**éolienne** Les éoliennes permettent de convertir l'énergie du vent en énergie électrique. Cette conversion se fait en deux étapes :

➢ Au niveau de la turbine, qui reçoit une partie de l'énergie cinétique du vent disponible pour la convertir en énergie mécanique.

➢ Au niveau de la génératrice, qui reçoit l'énergie mécanique et la convertit en énergie électrique qui est transmise ensuite sur le réseau électrique. Il doit donc y avoir conversion et transmission régulières de l'énergie la seule possibilité de stockage étant inertielle au prix d'une accélération de la turbine.

Le principe de la conversion éolienne est illustré par la figure (I.9).

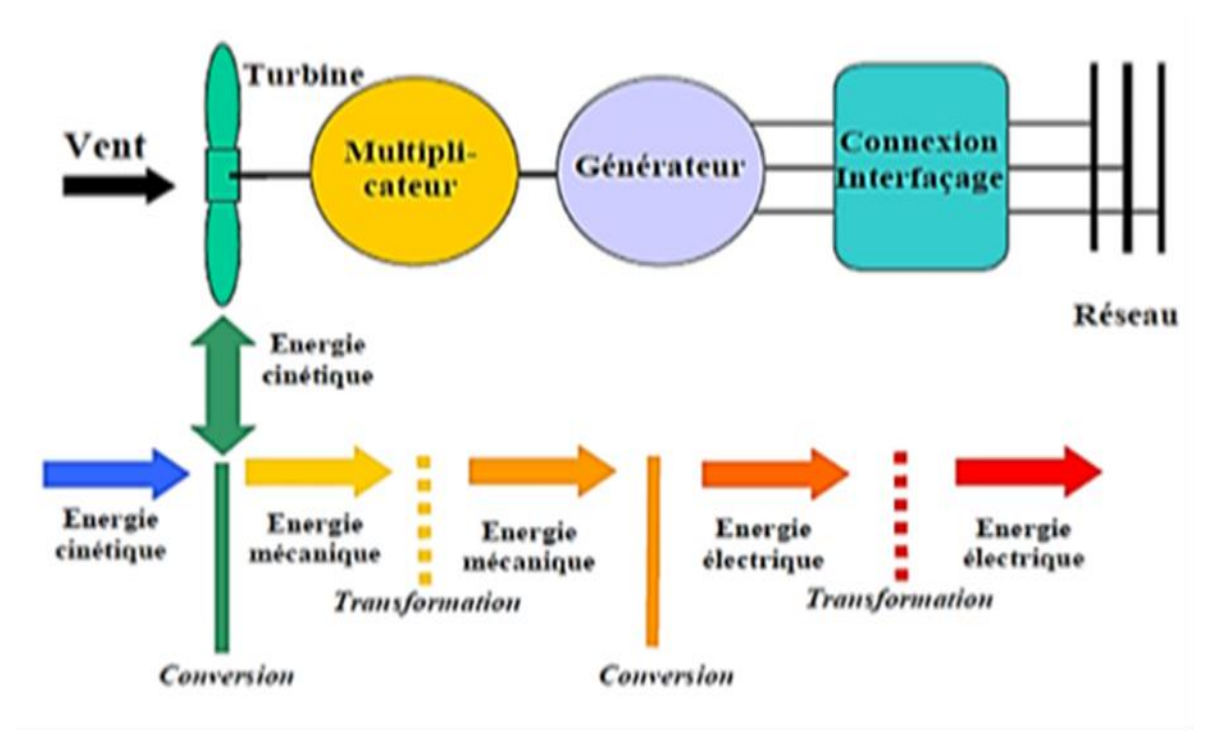

**Figure I.9 .Principe de la conversion d'énergie [14]**

## **I.9 Bilan énergétique d'une éolienne :**

La puissance nominale d'une éolienne est l'énergie que peut produire une éolienne par unité de temps dans des conditions optimales de fonctionnement, c'est-à dire quand la vitesse et la direction du vent sont telles, que l'éolienne fonctionne à plein régime.

Celle-ci dépend de la surface balayée par le rotor, plus la surface est importante, plus l'énergie développée est grande.[15]

#### **I.10 Domaine de fonctionnement d'une éolienne :**

La Figure (I.10) donne la courbe de puissance d'une éolienne en fonction de la vitesse du vent.

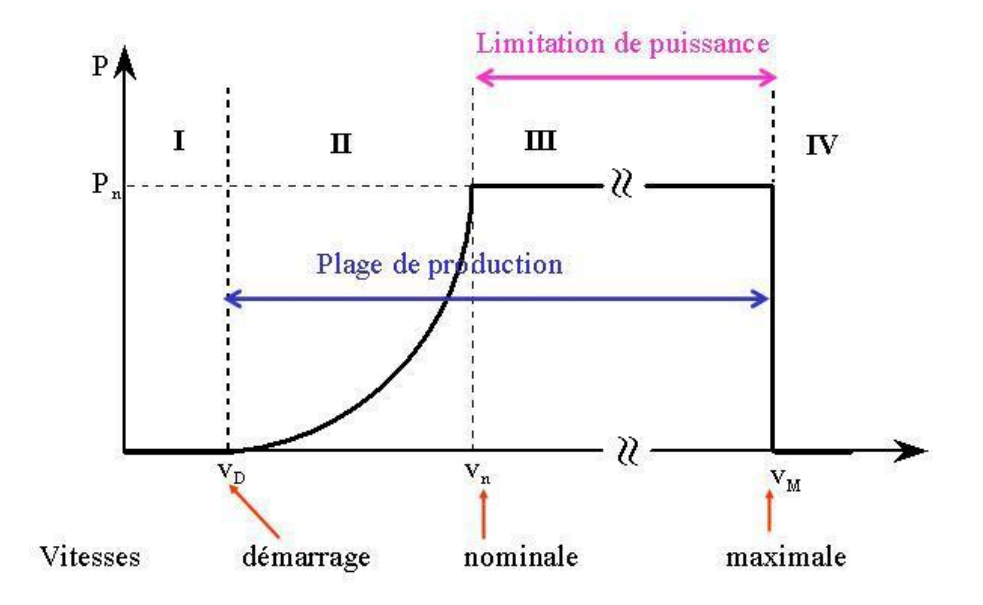

#### **Figure I.10 .Courbe de puissance et zone de fonctionnement d'une éolienne.**

• **Zone I :** quand la vitesse du vent est inférieure à la vitesse de démarrage minimum – la turbine est arrêtée.

• **Zone II :** dans cette zone, la puissance est proportionnelle au cube de la vitesse du vent.

• **Zone III :** à partir de la vitesse nominale, la puissance est maintenue constante avec des méthodes mécaniques de limitation de vitesse de la turbine.

• **Zone IV :** une fois la vitesse maximum atteinte il est dangereux de laisser l'éolienne tourner, il faut arrêter complètement la turbine. [16].

#### **I.11 Application des éoliennes :**

L'intérêt d'une éolienne se justifie par la possibilité qu'elle apporte de récupérer l'énergie cinétique présente dans le vent. Cette énergie est transformée en énergie mécanique de rotation tout en tenant compte du rendement de la machine. Cette énergie mécanique peut être exploitée principalement de deux manières :

Soit directement pour entraîner par exemple une pompe de relevage d'eau. Soit pour entraîner une génératrice électrique.

Dans le cas de production d'énergie électrique, on peut distinguer deux types de configuration :

L'énergie est stockée dans des accumulateurs en vue de son utilisation ultérieure.

L'énergie est utilisée directement par injection sur un réseau de distribution.

On constate ainsi les applications électriques de l'énergie éolienne. D'une part, la complémentarité avec les moyens traditionnels de production, comme les centrales thermiques classiques ou nucléaires et les barrages pour des régions disposant d'une infrastructure existante. D'autre part, la possibilité de production sur des sites non raccordés à un réseau de distribution traditionnel. Il est particulièrement intéressant de souligner les possibilités offertes par l'énergie éolienne en ce qui concerne le désenclavement de régions peu urbanisées et ses applications dans les pays en voie de développement. Comme pour l'alimentation d'unités de désalinisation, la cogénération avec des groupes diesels et des panneaux photovoltaïques [17].

L'avantage et inconvénient de l'énergie éolienne :

#### **I.11.1 Les avantages [18] :**

- Le vent est gratuit et inépuisable
- Elle ne génère aucun gaz à effet de serre ni de déchets toxiques
- La souplesse d'utilisation
- L'éolienne est en grande partie recyclable (acier, béton).
- La simplicité de sa technologie
- Les éoliennes permettent l'électrification en site isolé.
- L'énergie éolienne offre la possibilité de réduire les factures d'électricité et peut vous permettre de vous mettre à l'abri des ruptures de courant.
- Lorsque de grands parcs d'éoliennes sont installés sur des terres agricoles, seulement 2% du sol environ est requis pour les éoliennes.

### **I.11.2 Les inconvénients [18] :**

- Risques causés par vents forts;
- La production d'énergie a lieu en fonction du vent.
- La nuisance sonore et visuelle.
- La création de turbulences de l'air six fois le diamètre du rotor derrière elle.
- La perturbation de la réception des ondes électromagnétiques.
- La production d'énergie a lieu en fonction du vent.
- La nuisance sonore et visuelle.
- La création de turbulences de l'air six fois le diamètre du rotor derrière elle.
- La perturbation de la réception des ondes électromagnétiques.

## **I.12 Les avantages de VAWT sur HAWT [18]:**

- Les VAWT ont plusieurs avantages sur les HAWT en milieu urbain ;
- Les VAWT fonctionnent avec une vitesse plus faible que les HAWT ;
- Les VAWT sont moins bruyantes que les HAWT;
- Les VAWT ont une meilleure esthétique en raison de leur forme tridimensionnelle ;
- La simplicité de la conception mécanique et de la maintenance des VAWT ;
- Les pales de VAWT sont moins cher à construire et plus économiques à fabriquer que les pales des HAWT qui sont complexe, difficile et coûteuse à fabriquer ;
- Les HAWT nécessite un contrôle pour tourner les pales et la nacelle vers le vent contrairement aux VAWT qui capte le vent dans tous les directs

#### **I.13 Conclusion**

Dans ce chapitre nous avons présenté une généralité sur l'énergie éolienne, où on a donné un bref historique sur l'utilisation de l'énergie éolienne, les différents types d'éolienne, leur principe, leur production d'électricité et domaine de fonctionnement, Tout d'abord,

On a présenté l'application des éoliennes, et enfin, on a présenté leurs avantages et leurs inconvénients.

Nous en concluons que l'éolienne a un système de fonctionnement assez simple, c'est une énergie pouvant être utilisée dans n'importe quel lieu, du moment que le site choisi est suffisamment vent. Et on peut dire aussi que l'éolienne est une source de production d'énergie qui représente dans certains cas l'une des meilleures solutions adaptées. Et ne rejette aucun gaz ni aucun liquide dans la nature. Et ne participe pas à l'effet de serre. Malgré tous ces points positifs l'énergie éolienne ne semblent pas être l'énergie idéale d'avenir car elle ne peut pas rival

# **chapitre II :** *Présentation d'une éolienne à axe horizontal*

# **chapitre II : Présentation d'une éolienne à axe horizontal II.1 Introduction :**

L'éolienne à axe horizontal (HAWT) est l'une des architectures les plus diffusées parmi les systèmes traditionnels de conversion d'énergie éolienne. Ce chapitre donne une présentation d'une éolienne à axe horizontal. Nous donnons dans la une définition de l'éolienne à axe horizontal et ensuite nous présentons sa constitution. Puis nous présenterons principe de fonctionnement et description de l'aérodynamique d'une pale. Enfin une présentation du profil S809.

### **II.2 Éolienne à axe horizontal (HAWT) :**

Une éolienne à axe horizontal est une hélice perpendiculaire au vent, montée sur un mât. La hauteur est généralement de 20 m pour les petites éoliennes, et supérieure au double de la longueur d'une pale pour les modèles de grande envergure. Aujourd'hui les plus grandes éoliennes mesurent jusqu'à 180 m en bout de pale avec un moyeu à 120 m pour une puissance de 6 MW.

La pluparts des éoliennes modernes utilise ce principe, avec un nombre de pales variant. On les distingue par le nombre de leurs pales : quadri pales, tripales, bipales, ils existent même des mono pales (avec un contrepoids).

Parmi cette catégorie on distingue :

#### ➢ *Les éoliennes lentes :*

Les éoliennes à rotation lente à axe horizontal est celle des machines multi pales, de faible diamètre (jusqu'à 10 m environ), sont munies d'un grand nombre de pales (entre 20 et 40) qui, depuis longtemps, sont relativement répandues dans les campagnes. La masse importante de la roue au bagée, les vitesses de rotation peu élevées (en regard du diamètre) font que ces machines de faible puissance servent quasi-exclusivement au pompage de l'eau. Cependant, une application récente de ce type de machine (avec des diamètres de l'ordre du mètre) est la génération électrique à bord de bateaux de plaisance ou de course au large. [22]. Elles démarrent à vide pour une vitesse de vent de l'ordre de 2 à 3 m/s et leurs couples de démarrage est proportionnel au nombre de pales et au diamètre [23]. Leur coefficient de puissance atteint rapidement sa valeur maximale lors de la montée en vitesse mais décroît également rapidement par la suite [24] ; leur rendement par rapport à la limite de Betz est faible car leur vitesse en bout de pale est limitée.

#### ➢ *Rotation rapide :*

Les éoliennes à rotation rapide en général constituent actuellement la catégorie des éoliennes en vogue, elles sont essentiellement affectées à la production d'électricité, d'où leur nom plus courant "d'aérogénérateurs", en raison de leur efficacité, de leur poids (moins lourdes comparées à une éolienne lente de même puissance) et de leur rendement élevé. L'intérêt des éoliennes rapides est qu'elles sont à puissance égale beaucoup plus légère et leur prix est beaucoup plus faible que celui des éoliennes lentes. [25] En général les éoliennes à marche rapides Possèdent entre 1 et 3 pales fixes ou orientables pour contrôler la vitesse de rotation, la longueur des pales peut atteindre 60 m pour des éoliennes de plusieurs mégawatts [24]. Les éoliennes bipales sont les plus économiques et les plus simples mais elles sont génératrice de vibrations qui peuvent être importantes. L'éolienne tripale présente moins de risques de vibrations, d'où fatigue et bruit plus faibles, mais elle est plus compliquée et plus lourde [26] [27]. Les éoliennes tripales sont les plus répandues car elles représentent un compromis entre les vibrations causées par la rotation et le coût de l'aérogénérateur [24] Leur coefficient de puissance, figure 1.16, atteint des valeurs élevées et décroît lentement lorsque la vitesse augmente [24] Elles fonctionnent rarement au-dessous d'une vitesse de vent de 3 m/s [24]. Leurs vitesses de rotation sont beaucoup plus élevées que pour les machines précédentes et sont d'autant plus grandes que le nombre de pales est faible [25].

#### ➢ **Amont :**

Les éoliennes « amont », sur lesquelles les pales sont situées du côté de la tour avant la nacelle exposé au vent [22] comme montre la figure 1.20.a Ce sont les plus répandues [22] et la majorité des éoliennes de grande puissance adoptent la configuration « amont » [28]

La formule « amont » requiert des pales rigides pour ne pas risquer de heurter la tour, ceci est l'inconvénient majeur de ce type de structure [28], de plus l'écoulement de l'air sur les pales est peu perturbé par la présence de la tour, aussi l'éolienne doit être munie d'un mécanisme d'orientation afin que le rotor soit toujours tourné face au vent.

#### $\triangleright$  *Aval* :

Ce sont les plus simples [28] car le positionnement du rotor est naturel (derrière la nacelle) et car aussi elles donnent de meilleurs résultats pour les fortes puissances : pas de gouverne, les efforts de manouvre sont moins importants et il y a une meilleure stabilité.

L'éolienne « aval » est théoriquement auto-orientable [22], mais il faut quand même prévoir un système d'orientation permettant la détorsion des câbles. Un grand avantage de la configuration « aval » réside dans le fait que les pales du rotor son plus flexibles ce qui allège donc leur construction et diminue aussi la taille du pylône. Par contre des vibrations importantes sont à noter qui sont dues au passage des pales derrière le mat [29], en plus lorsque la pale passe dans l'ombre de pylône elle subit une forte variation, ceci augmente le risque de rupture de la palle [28], c'est la raison pour laquelle Les éoliennes de ce type sont assez rares.

#### **II.3 Constitution d'une éolienne horizontale :**

Une installation est généralement constituée d'une éolienne, d'une tour avec de solides fondations et d'un ensemble d'équipements électriques pour le stockage de l'énergie produite ou pour gérer la connexion avec le réseau électrique local. La figure (II-5) présente les composantes d'une éolienne.

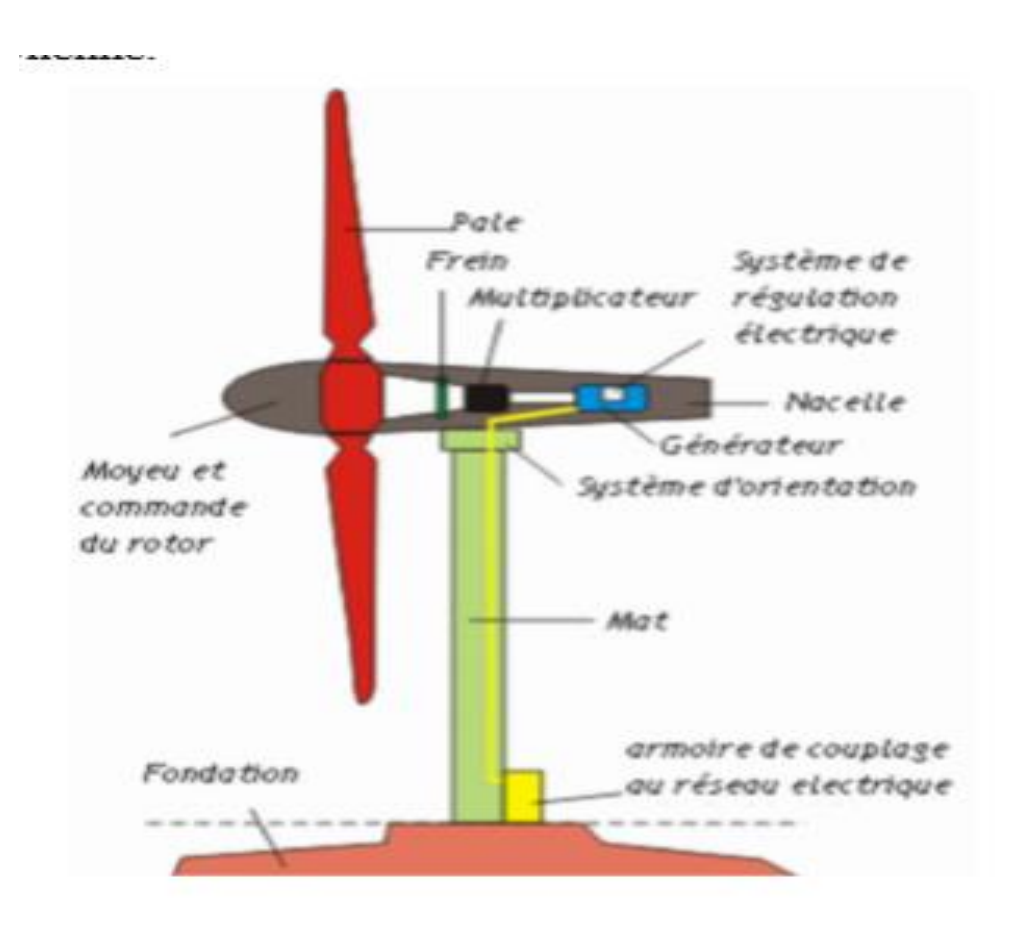

**Figure II.1:** Constitution d'une éolienne horizontal [8]

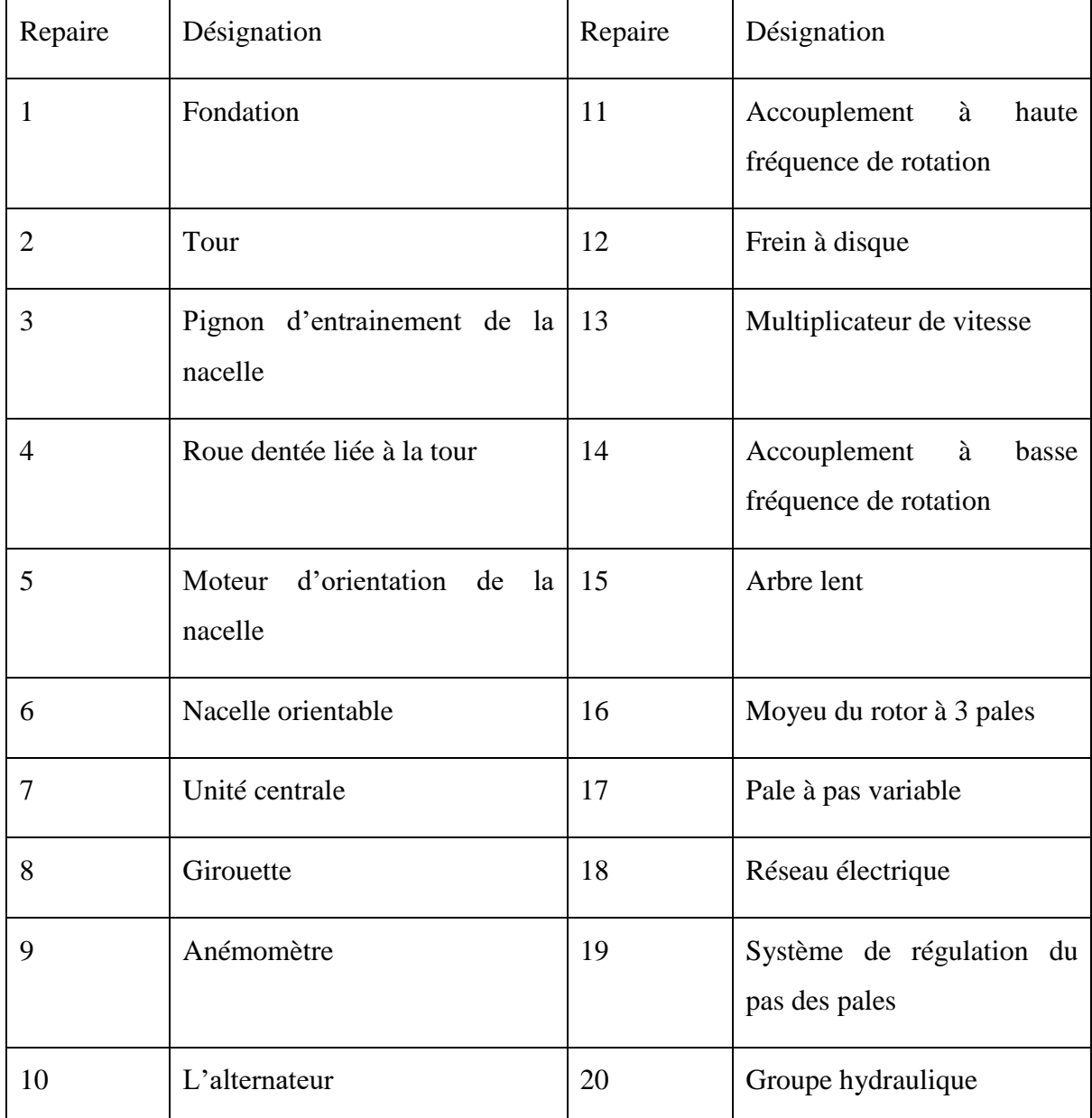

#### **Tableau II-1 : Constitution d'une éolienne horizontale**

Il existe plusieurs configurations possibles d'aérogénérateurs à axe horizontal qui peuvent avoir des différences importantes. Néanmoins, une éolienne "classique" est généralement constituée de trois principaux éléments :

- ➢ *Le mât :* Les pâles : elles sont capteurs de l'énergie cinétique et la transmettent au rotor.
- ➢ Le moyeu : il est pourvu d'un système qui permet d'orienter les pâles pour réguler la vitesse de rotation.
- ➢ L'arbre primaire (ou arbre lent) : relie les pâles au multiplicateur
- ➢ multiplicateur : il permet de réduire le couple et d'augmenter la vitesse. C'est l'intermédiaire entre l'arbre primaire et l'arbre secondaire.
- ➢ L'arbre secondaire : il amène l'énergie mécanique à la génératrice .il est équipé d'un frein à disque mécanique qui limite la vitesse de l'arbre en cas de vents violents
- ➢ Le générateur électrique : il assure la production électrique. Sa puissance peut atteindre jusqu'à 5MW. Il peut-être une dynamo (produit du courant continu) ou un alternateur (produit du courant alternatif).
- ➢ L'alternateur est le plus utilisé pour des raisons de coût et de rendement.
- ➢ Le mât : c'est un tube en acier, pilier de toute l'infrastructure. Sa hauteur est importante de la structure augmente. En général, le mât a une taille légèrement supérieure au diamètre des pâles.
- ➢ Le système d'orientation de la nacelle : c'est une couronne dentée équipée d'un moteur qui permet d'orienter l'éolienne et de la verrouiller dans l'axe du vent grâce à un frein.
- ➢ Le système de refroidissement : il est à air, à eau ou à huile et destiné au multiplicateur et à la génératrice.
- ➢ Les outils de mesure du vent : girouette pour la direction et anémomètres pour la vitesse. Les données sont transmises à l'informatique de commande.
- ➢ Le système de contrôle électronique : il gère le fonctionnement général de l'éolienne et de son mécanisme d'orientation. [30]

#### **II.4 Principe de fonctionnement :**

L'énergie cinétique contenue dans le vent est captée par les pales aérodynamiques de l'éolienne qui freine le vent. En effet, en freinant le vent les pales de l'éolienne sont soumises audessus et en dessous à un système de pressions qui génère la rotation du rotor. Cette rotation créer une énergie mécanique qui est transmise à l'arbre de la génératrice afin produire une électricité Utilisable. Entre l'arbre du rotor et la génératrice se trouve un arbre de transmission couplé à un système d'engrenage qui joue le rôle d'une boite de vitesse (Fig. II-2.).

Ainsi, par vent faible cet engrenage multiplie la vitesse de rotation et par vent fort freine la rotation dans le but de garder une vitesse constante et d'éviter la destruction de l'éolienne. Très

souvent les éoliennes de petites puissances (moins de 10 kW) ne possèdent pas de système d'engrenage. La génératrice et le rotor sont solidaires, et donc tournent à la même vitesse [].

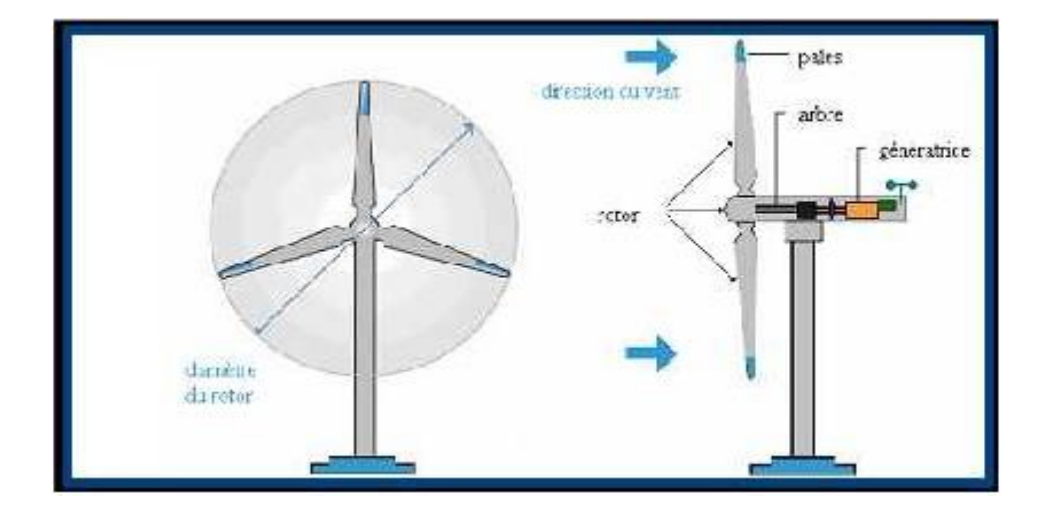

**Figure II.2 : Schéma de fonctionnement d'une éolienne à axe horizontal**

#### **II.5 Description de l'aérodynamique d'une pale [3] :**

Les principaux termes utilisés dans le domaine de l'aérodynamique des pales d'éoliennes sont expliqués sommairement dans cette section.

- **Vitesse de démarrage :** Vitesse de vent pour laquelle le rotor commence à tourner
- **Vitesse Nominale :** Vitesse de vent à laquelle l'éolienne fournit sa puissance nominale
- **Vitesse d'arrêt :** Vitesse de vent à laquelle l'éolienne est arrêtée pour cause de vent trop fort
- **Emplanture :** Extrémité de la pale en contact avec le rotor
- **Extrados :** Surface supérieure de la pale
- **Intrados :** Surface inférieure de la pale
- **Bord d'attaque :** le point à l'avant du profil aérodynamique
- **Bord de fuite :** le point à l'arrière du profil aérodynamique.
- **Corde du profil :** la ligne droite reliant les bords d'attaque et de fuite. La longueur de la corde ou tout simplement la corde notée c'est la dimension de référence de la section de profil aérodynamique.
- *Angle d'incidence :* Angle formé par la corde du profil de la pale et le vent relatif
- *Angle d'attaque :* Synonyme d'angle d'incidence
- *Angle de calage :* Angle formé par le plan de rotation et la corde de la pale
- *Gauchissement géométrique :* Angle entre la ligne de corde à l'emplanture et la ligne de corde au bout de la pale
- *Plan de rotation* : Plan dans lequel le rotor tourne
- *Vent relatif* : Direction du vent tel que la pale le « voit » lors de sa rotation
- *Portance* : Force aérodynamique perpendiculaire à la corde du profil de l'aile et orientée Vers l'extrados, perpendiculaire à la direction du vent relatif et le coefficient de portance Cz.
- *Traînée :* Force aérodynamique constituant une résistance au mouvement de la pale, la traînée dans la même direction que le vent relatif et le coefficient de traînée Cx nommé coefficient de pénétration dans l'air.
- *Finesse :* Rapport entre le coefficient de portance et le coefficient de traînée
- *Vitesse spécifique :* Rapport entre la vitesse tangentielle due à la rotation de la pale et la vitesse du vent.

 La figure II-3 décrit une pale d'éolienne et identifie les différentes zones avec la Terminologie appropriée.

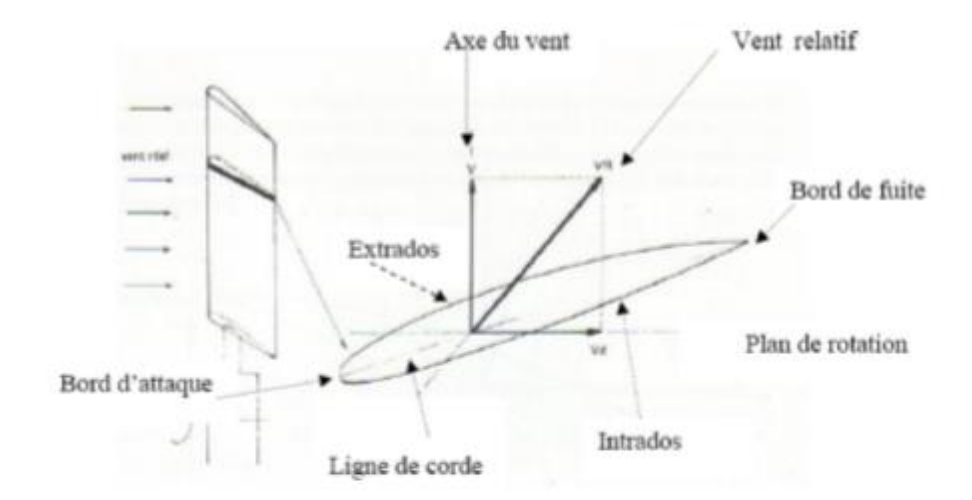

#### **Figure II.3 : Géométrie du profil aérodynamique [31]**

#### *a) Dimensionnement :*

La pale d'une éolienne [32] est en réalité le véritable capteur de l'énergie présente dans le vent. De ses performances dépend la production d'énergie de l'installation, puis par conséquent l'intérêt économique de la machine.

La conception d'une pale doit faire appel à un compromis délicat entre le rendement aérodynamique, la légèreté, la résistance statique, les conditions de vent (vitesses, taux de turbulence) influent sur la conception (charges extrêmes, tenue en fatigue).

 On s'aperçoit donc aisément que la conception d'une pale est en fait un procédé itératif avec de nombreux paramètres et de nombreuses contraintes. Il est indéniable que l'apparition de logiciels de calcul évolués associés à des optimises facilite grandement la tâche du concepteur.

#### *b) Construction et matériaux :*

 Les techniques de construction et les matériaux utilisés pour les pales sont relativement proches de l'aéronautique.

On rencontre plusieurs types de matériaux [33] :

• *Le bois :* il est simple, léger, facile à travailler et il résiste bien à la fatigue mais il est sensible à l'érosion, peut se déformer et est réservé pour des pales assez petites.

Les techniques de bois [32] entoilé des moulins à vent est quasiment plus retenue de nos jours, ont fait place dans un premier temps à la construction métallique (alliages légers, inox), mis en oeuvre par l'intermédiaire de structures à base de longeron et de nervures, recouverts par un revêtement de faible épaisseur. Outre l'inconvénient d'une masse structurale peu favorable, de telles pales sont sensibles aux sollicitations alternées (fatigue), particulièrement dans le cas d'assemblages par rivets.

- *Le lamellé-collé [33] :* c'est un matériau composite constitué d'un empilement de lamelles de bois collées ensemble. Il est possible de réaliser des pales jusqu'à 5 à 6 m de longueur ayant une bonne tenue en fatigue, mais cette technique n'est guère employée pour les éoliennes de grande taille.
- Les alliages d'aluminium pour des pales allant principalement jusqu'à 20 m de longueur.
- *Les matériaux composites :* leur intérêt est de permettre la réalisation de toutes les formes et dimensions, ainsi que d'obtenir les caractéristiques mécaniques exactes recherchées : pale vrillée, corde évolutive, changement de profil.

Assez rapidement [32], les matériaux composites à base de fibres de verre imprégnées de résines polyester ou époxyde se sont généralisés.

 Depuis quelques années, les fibres de carbone ont également fait leur apparition. Les caractéristiques mécaniques de ces dernières sont bien sûr très intéressantes (rapport rigidité/masse très favorable), mais leur prix élevé comparé à celui de la fibre de verre tend à restreindre leur emploi aux machines à hautes performances.

La figure II-4 présente quelques exemples de structures en fonction des matériaux utilisés.

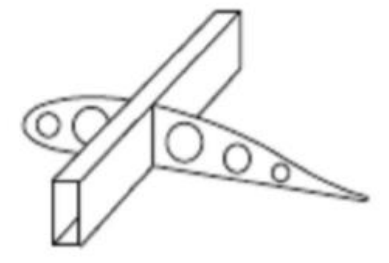

Métal longeron + nervure

Bois lamellé-collé

Composite multicaissonné

**Figure II.4: Exemples de structures de pale [32]**
Enfin, Les matériaux utilisés pour la réalisation des pales [33] sont donc essentiels et doivent répondre à plusieurs exigences : ils doivent être assez légers, résistants à la fatigue mécanique, à l'érosion et à la corrosion, et de mise en œuvre ou d'usinage simple.

## **II.6 Le décrochage aérodynamique :**

 Le décrochage aérodynamique est phénomène de diminution brutale de la portance. Ce phénomène est utilisé pour réguler la puissance que le rotor capte dans le vent et limiter ainsi la puissance électrique produite. La figure II-5 présente la courbe « portance / traînée » ou « Cz / Cx » en fonction de l'angle d'attaque, « i ». Nous voyons que, passé un certain angle, la portance diminue puis s'écroule. Le rapport portance / traînée devient faible. On observe alors le décrochage. [31]

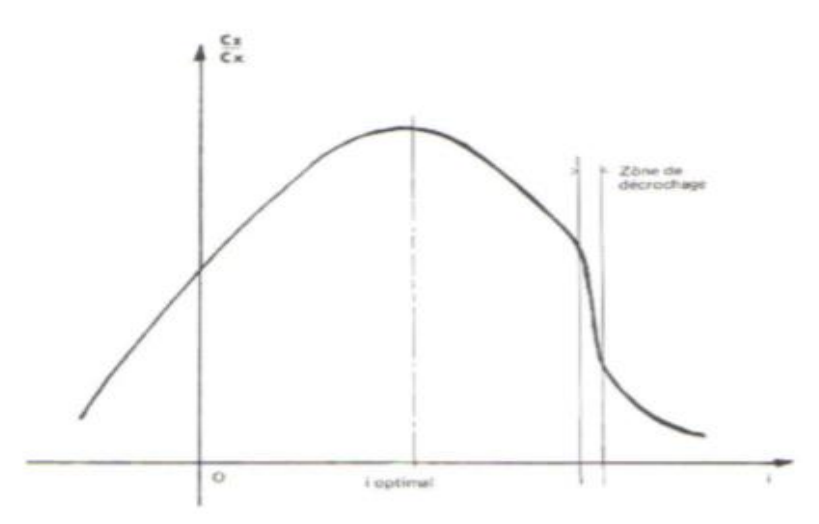

**Figure II.5: Portance en fonction de l'angle d'attaque et décrochage [31]**

## **II.7 Présentation des forces qui s'appliquent sur une pâle d'une éolienne horizontale :**

La vitesse relative caractérisée par une certaine intensité et une direction décrite par l'angle d'attaque, induit une force sur le profil. Cette force se décompose en une composante tangentielle, qui contribue positivement à la rotation de l'éolienne, c'est l'effet utile recherché (du moins pour toutes éoliennes basées sur la portance), et une composante axiale perpendiculaire au plan de rotation qui n'a aucun effet utile. Au contraire, cette force axiale soumet l'éolienne par sa poussée à une contrainte mécanique importante. C'est l'élément dominant lors du

dimensionnement du mât d'une éolienne. Si on décompose la force aérodynamique selon sa composante de portance et de trainée, La portance L, contribue positivement à la rotation de l'éolienne. En d'autres termes, elle induit une force dans le sens de rotation. C'est pourquoi on dit que ces éoliennes sont basées sur la portance. La trainée, D, contribue négativement à la rotation de l'éolienne. En d'autres termes, elle induit une force dans le mauvais sens, c'est un effet parasite. Elle diminue le rendement de conversion de l'énergie cinétique du vent en énergie mécanique sur le rotor. C'est pourquoi, tout comme un planeur, les pâles d'une éolienne sont conçues pour minimiser la trainée et obtenir ainsi les meilleurs rendements. on en déduit les propriétés suivantes :

#### **II.7.1 La force de portance L :**

Quand un profil est légèrement incliné par rapport à la direction du vent (faible angle d'attaque), l'écoulement reste attaché au profil, il est accéléré sur la partie inclinée face au vent, soit l'intrados, et il est ralenti sur la partie faisant dos au vent, soit l'extrados. Il se crée alors une dépression sur l'extrados et une surpression sur l'intrados. Cette différence de pression génère une force perpendiculaire à la direction du vent, dirigée de l'intrados vers l'extrados, c'est la portance

#### **II.7.2 Coefficient de portance :**

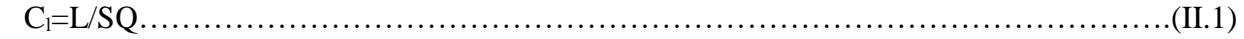

#### **II.7.3 La force de trainée D :**

Lorsque la surface exposée à la direction de l'écoulement de l'air augmente, une force Résistance à l'air apparait. Cette force de résistance appelée trainée et notée

Cd=D/SQ……………………………………….…………………………………………(II.2)

Avec :

 $Q = \frac{1}{2}QV_{\infty}^{2}$  (II.3)

**V∞** : vitesse du vent non perturbé

Ce sont des coefficients adimensionnels, qui sont propre à la forme d'un profil aérodynamique mais indépendants de son échelle. Pour une géométrie de profil donnée et pour

un nombre de Reynolds donné, ces coefficients varient donc en fonction de l'angle d'attaque α. Une caractéristique essentielle d'un profil est ainsi sa finesse, c'est-à-dire le rapport entre la portance et la traînée qu'il génère. La finesse d'un profil dépend principalement de trois facteurs :

- Sa géométrie,
- L'angle d'attaque auquel il est utilisé.

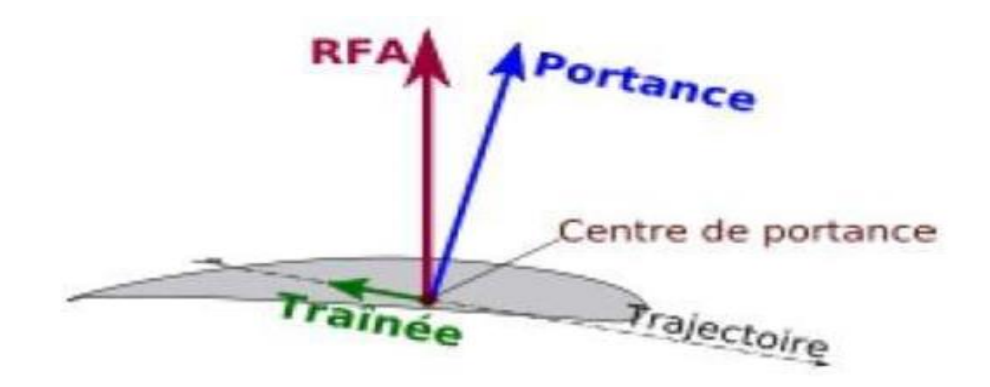

**Figure II.6 : Portance et traînée sur un profil**

#### **II.7.4 Bilan des forces sur une pâle.**

L'action du vent relatif sur un profil aérodynamique engendre sur la section de pâle de largeur Dr et de longueur de corde l une distance r de l'axe de rotation une force Résultante dF

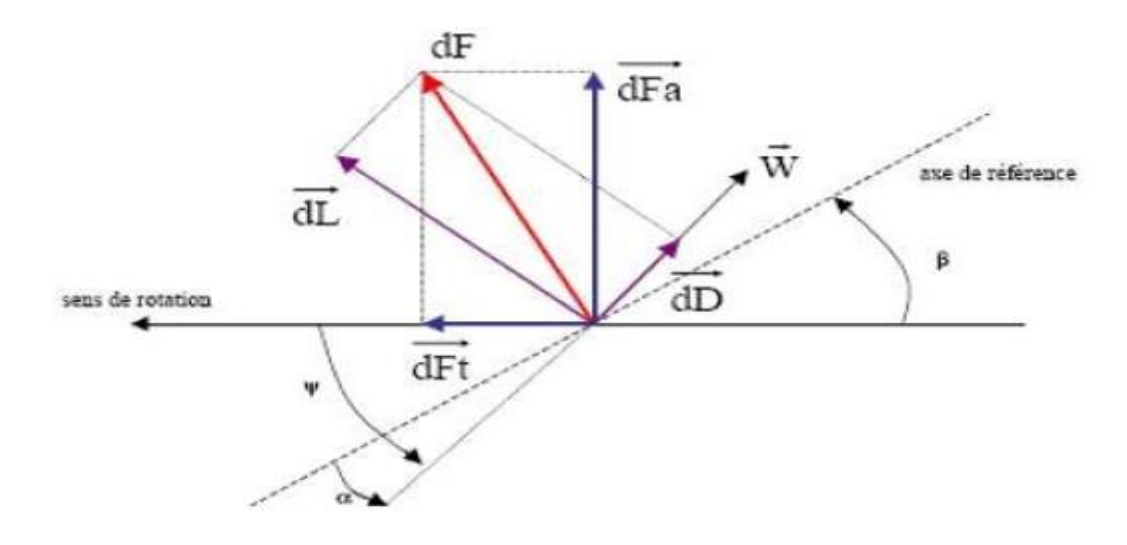

**Figure II.7: Forces appliquées sur un élément de pâle [34]**

On peut décomposer la force résultante dF de la manière suivante :

- La portance dL, normale à la direction du vent apparent.
- La force de dD parelle le à la direction du vent. On peut aussi la décomposer d'une autre manière.
- La pousse axiale dFa, perpendiculaire au plan de rotation.
- La pousse tangentielle dFt, dans la direction de rotation.
- Les modules des forces dD,dL s'expriment en fonction de deux coefficients, le coefficient de portance CL et le coefficient de traînée CD.

#### **II.8 La force aérodynamique totale**

La force aérodynamique totale (aussi appelée force résultante) qui est la somme des forces décrites précédemment, peut être divisée en deux : la trainée et la portance. La portance agit dans une direction perpendiculaire au vent relatif, et la trainée est une force résistante qui s'oppose au mouvement de l'aile dans l'air. La trainée est parallèle à la direction de la vente relative [35]

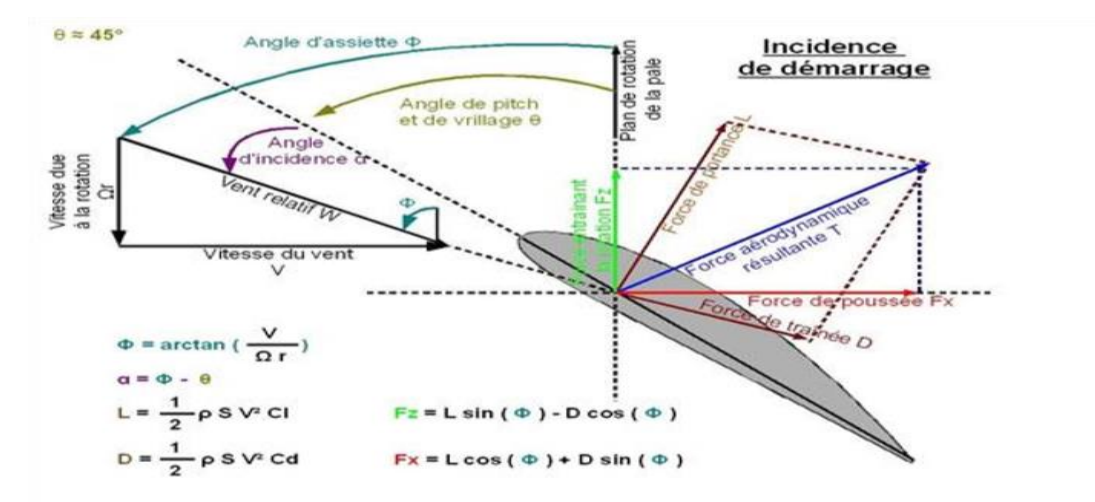

**Figure II.8: Les forces agissantes sur une pâle. [35]**

#### **II.9 Présentation du profil S809 :**

Le profil aérodynamique traité dans cette étude est le profil S809 couramment utilisé dans les éoliennes à axe horizontal. Ce choix est aussi justifié par la disponibilité de résultats expérimentaux. La figure illustre ce profil.

Nous avons choisi le profil S809 d'une pale de l'éolienne à axe horizontal, car il existe un nombre important d'expérimentation dans la littérature le concernant notamment (EXPER S809), dont les caractéristiques aérodynamiques sont représentatives. Le S809 est un profil aérodynamique à écoulement laminaire d'une épaisseur de 21% conçue spécifiquement pour les applications dans les éoliennes à axe horizontal (EXPER S809). Un croquis de la feuille d'aile est illustré à la figure II -9.

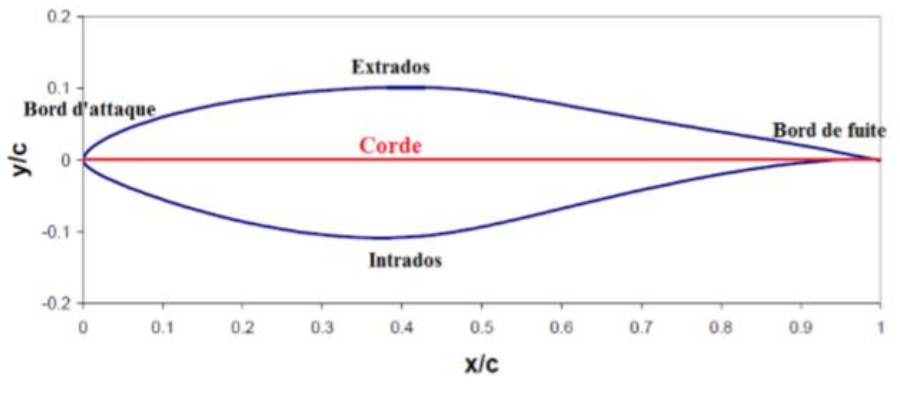

**Figure II.9 : Section du profil S809**

Pour une section de la pale d'éolienne à différents vitesse d'incidence v=2.5m/s et v=5m/s, afin de mettre en avant les atouts de chacun des modèles notamment dans leur description des caractéristiques du profil, et commencera à soulever les différents problèmes de prédiction. Un maillage de réseau de calcul qui remplit le domaine à l'intérieur duquel l'écoulement doit être calculé, est nécessaire. Ce domaine est limité par la géométrie de la frontière solide et tous les bords extérieurs. Les frontières lointaines a été employées.

#### **II.10 Conclusion :**

Dans ce chapitre on a étudié l'éolienne à axe horizontal. Nous avons vu présenter les constitutions d'une éolienne horizontale, puis leur principe de fonctionnement et description de l'aérodynamique d'une pale, Le décrochage aérodynamique ensuit présentation des forces qui s'appliquent sur une pâle d'une éolienne horizontale, La force aérodynamique totale, enfin un Présentation du profil S809.

# **chapitre III :** *Étude numérique*

# **chapitre III : Étude numérique**

#### **III.1Introduction :**

La simulation numérique en mécanique des fluides est reconnue aujourd'hui comme l'un des outils incontournables de conception et est largement utilisée dans l'industrie. Le choix de l'utilisation de telle méthode numérique va dépendre essentiellement du type et de la complexité du problème à résoudre : La nature du fluide, le comportement thermodynamique, la modélisation du milieu et le problème stationnaire ou in stationnaire. Les codes de simulation numérique des écoulements, ou codes CFD (Computationnel Fluide Dynamics), résolvent les équations régissant les mouvements d'un fluide. Ces équations traduisent la conservation de la masse et de la quantité de mouvement du fluide (équations de Navier Stokes), ainsi que la conservation de l'énergie.

Dans le présent travail, l'étude a été portée sur la simulation numérique à l'aide du logiciel Ansys Fluent pour comprendre et analyser la structure fine de l'écoulement autour d'un profil éolien du type S809 et de déterminer aussi les caractéristiques aérodynamiques pour l'optimisation et l'amélioration de la puissance nette. En plus, la simulation CFD sert à calculer les efforts aérodynamiques et à dégager des corrélations nécessaires qui seront intégrées dans un modèle global pour le calcul des performances aérodynamiques des éoliennes équivalentes. Le choix d'un rotor éolien tripale du type S809 a été fait en raison de la disponibilité des données géométriques et fonctionnelles qui constituent une référence d'étude.

#### **III.2 Présentation de Gambit :**

Le logiciel Gambit (Géometry And Mesh Building Intelligent Toolkit) est un mailleur 2D/3D C'est un préprocesseur intégré pour l'analyse en CFD (Computational Fluid Dynamics), Gambit est un logiciel développé pour aider les concepteurs et les analystes à construire et à mailler des modèles pour les problèmes des écoulements des fluides et d'autres applications scientifiques. Il permet de générer un maillage structuré ou non structuré en coordonnées cartésiennes, polaires, cylindriques ou axisymétriques. Il peut réaliser des maillages complexes en deux ou trois dimensions avec des mailles de type rectangle ou triangle.

Il peut être utilisé pour construire une géométrie et lui générer un maillage éventuellement, une géométrie d'un autre logiciel de CAO peut être importée dans ce préprocesseur. Les options de génération de Gambit offrent une flexibilité de choix. On peut décomposer la géométrie en plusieurs parties pour générer un maillage structuré. Sinon, Gambit génère automatiquement un maillage non structuré adapté au type de géométrie construite. Avec les outils de vérification du maillage, les défauts sont facilement détectés.

Le préprocesseur permet aussi de définir les conditions aux limites appropriées aux frontières du domaine de calcul. Il existe deux méthodes possibles pour réaliser le maillage sur GAMBIT :

- Soit avoir un volume et le mailler régulièrement sans avoir maillé les arêtes.
- Soit mailler partie par partie, c'est-à-dire utiliser le maillage défini sur les lignes pour mailler les surfaces et par la suite les volumes.

## **III.3 Géométrie de l'aube et domaine de calcul :**

Procédure de travail dans Gambit pour la génération de maillage. Les problèmes courants peuvent être résolus en utilisant deux méthodes différentes, telles que le modèle 2D et le modèle 3D. Dans le cas d'un modèle 2D. Gambit consomme moins de mémoire et prend moins de temps pour résoudre les problèmes. Le logiciel Gambit a été utilisé pour créer un maillage 2D afin de résoudre un problème de fluide sur Fluent. Au début, nos travail dans 2D su une soule pale de éolienne a axe horizontal de pale S809 puis nos maillé dans 3d

#### **III.3.1 Importation des coordonnés des points dans Gambit :**

Le logiciel va nous apparaitre une courbe de profil S809 et pour convertir la courbe en une esquisse que vous pouvez ensuite manipuler dans :

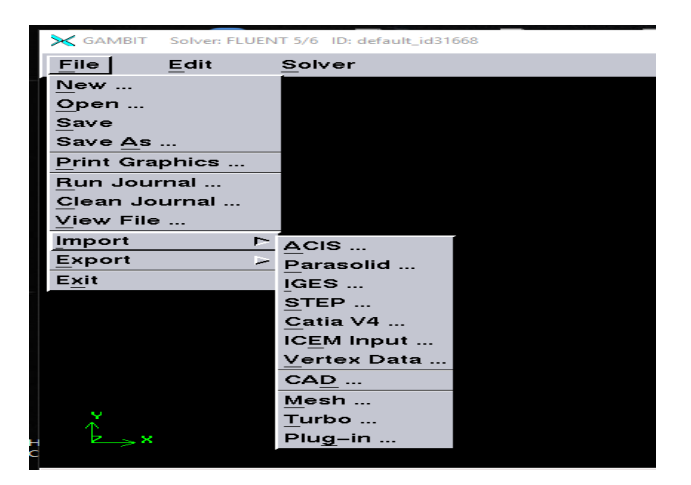

#### **Gambit: file →file → ICEM Input→ file name profil S809→accepet**

**Figure III-1 : Menu création des éléments de la géométrie**

## **III.3.2 Dessin de la géométrie d'une pale par gambit :**

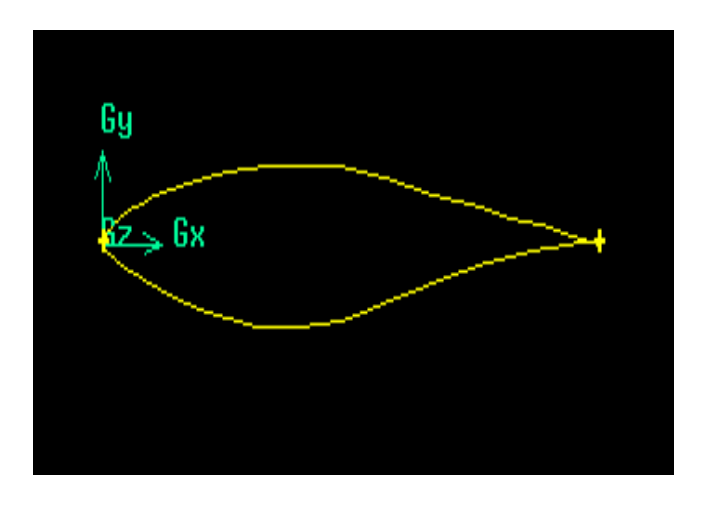

**Figure III-2 : Face d'une pâle d'éolienne Profil S809-2D**

## **III.3.3 Création des différents éléments de la géométrie :**

Pour la création de notre géométrie, on choisit l'opération géométrie, (voir figure III-3).

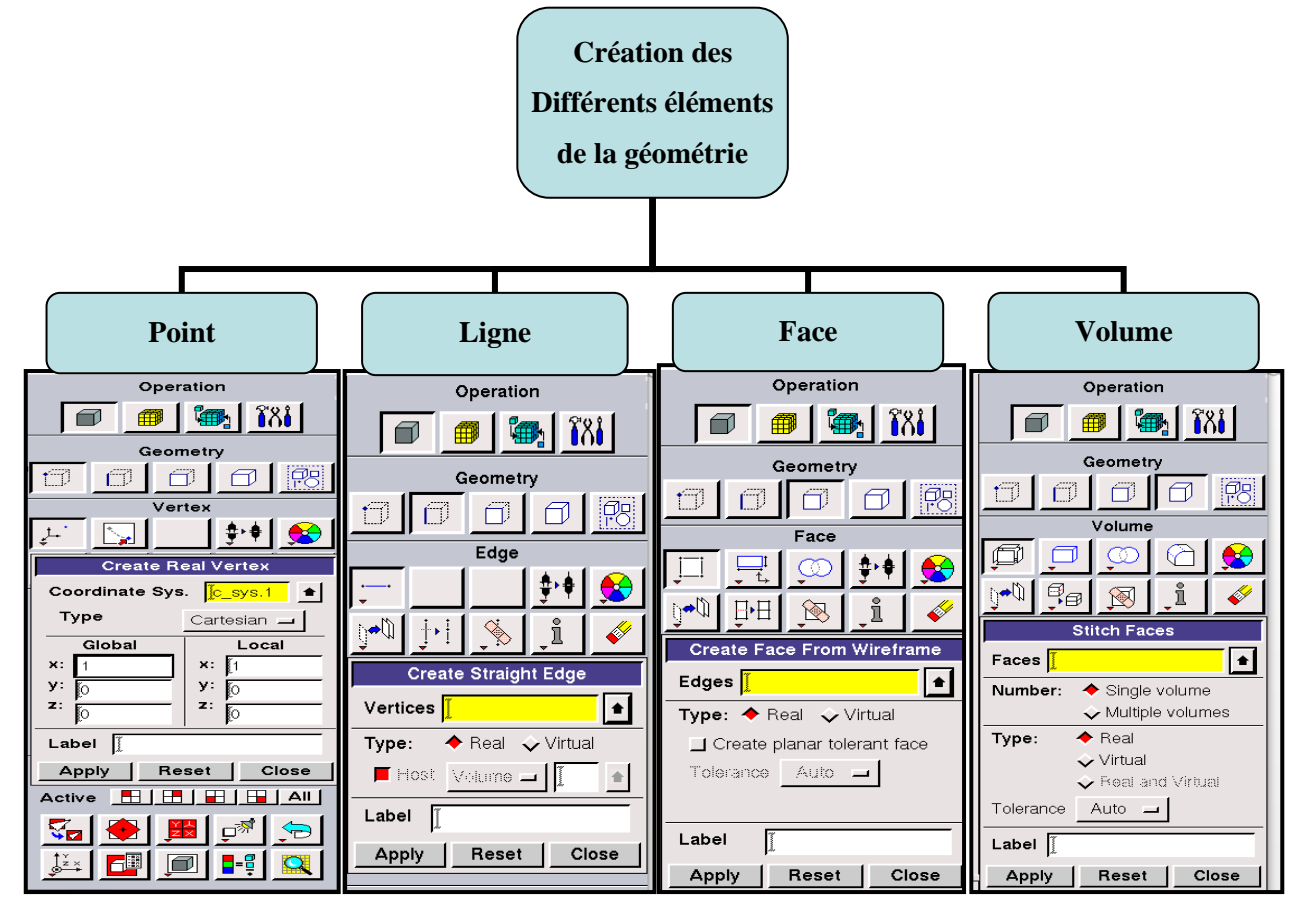

**Figure III-3 : Création des différents éléments de la géométrie**

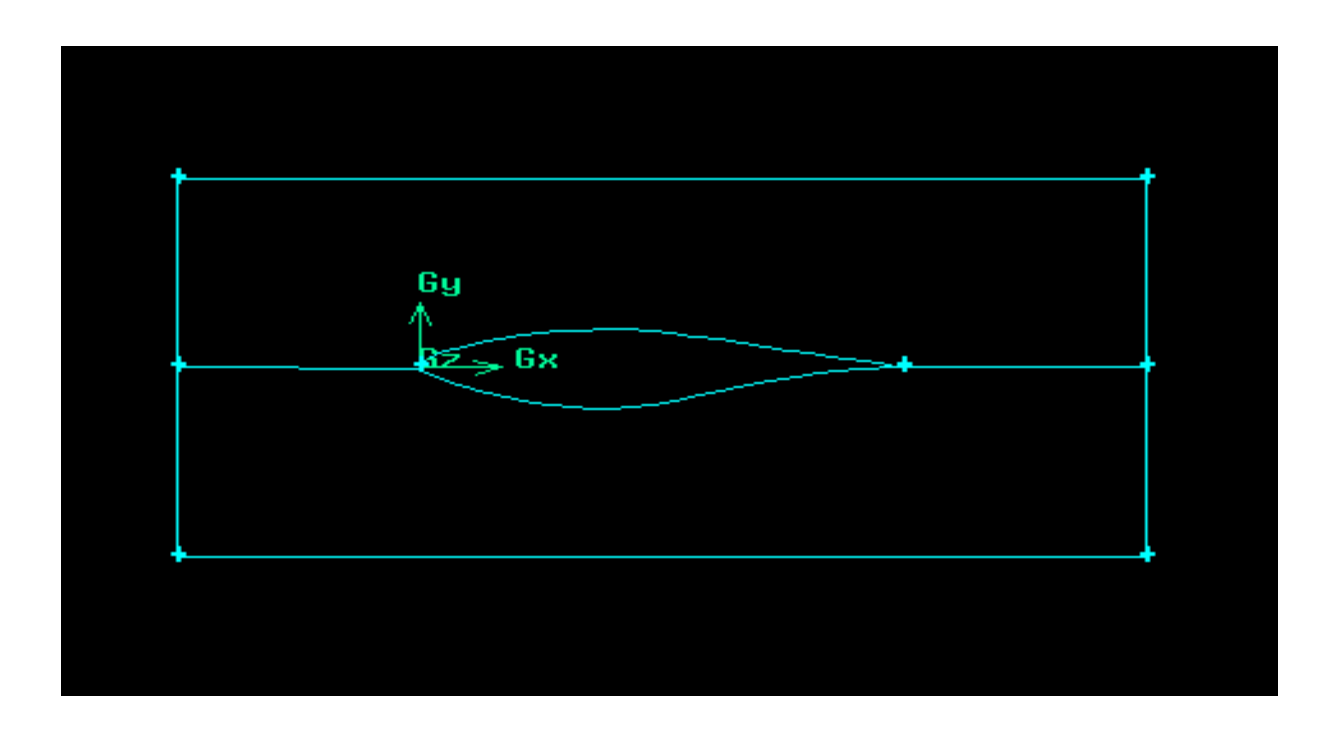

**Figure III-4 : Géométrie de l'aube en 2D**

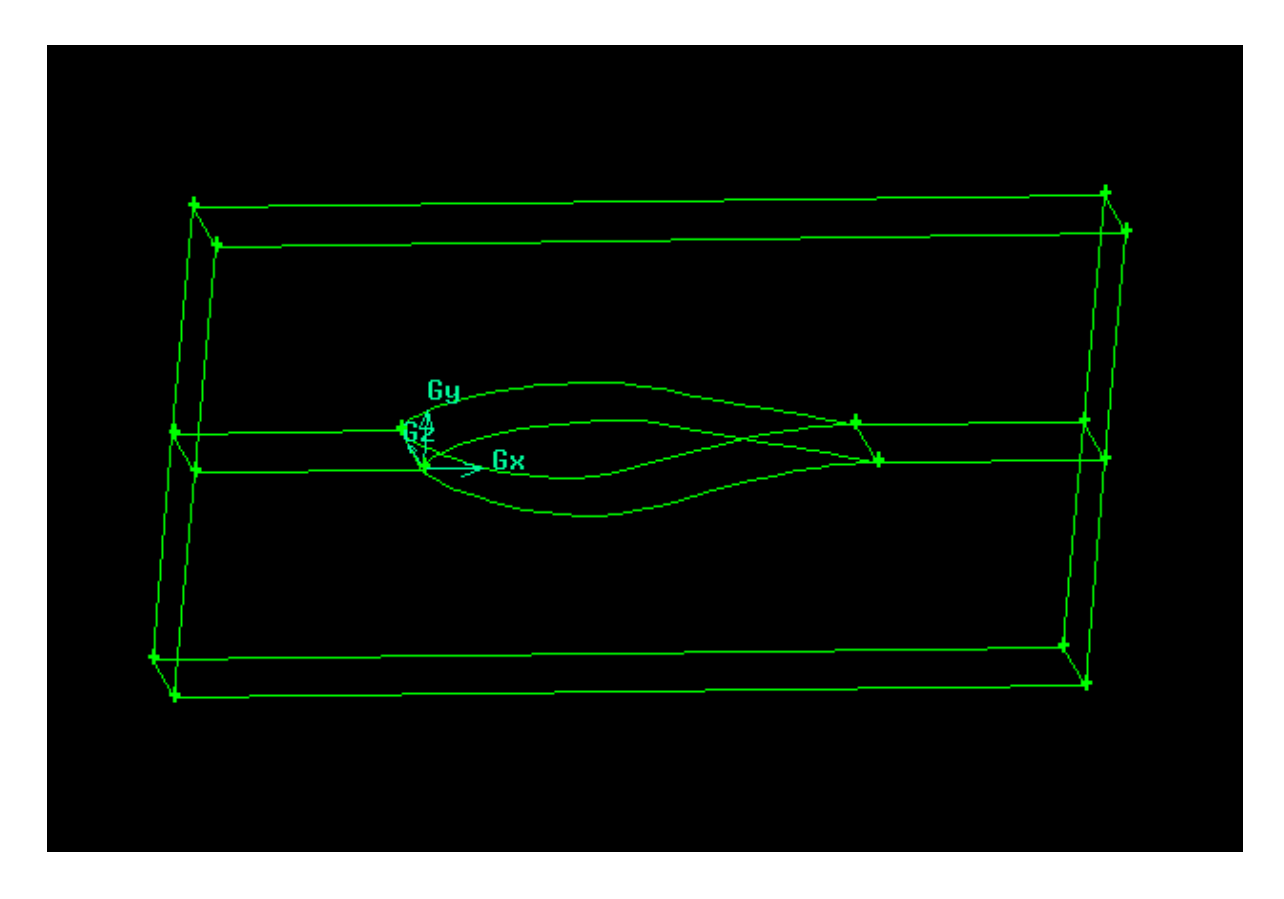

**Figure III-5 : Géométrie de l'aube en 3D**

#### **III.3.4 Maillage Dynamique sous GAMBIT :**

La génération du maillage (2D ou 3D) est une phase très importante, vu l'influence de ses paramètres sur la solution calculé. Un maillage de très bonne qualité est essentiel pour l'obtention d'un résultat de calcul précis, robuste et signifiant et à un sérieux impact sur la convergence, la précision de la solution et surtout sur le temps de calcul. Pour mailler la géométrie, on procède par la sélection l'opération maillage, (voir figure III-6).

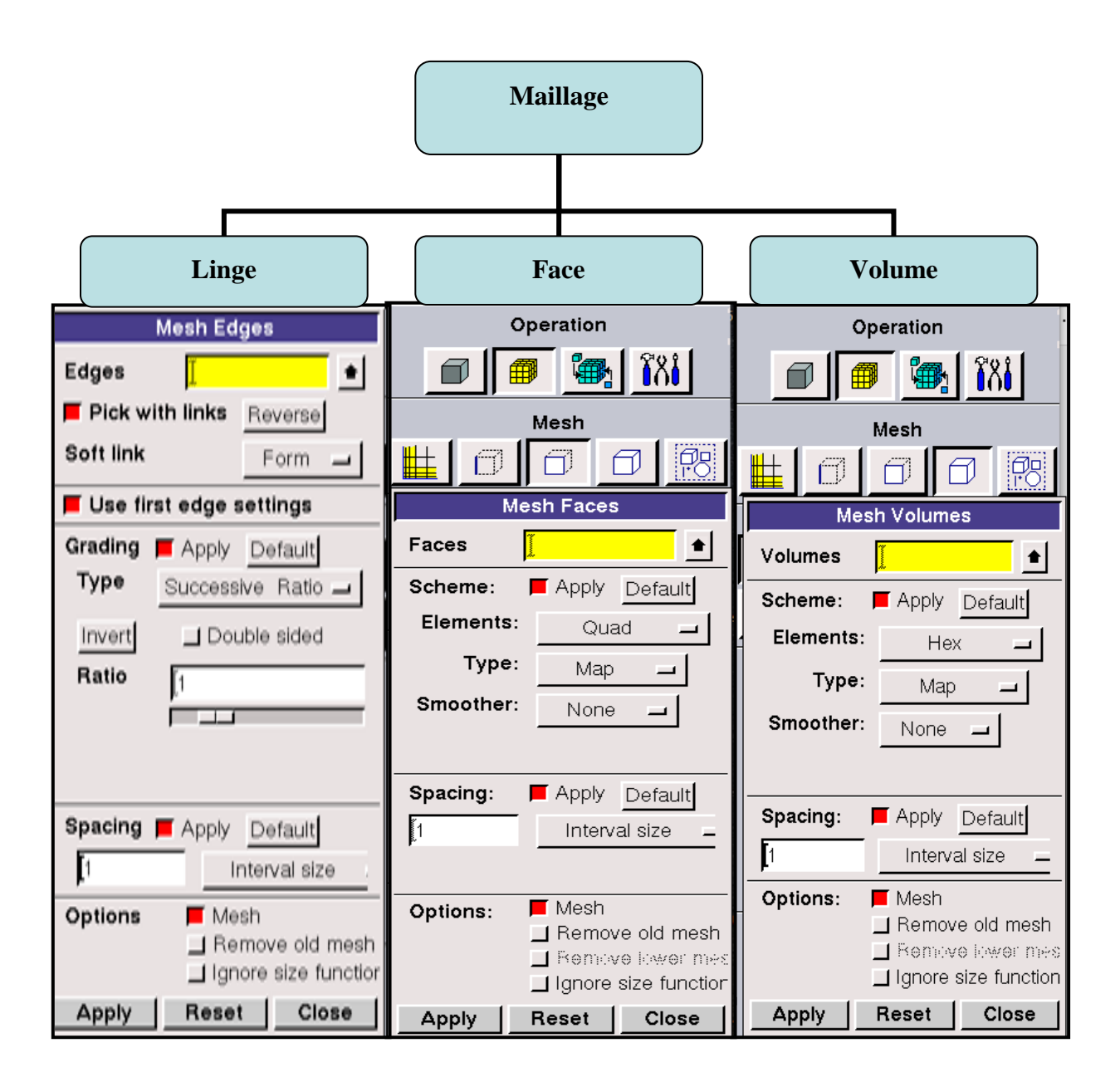

**Figure III-6 : Maillage Dynamique**

## **III.3.5 Conditions aux limites :**

Pour les conditions aux limites, on suit les étapes suivantes : Opération Zones Specify Bounday Types), (voir figure III-7). Ce menu permet de définir les conditions physiques aux limites du domaine, à savoir si les lignes (en 2D) ou les faces (en 3D) sont des entrées, des sorties de fluide, des surfaces libres, des axes de symétries…

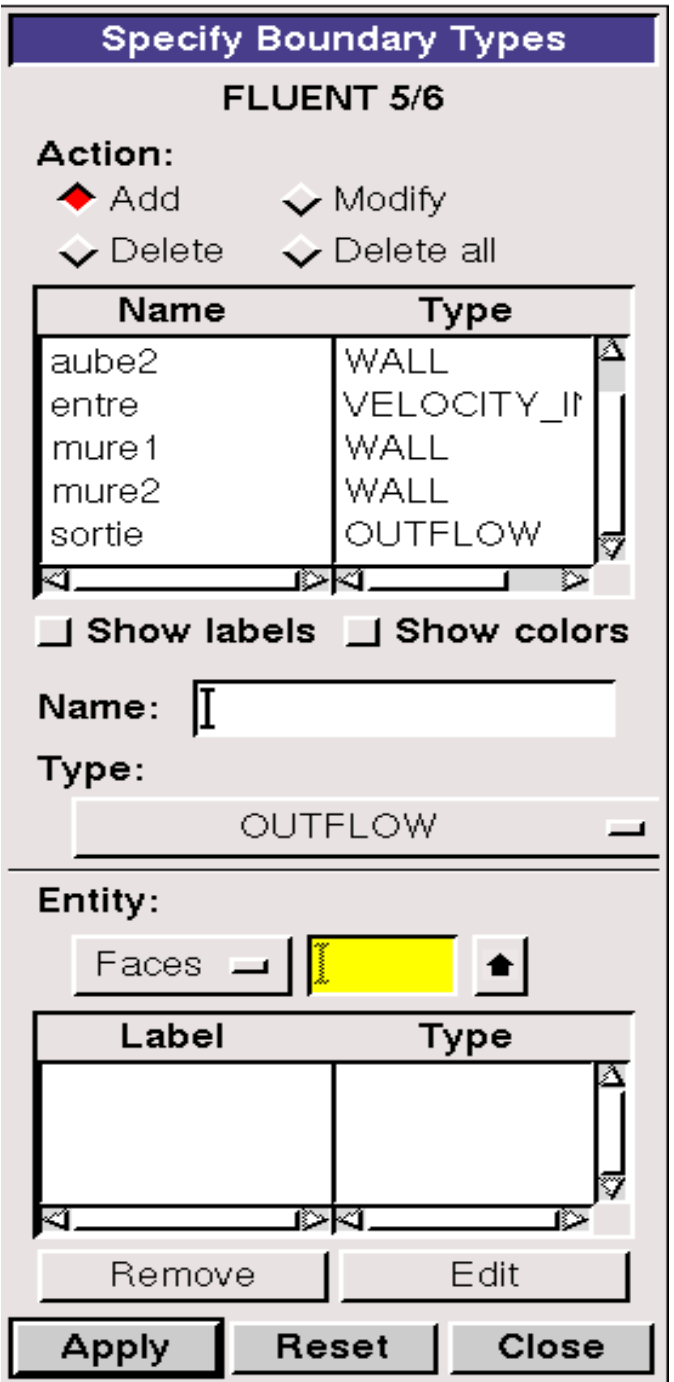

**Figure III-7: Conditions aux limites dans 2D**

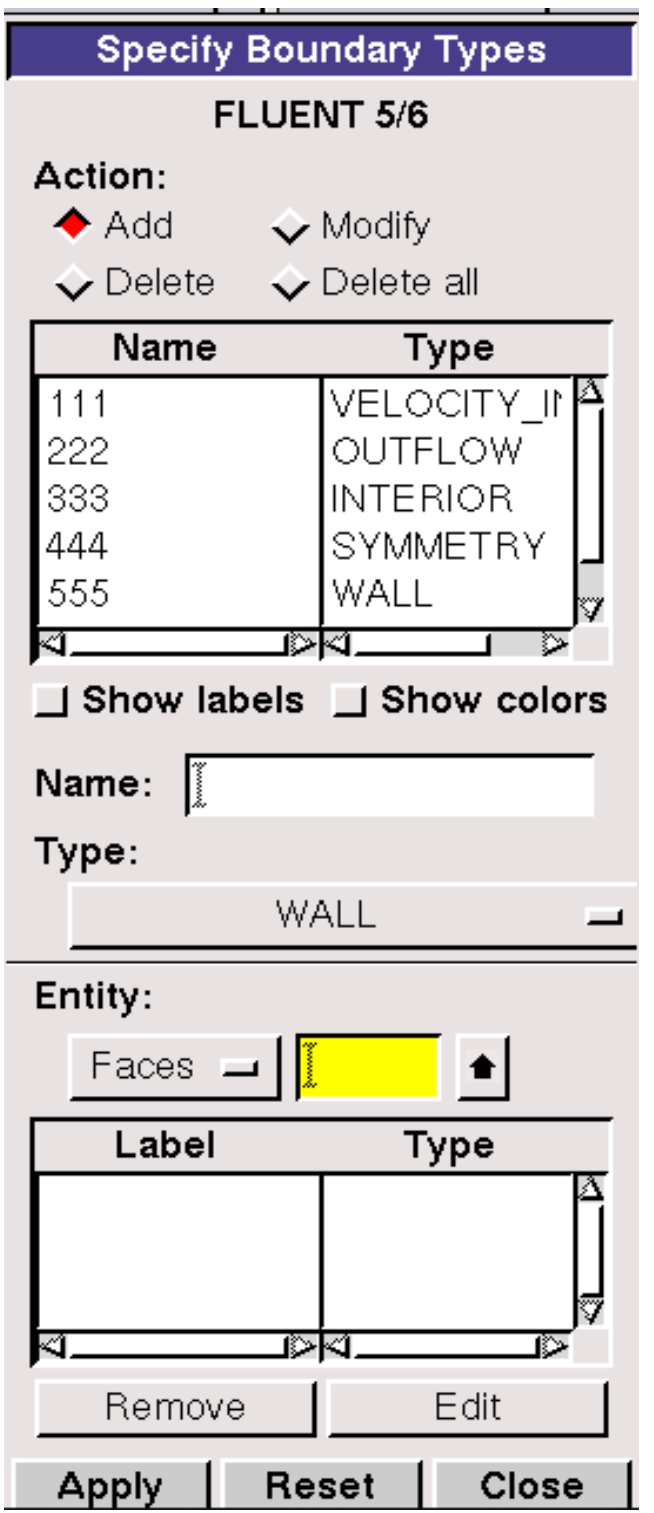

**Figure III-8 : Conditions aux limites dans 3D**

## **III.3.6 Maillage de la face de la pâle d'éolienne :**

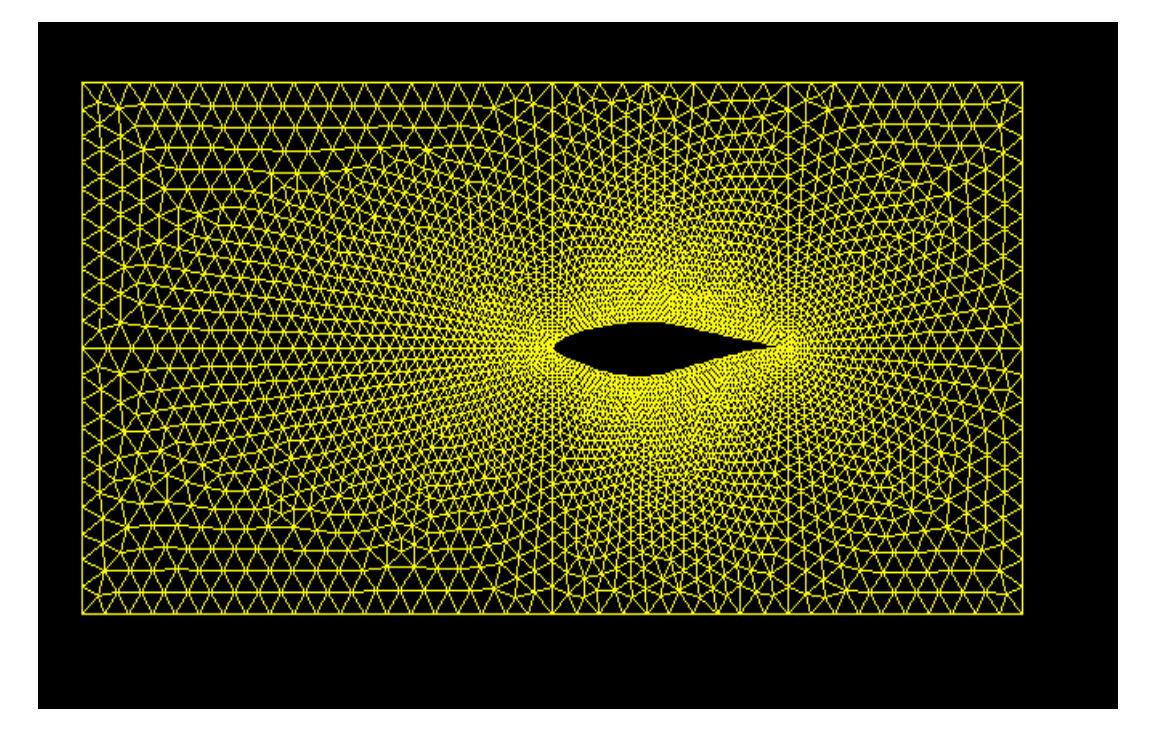

**Figure III-9 : Maillage de la face de la pâle d'éolienne en 2D**

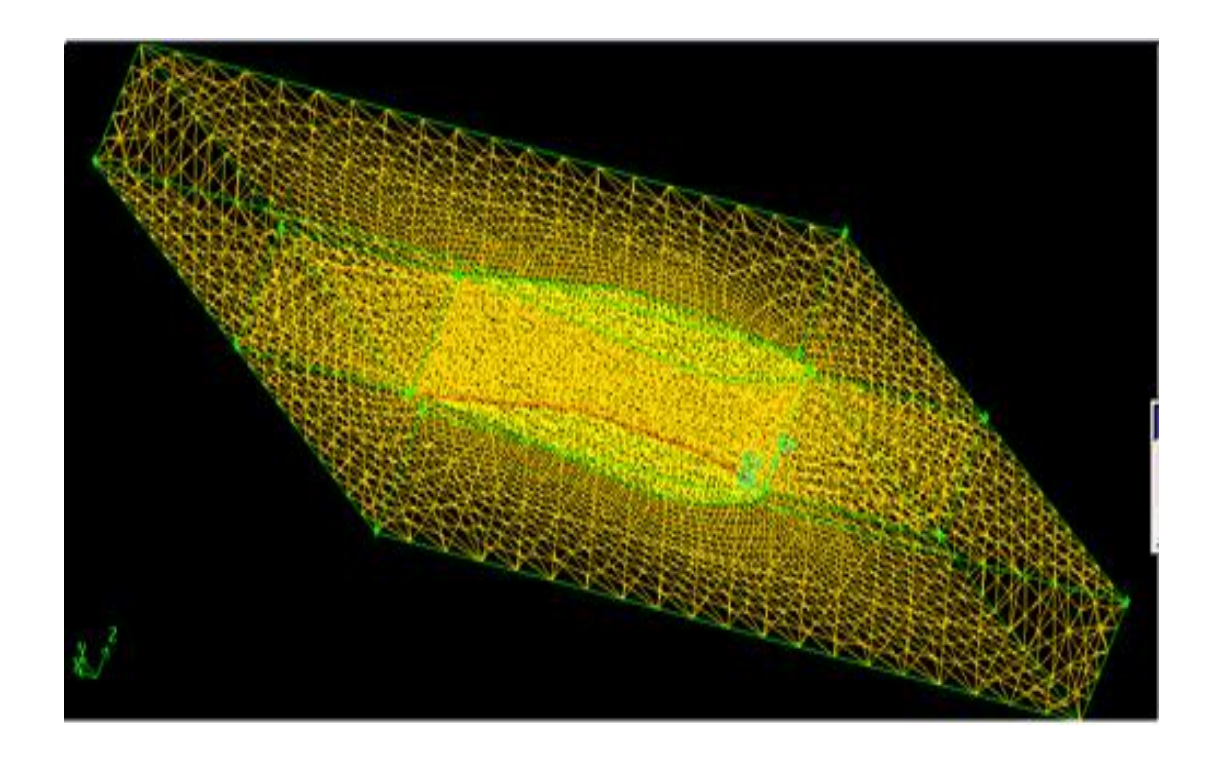

**Figure III-10 : Maillage de la face de la pâle d'éolienne en 3D**

#### **III.3.7 Exportation du maillage produit par gambit :**

Après la création de la géométrie et les conditions aux limites, on exporte le maillage au solveur Fluent suivant l'étape : **(File**  $\rightarrow$  **Export**  $\rightarrow$  **Mesh)**, (voir figure III-11).

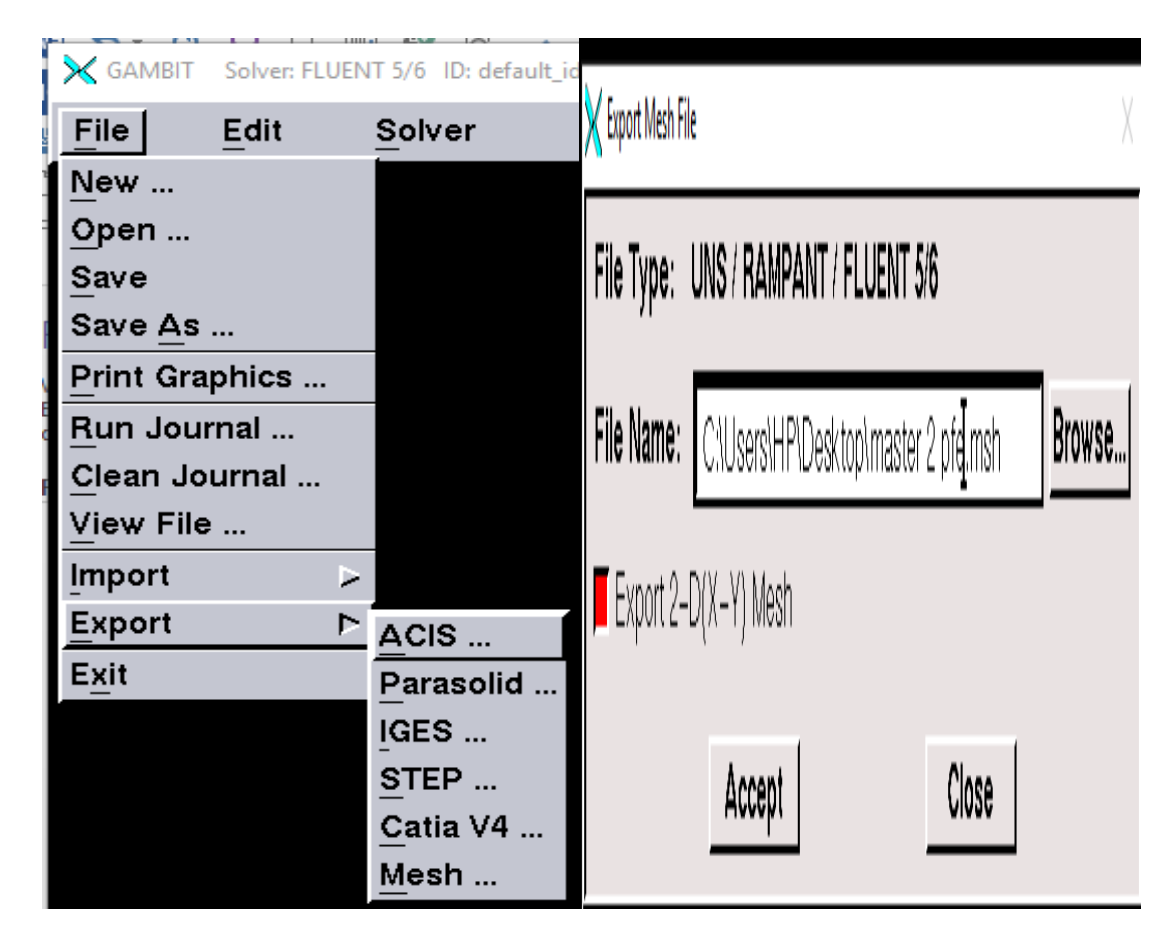

**Figure III-11: Exportation du maillage**

#### **III.4 Présentation de Fluent :**

 Le code Fluent est un programme de simulation numérique des écoulements de fluide compressible, incompressible, stationnaire ou instationnaire impliquant divers phénomènes physiques tels que le transfert de chaleur, la turbulence, les réactions chimiques, les écoulements dans les machines tournantes, moteurs thermiques, et ce pour des géométries industrielles très complexe. Ce code permet aussi le raffinement du maillage en fonction des conditions aux limites, des dimensions et même des résultats déjà obtenus.

L'utilisation de Fluent est simple, il suffit de suivre l'ordre des menus en générale en partant de la gauche pour aller vers la droite et du haut vers le bas. Les principales étapes de simulation sous FLUENT sont les suivantes :

- 1. Importation de la géométrie (\*.msh).
- 2. Vérification du maillage importé.
- 3. Lissage du maillage (Smooth and swap the grid).
- 4. Vérification de l'échelle.
- 5. Choix du solveur.
- 6. Affichage de la grille.
- 7. Choix du modèle de turbulence.
- 8. Définition des caractéristiques du fluide.
- 9. Operating conditions.
- 10. Conditions aux limites.
- 11. Choix des critères de convergence.
- 12. Initialisation des calculs.
- 13. Sauvegarde du fichier \*.cas .
- 14. Lancement de la simulation.
- 15. Post-traitement de la solution.

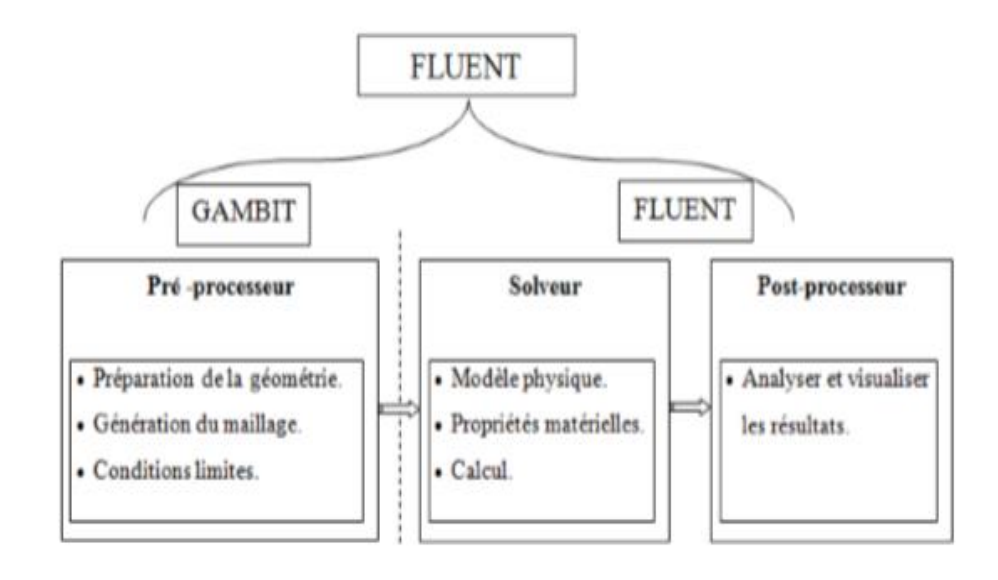

**Figure III-12: Structure de base du code fluent**

## **III.4.1 Démarrage de fluent :**

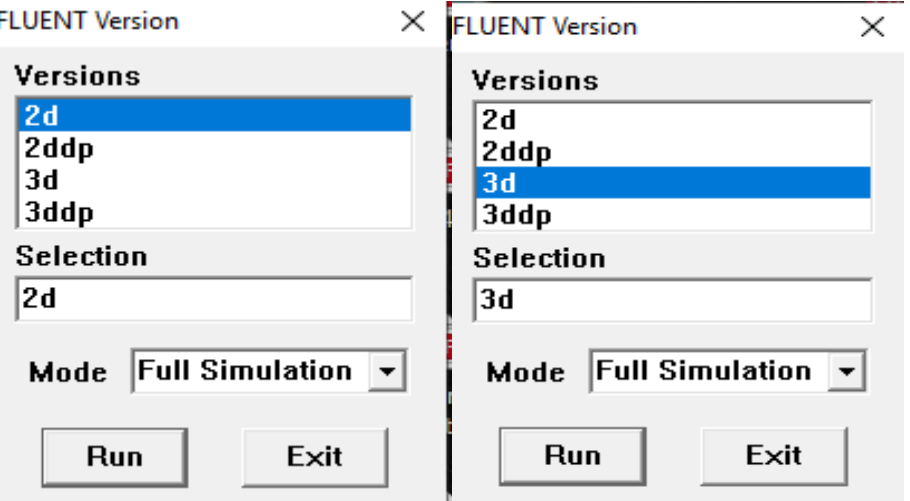

**Figure III-13 : Démarrage de fluent 2D et 3D**

## **III.4.2 Importation de la géométrie (\*.msh) :**

Pour commencer la simulation il faut importer le fichier (\*.msh) généré sous Gambit.

## **File → Read →Case**

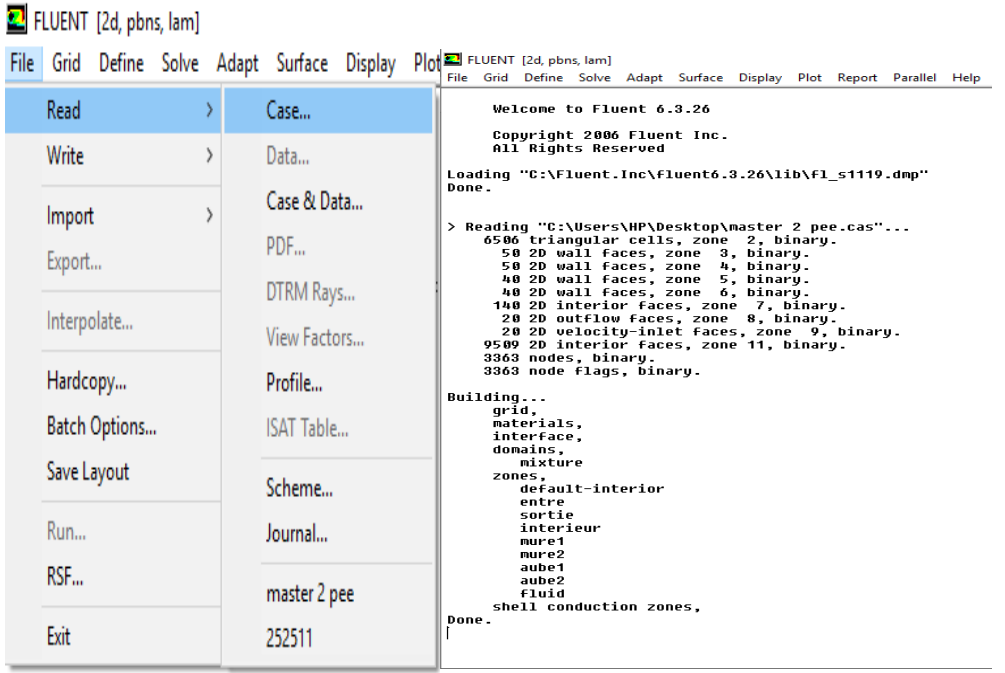

**Figure III-14: Importation de la géométrie**

## **III.4.3 Vérification du maillage importé :**

|                                                                 |                                                            | E FLUENT [2d, pbns, lam]                       |  |                               |                                                                        |  |  |  |                                            |  |  |
|-----------------------------------------------------------------|------------------------------------------------------------|------------------------------------------------|--|-------------------------------|------------------------------------------------------------------------|--|--|--|--------------------------------------------|--|--|
|                                                                 |                                                            |                                                |  |                               | File Grid Define Solve Adapt Surface Display Plot Report Parallel Help |  |  |  |                                            |  |  |
|                                                                 | Check                                                      |                                                |  |                               |                                                                        |  |  |  |                                            |  |  |
|                                                                 | Info                                                       |                                                |  | $\geq$                        |                                                                        |  |  |  |                                            |  |  |
|                                                                 |                                                            | Polyhedra                                      |  | $\rightarrow$                 |                                                                        |  |  |  |                                            |  |  |
|                                                                 |                                                            | Merge                                          |  |                               |                                                                        |  |  |  |                                            |  |  |
| Don                                                             |                                                            | Separate                                       |  | $\rightarrow$                 | es.                                                                    |  |  |  |                                            |  |  |
|                                                                 |                                                            | Fuse                                           |  |                               |                                                                        |  |  |  |                                            |  |  |
|                                                                 | Zone                                                       |                                                |  | $\rightarrow$                 |                                                                        |  |  |  |                                            |  |  |
| Gri                                                             |                                                            | Surface Mesh                                   |  |                               |                                                                        |  |  |  |                                            |  |  |
| Dn.                                                             |                                                            | Reorder                                        |  | $\geq$                        |                                                                        |  |  |  | $-2.0000000e+000, max (m) = 2.000000e+000$ |  |  |
| Пo                                                              | Scale                                                      |                                                |  |                               | $=$ -1.000000e+000, max (m) = 1.000000e+000                            |  |  |  |                                            |  |  |
|                                                                 | Translate                                                  |                                                |  |                               | .006625e-005                                                           |  |  |  |                                            |  |  |
|                                                                 | Rotate                                                     |                                                |  | . 182277e-003<br>.876731e+000 |                                                                        |  |  |  |                                            |  |  |
| Fа                                                              |                                                            | Smooth/Swap                                    |  |                               |                                                                        |  |  |  |                                            |  |  |
|                                                                 | $: 1.075112e-002$<br>maximum face area (m2): 1.173405e-001 |                                                |  |                               |                                                                        |  |  |  |                                            |  |  |
| Checking number of nodes per cell.                              |                                                            |                                                |  |                               |                                                                        |  |  |  |                                            |  |  |
| Checking number of faces per cell.<br>Checking thread pointers. |                                                            |                                                |  |                               |                                                                        |  |  |  |                                            |  |  |
|                                                                 |                                                            |                                                |  |                               | Checking number of cells per face.                                     |  |  |  |                                            |  |  |
|                                                                 |                                                            | Checking face cells.<br>Checking bridge faces. |  |                               |                                                                        |  |  |  |                                            |  |  |
|                                                                 |                                                            | Checking right-handed cells.                   |  |                               |                                                                        |  |  |  |                                            |  |  |
|                                                                 |                                                            | Checking face handedness.                      |  |                               |                                                                        |  |  |  |                                            |  |  |
| Checking face node order.<br>Checking element type consistency. |                                                            |                                                |  |                               |                                                                        |  |  |  |                                            |  |  |
|                                                                 |                                                            | Checking boundary types:                       |  |                               |                                                                        |  |  |  |                                            |  |  |
| Checking face pairs.<br>Checking periodic boundaries.           |                                                            |                                                |  |                               |                                                                        |  |  |  |                                            |  |  |
| Checking node count.                                            |                                                            |                                                |  |                               |                                                                        |  |  |  |                                            |  |  |
| Checking nosolve cell count.                                    |                                                            |                                                |  |                               |                                                                        |  |  |  |                                            |  |  |
| Checking nosolve face count.<br>Checking face children.         |                                                            |                                                |  |                               |                                                                        |  |  |  |                                            |  |  |
|                                                                 |                                                            | Checking cell children.                        |  |                               |                                                                        |  |  |  |                                            |  |  |
| Checking storage.<br>Done.                                      |                                                            |                                                |  |                               |                                                                        |  |  |  |                                            |  |  |
|                                                                 |                                                            |                                                |  |                               |                                                                        |  |  |  |                                            |  |  |
|                                                                 |                                                            |                                                |  |                               |                                                                        |  |  |  |                                            |  |  |

**Figure III-15 : Vérification du maillage sous Fluent**

#### **III.4.4 Lissage du maillage (Smooth and swap the grid) :**

## **Grid → Smooth/Swap**

Pour s'assurer de la qualité du maillage, il est pratique de lisser le maillage, cliquez sur le bouton Smooth puis sur le bouton Swap. Répétez jusqu'à ce que FLUENT affiche que zéro faces sont swappe.

|  | Grid | Define                | Solve | Adapt         |                                                  |  |  |  |  |  |  |
|--|------|-----------------------|-------|---------------|--------------------------------------------------|--|--|--|--|--|--|
|  |      | Check                 |       |               | Smooth/Swap Grid                                 |  |  |  |  |  |  |
|  |      | Info                  |       | ⋗             | <b>Smooth</b><br>Swap Info                       |  |  |  |  |  |  |
|  |      | Polyhedra             |       | $\rightarrow$ | Method<br><b>Number Swapped</b>                  |  |  |  |  |  |  |
|  |      | Merge                 |       |               |                                                  |  |  |  |  |  |  |
|  |      | Separate              |       | $\rightarrow$ | skewness<br>Ø                                    |  |  |  |  |  |  |
|  |      | Fuse                  |       |               | <b>Minimum Skewness</b><br><b>Number Visited</b> |  |  |  |  |  |  |
|  |      | Zone                  |       | $\geq$        |                                                  |  |  |  |  |  |  |
|  |      | Surface Mesh          |       |               | 0.4<br>Ø                                         |  |  |  |  |  |  |
|  |      | Reorder               |       | $\rightarrow$ | <b>Number of Iterations</b>                      |  |  |  |  |  |  |
|  |      | Scale                 |       |               | 4<br>$\overline{\phantom{0}}$                    |  |  |  |  |  |  |
|  |      | Translate             |       |               |                                                  |  |  |  |  |  |  |
|  |      | Rotate<br>Smooth/Swap |       |               | Close<br><b>Help</b><br><b>Smooth</b><br>Swap    |  |  |  |  |  |  |
|  |      |                       |       |               |                                                  |  |  |  |  |  |  |

**Figure III-16 : Lissage du maillage**

## **III.4.5 Vérification de l'échelle :**

Pour vérifier les dimensions affichées correspondent aux dimensions physiques du problème.

#### **Grid →Scale**

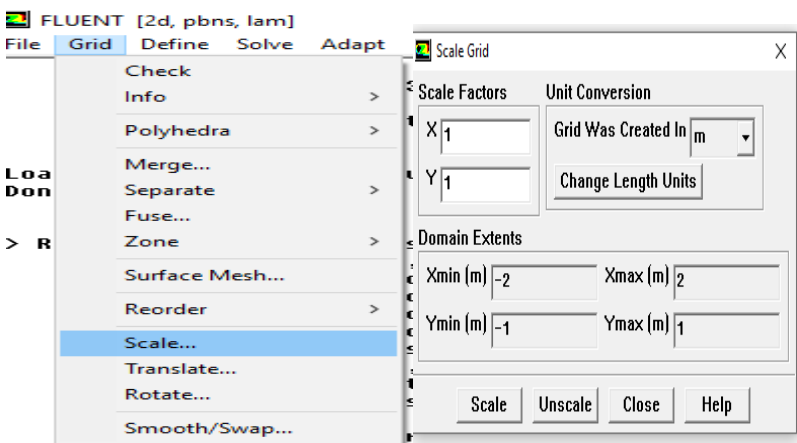

## **Figure III-17 : Vérification de l'échelle :**

#### **III.4.6 Choix du solveur :**

#### **Define→ Models→ Solver**

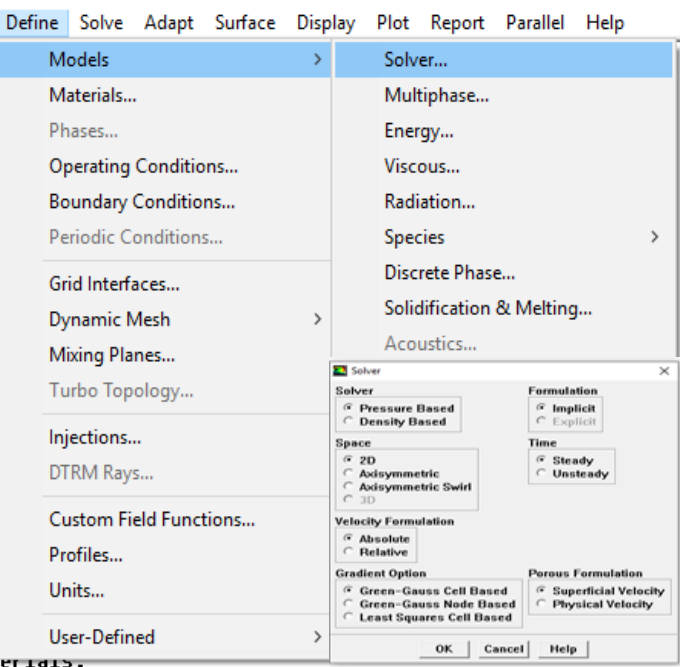

**Figure III-18 : Choix du solveur**

#### **III.4.7 Affichage de la grille :**

 Pour afficher le maillage et il est très judicieux de vérifier les conditions aux limites définies aux préalables dans Gambit.

#### **Display → Grid**

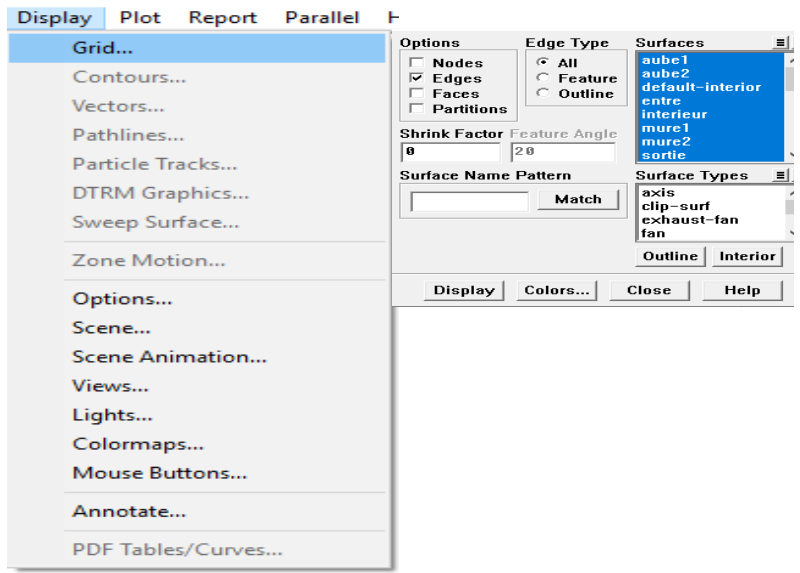

**Figure III-19 : Affichage de la grille**

#### **III.4.8 L'équation de l'énergie :**

Cette fenêtre permet d'autoriser les transferts de chaleur pour trouver les distributions de température en découplant l'équation d'énergie de celle de continuité.

#### **Define → Models → Energy**

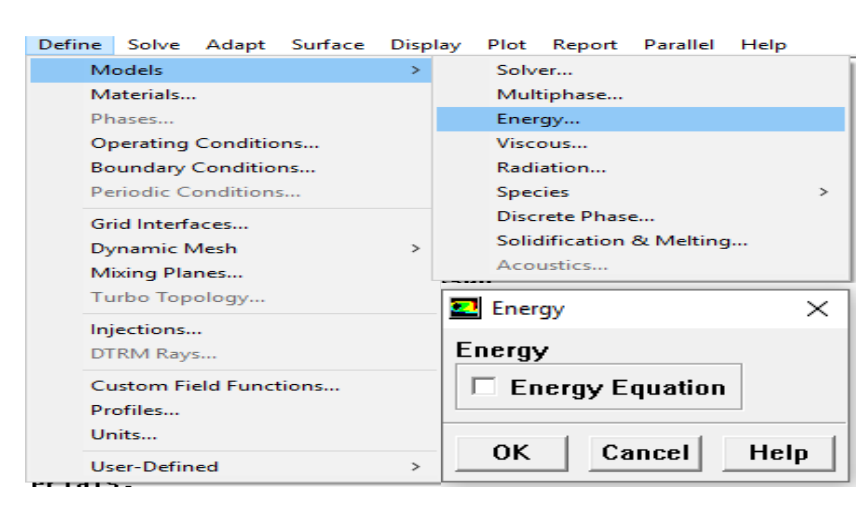

**Figure III-20 :L'équation de l'énergie**

## **III.4.9 Définition des caractéristiques du fluide :**

#### **Define → Materials**

Les caractéristiques du fluide sont chargées à partir de la bibliothèque de données de Fluent

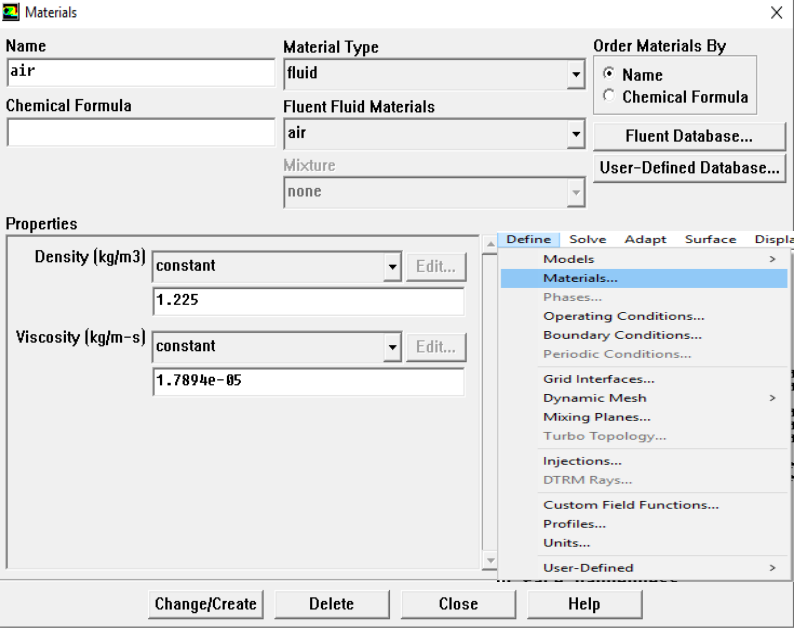

**Figure III-21 : Définition des caractéristiques du fluide**

#### **III.4.10 Operating conditions :**

## **Define → Operating conditions**

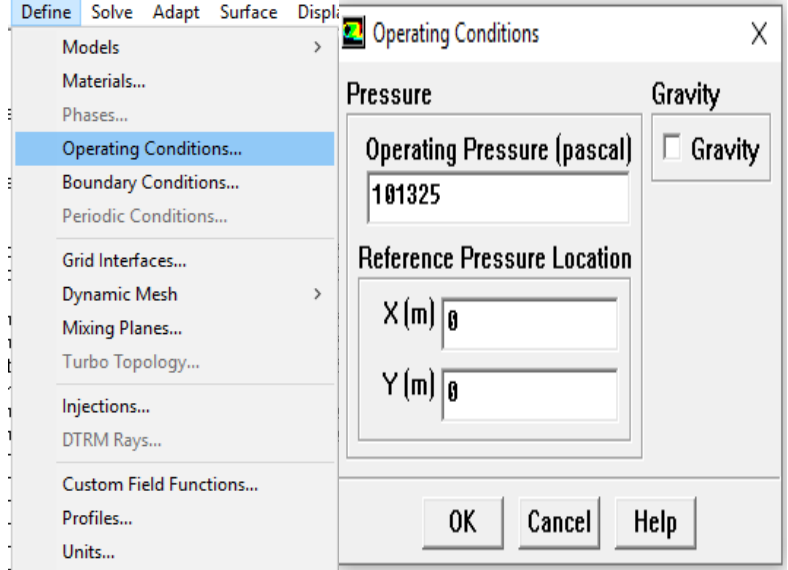

**Figure III-22 : Operating conditions**

## **III.4.11 Conditions aux limites usuelles:**

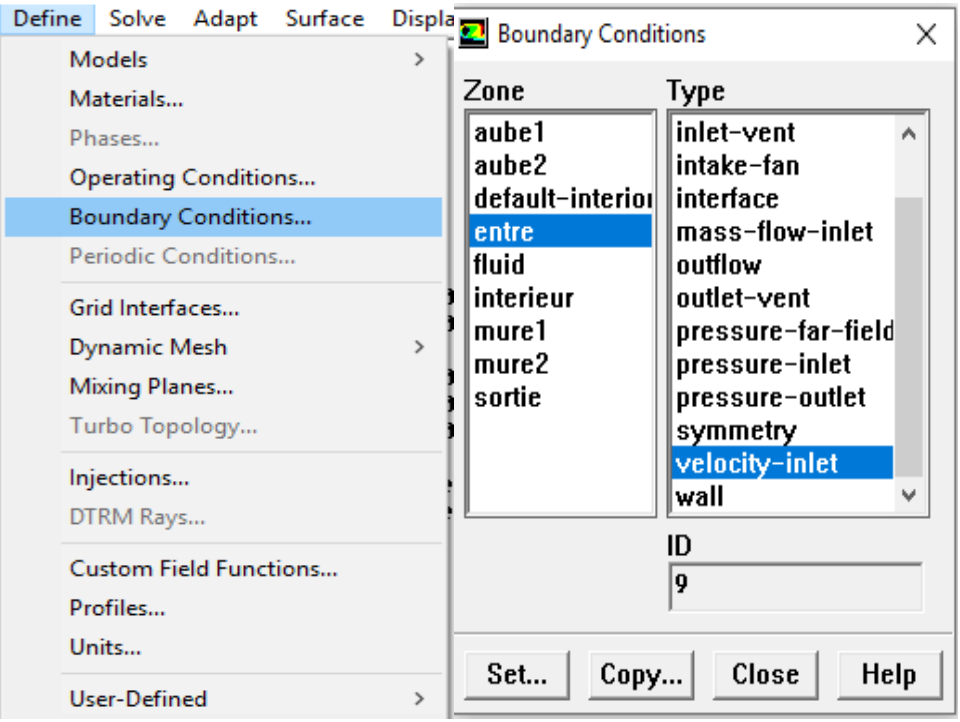

## **Figure III-23 : Conditions aux limites usuelles**

# **III.4.12 Choix d'ordre des équations :**

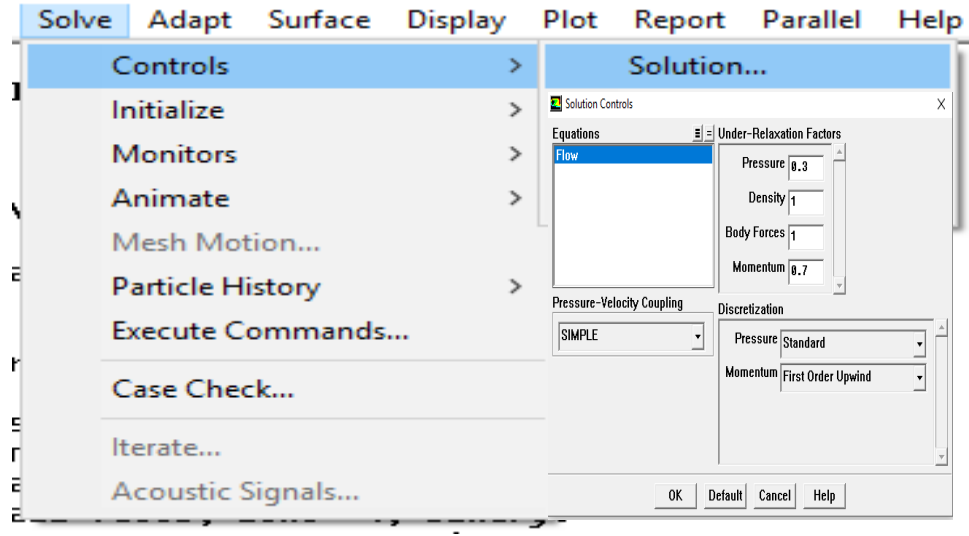

## **Figure III-24 :l'ordre des équations**

#### **III.4.13 Initialisation :**

Cette fonction permet d'initialiser le calcul

#### **Solve→ Initialize→ Initialize…**

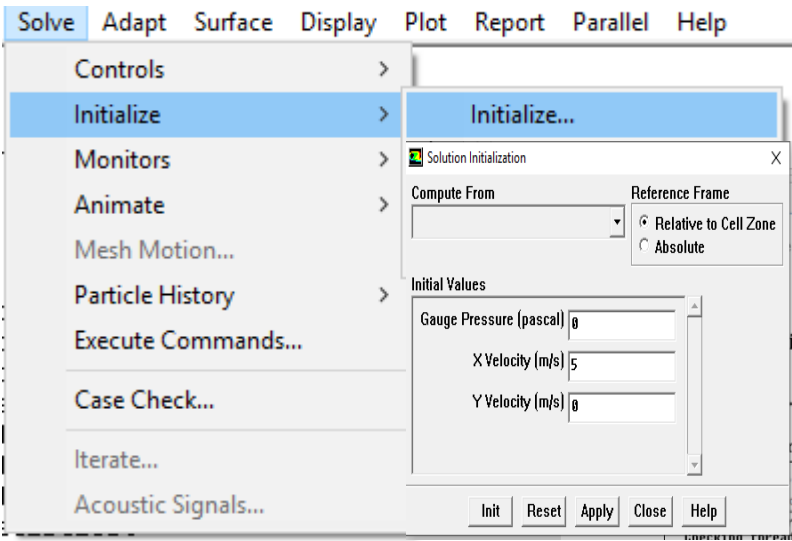

**Figure III-25 : Initialization**

#### **III.4.14 Choix des critères de convergence Solve :**

Il s'agit ici de choisir les conditions qui doivent être vérifiés pour que les calculs de la simulation s'arrêtent

#### **Monitors→ Residual**

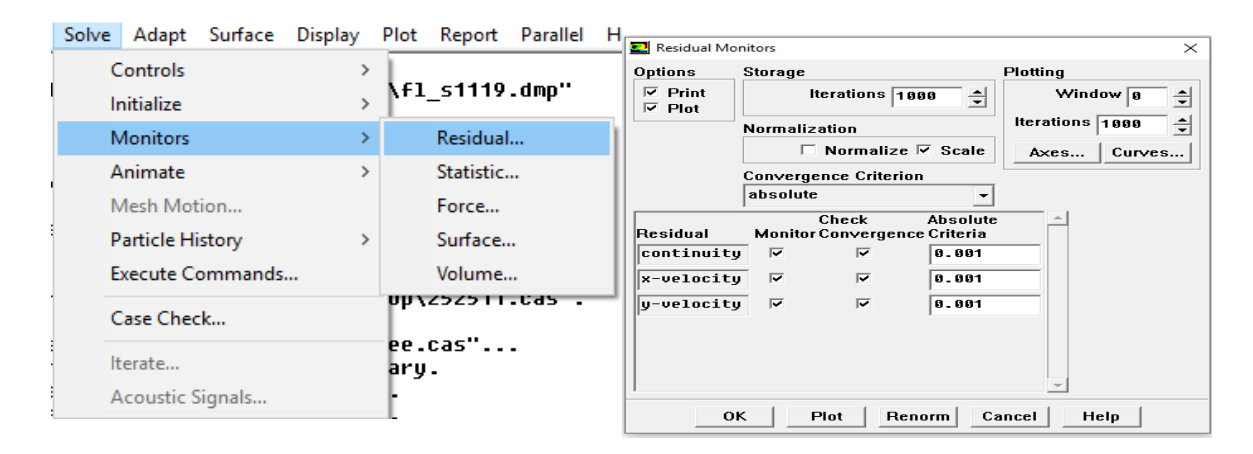

**Figure III-26 : critères de convergence Solve**

## **III.4.15 Lancement de la Simulation :**

Pour commencer les calculs il faut d'abord choisir le nombre des itérations

#### **Solve→ Iterate…**

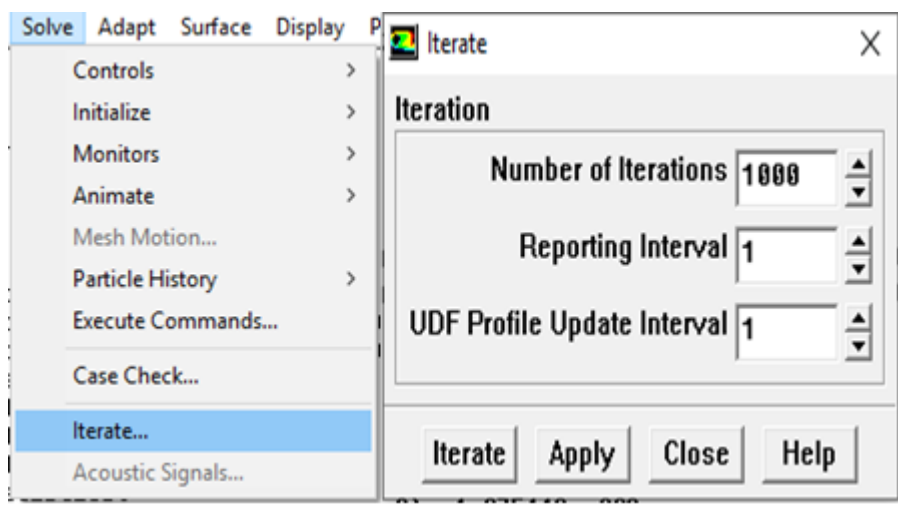

## **Figure III-27 : Lancement de la Simulation**

## **III.4.16 Allures de l'évolution des résidus de calcul :**

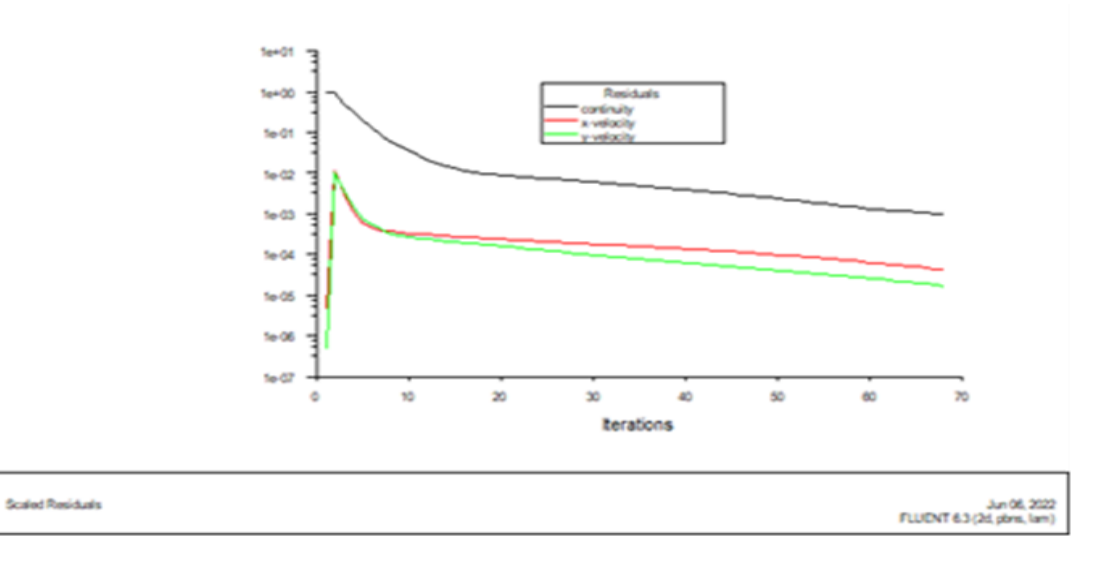

**Figure III-28 : Allures de l'évolution des résidus de calcul dans 2D**

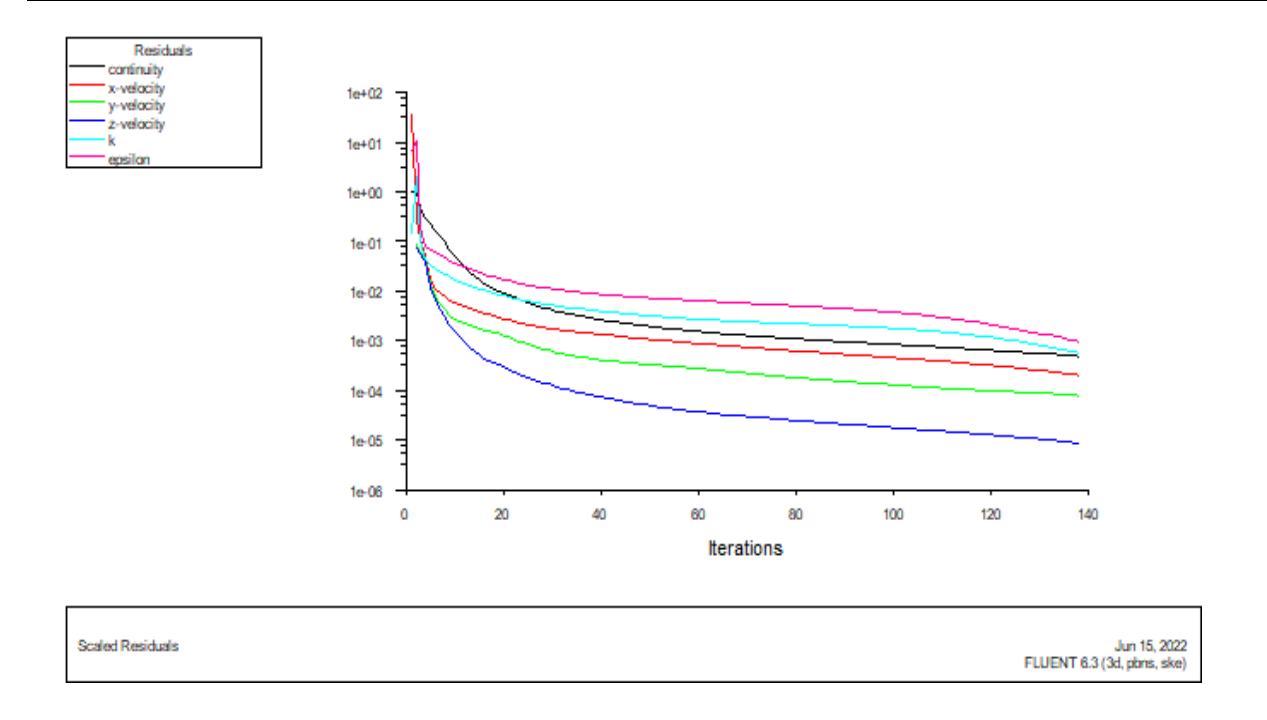

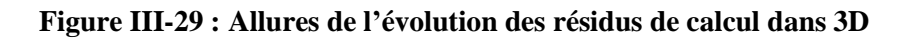

## **III.4.17 Contours de la pression statique :**

## **Display → contours**

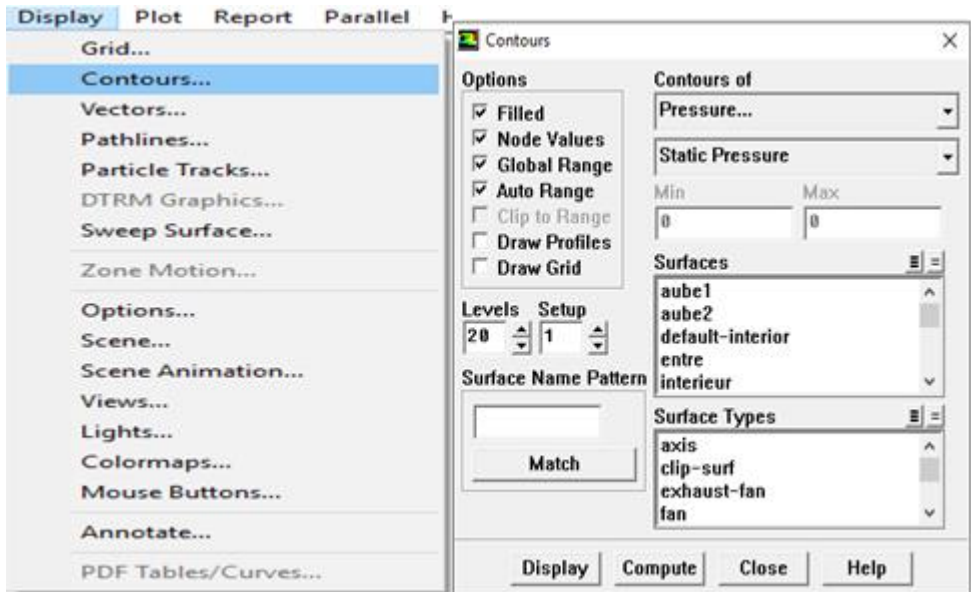

**Figure III-30 : Contours de la pression statique0000**

J.

#### **III.4.18 Sauvegarde de fichier \*. CAS :**

## **File →Write→ Case**

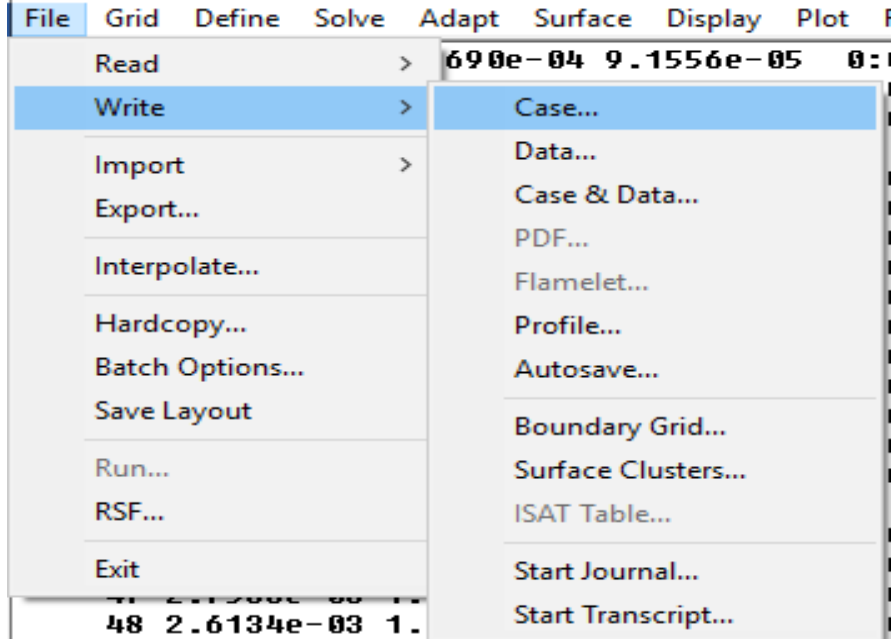

#### **Figure III-31 : Sauvegarde de fichier \*. CAS**

## **III.5Conclusion :**

Dans ce chapitre nous avons utilisé deux logiciels de simulation qui sont GAMBIT et FLUENT. Nous avons présenté dans ce chapitre les différentes étapes de simulation du profil S809 d'un éolien à axe horizontal par ces programmes.

Avec Gambit nous avons réalisé la géométrie de l'aube, les conditions aux limites

Avec Fluent on a calculé et représenté les allures de l'évolution des résidus de calcul dans 2D et 3D.

# **chapitre IV :** *Résultats et discutions*

## **chapitre IV : Résultats et discutions**

## **IV.1 Introduction :**

 Dans ce chapitre nous présenter les résultats des simulations numériques d'écoulement autour du rotor éolien à axe horizontal profil S809, Convergence du calcul, Variation des pressions en fonction de la vitesse du vent. Premièrement La simulation numérique d'une sole pale est en 2D puis en 3D. Les résultats numériques présents concernent la distribution du champ de vitesse statique en fonction de X.

## **IV.2 Présentation des résultats en 2D :**

**IV.2.1 Contours de pression pour vitesse du vent :**

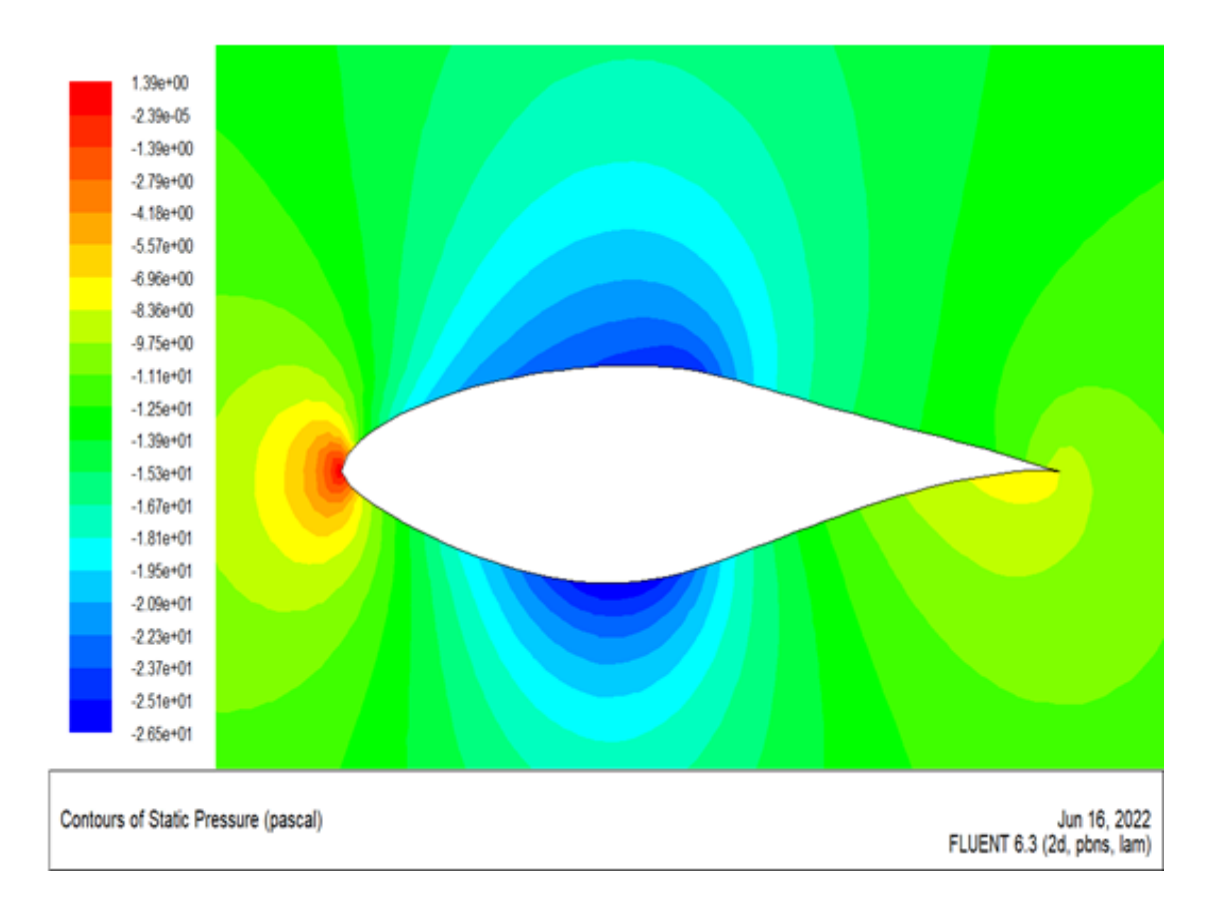

 $\triangleright$  *Pour v=5 m/s :* 

**Figure IV-1 : Contours de pression pour vitesse du vent v=5m/s**

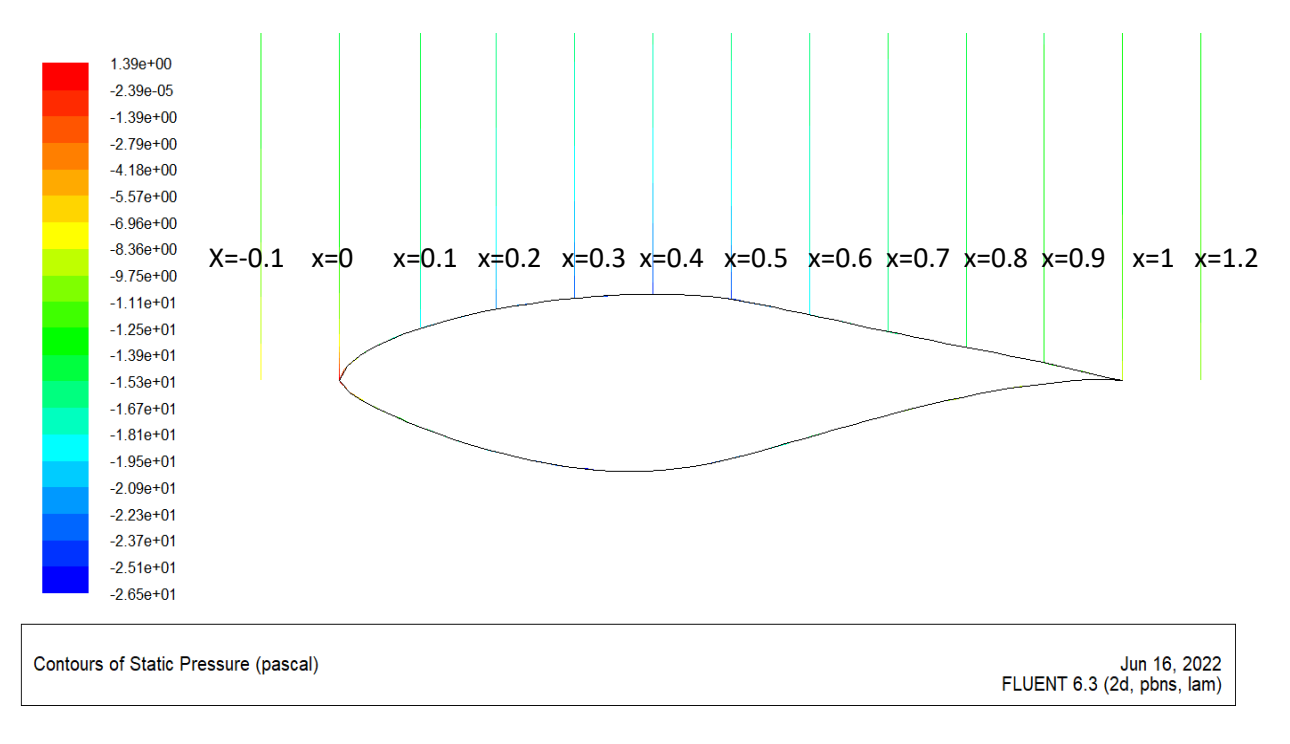

**Figure IV-2 : Stations de calcul pour vitesse du vent v=5m/s**

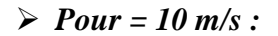

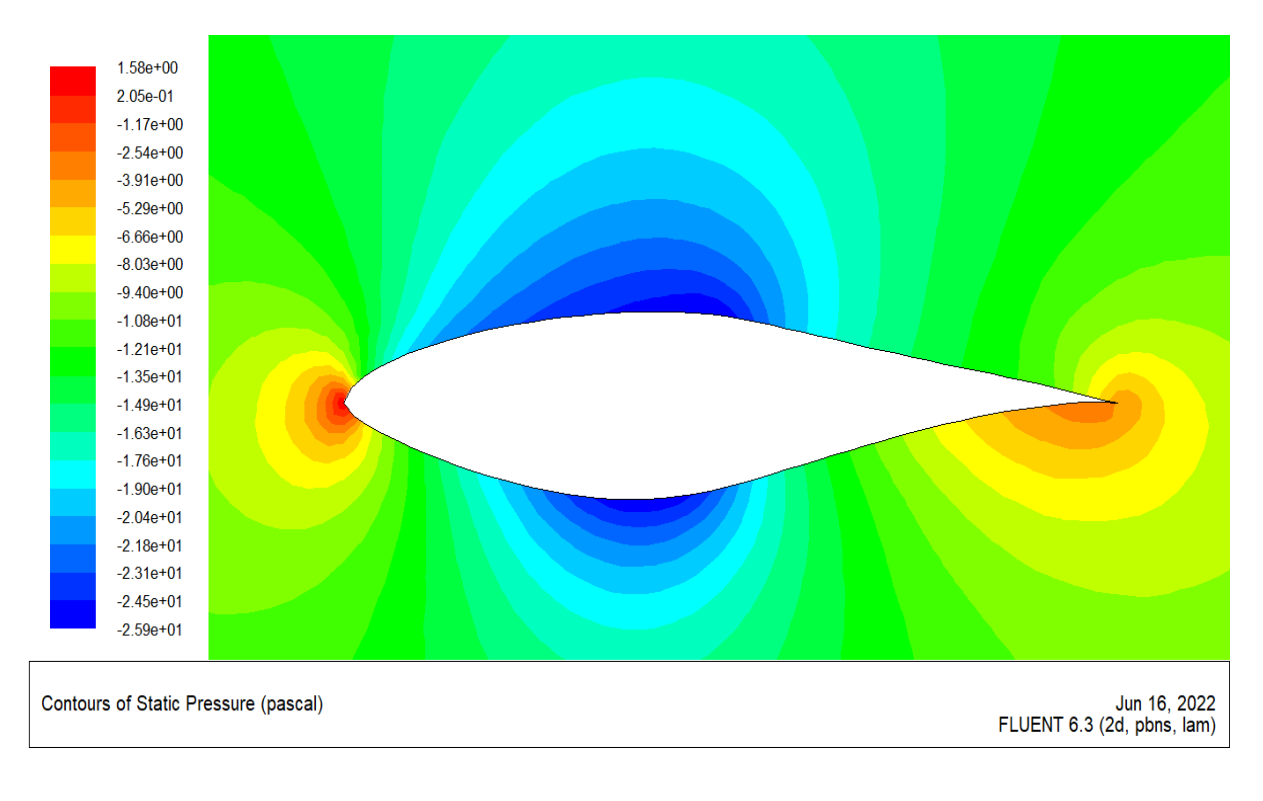

**Figure IV-3 : Contours de pression pour vitesse du vent v=10m/s**

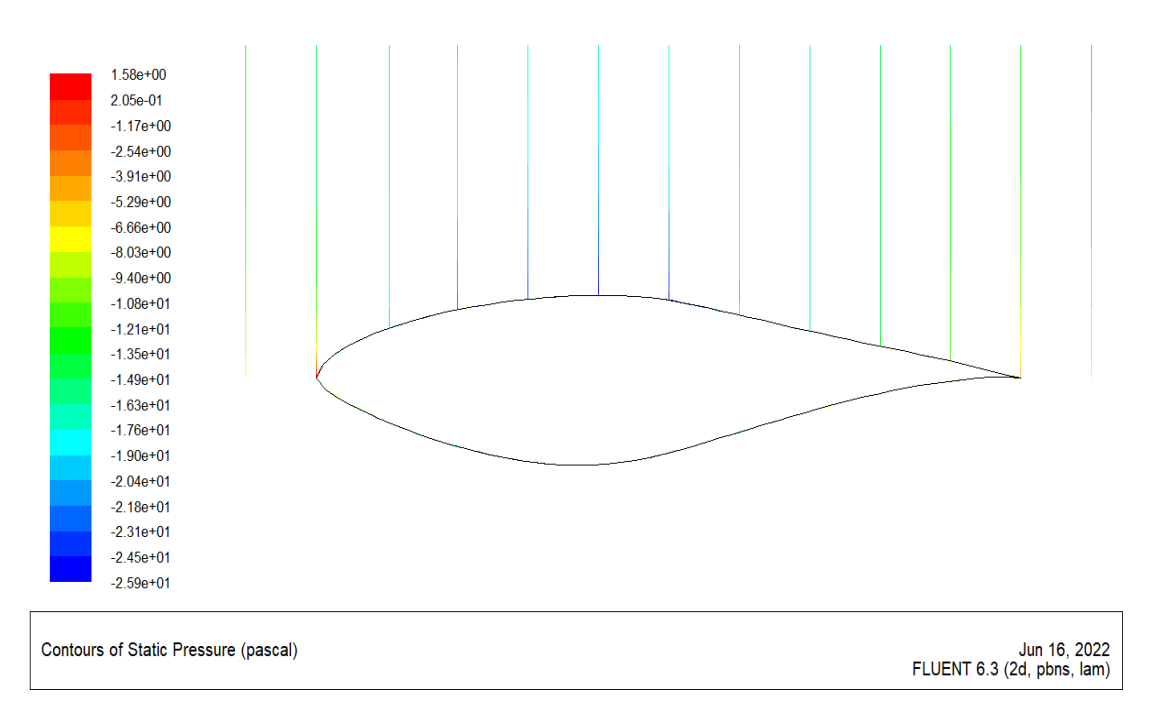

**Figure IV-4 : Stations de calcul pour vitesse du vent v=10m/s**

#### **IV.2.2 Présentation des courbes de la pression en fonction de X en différent station :**

Ces courbes représentent la mesure de la pression en fonction de la distance parcourue x, où nous avons étudié la variation de la pression en différentes stations de l'éolienne, On remarque qu'à chaque station nous avons obtenu des valeurs différentes par rapport à la précédente.

Nous avons mesuré la pression du vent sur la pâle dans la position  $x=0.1$  a  $x=1.2$ 

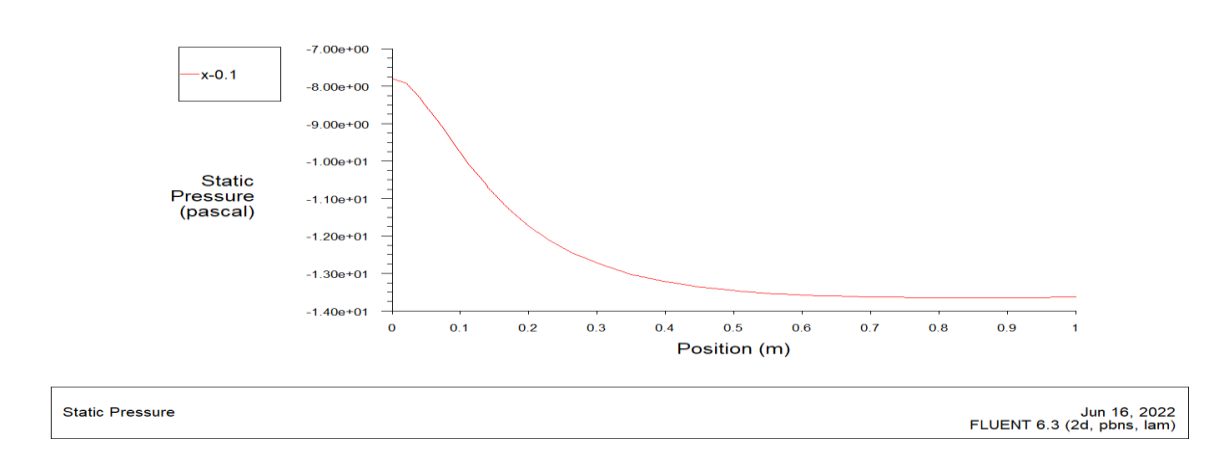

#### $\triangleright$  *Pour v=5 m/s :*

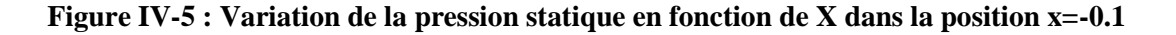

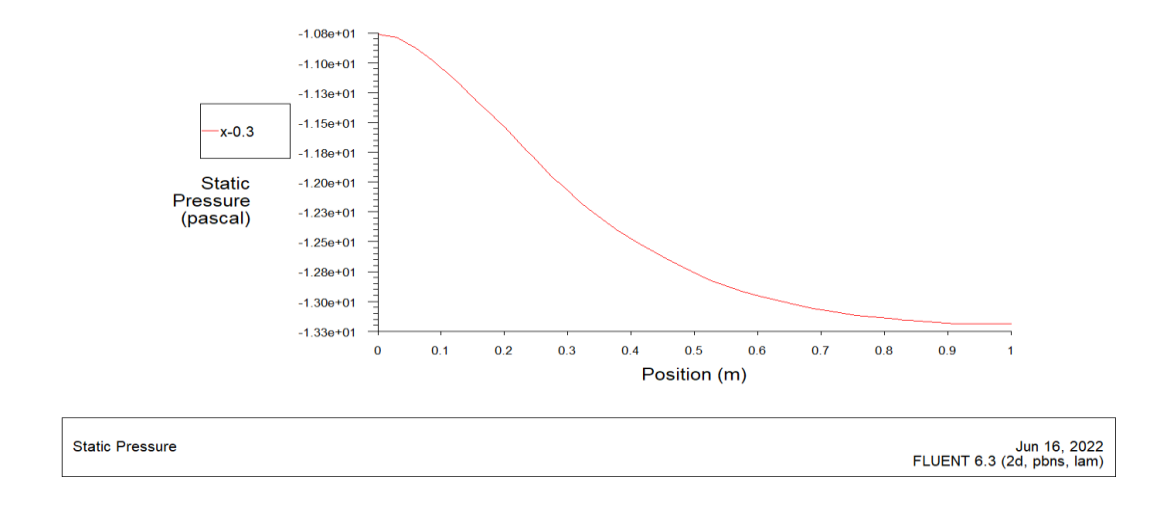

**Figure IV-6 : Variation de la pression statique en fonction de X dans la position x=-0.3**

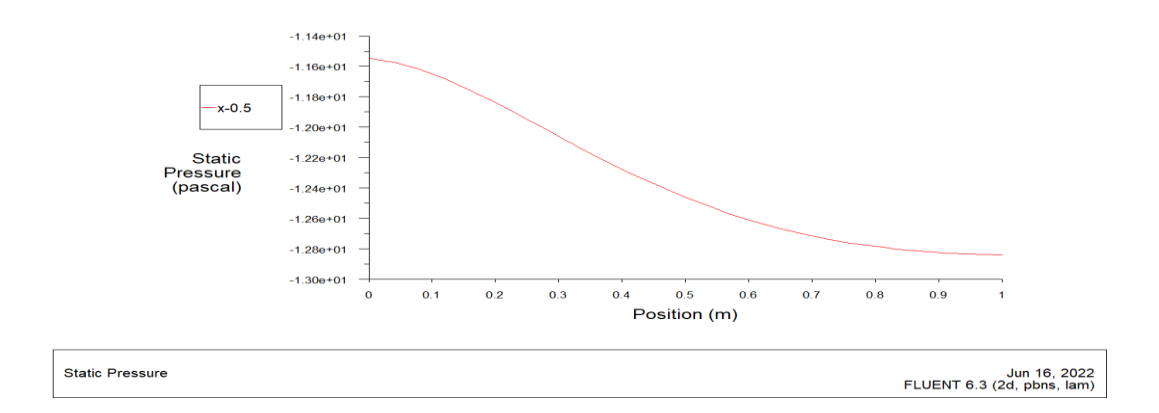

**Figure IV-7 : Variation de la pression statique en fonction de X dans la position x=-0.5**

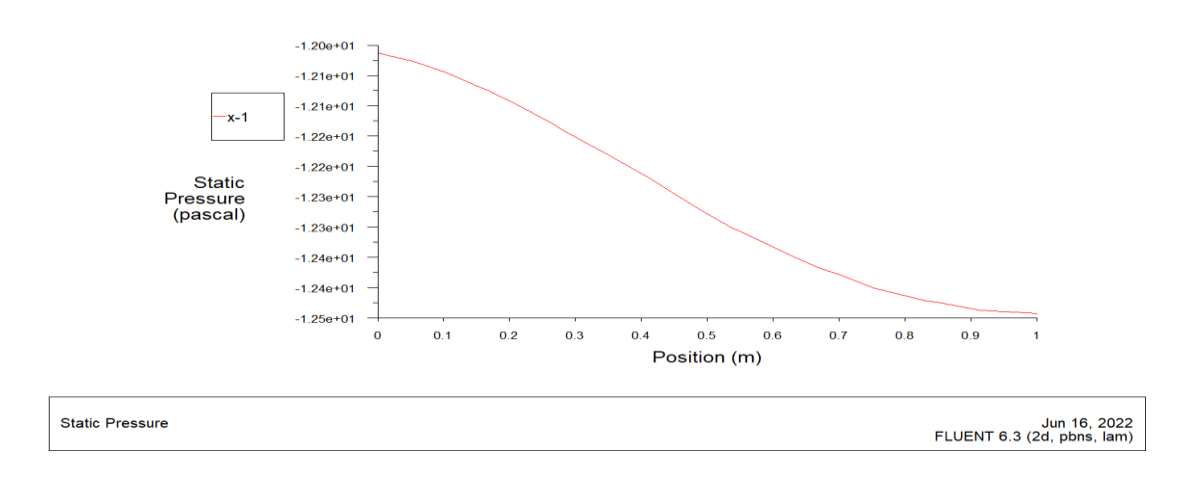

**Figure IV-8 : Variation de la pression statique en fonction de X dans la position x=-1**

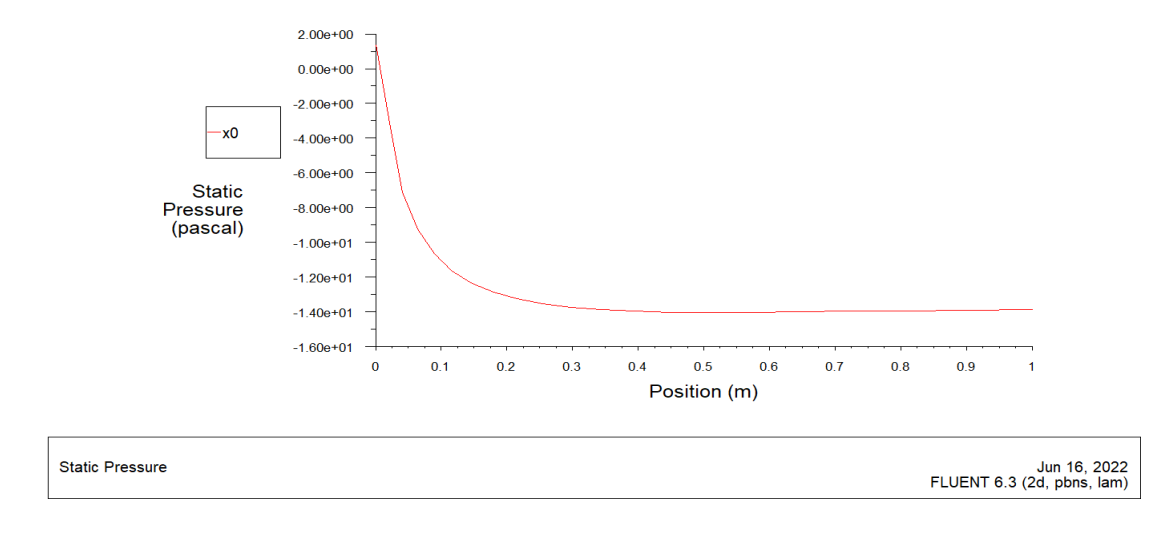

**Figure IV-9 : Variation de la pression statique en fonction de X dans la position x=0**

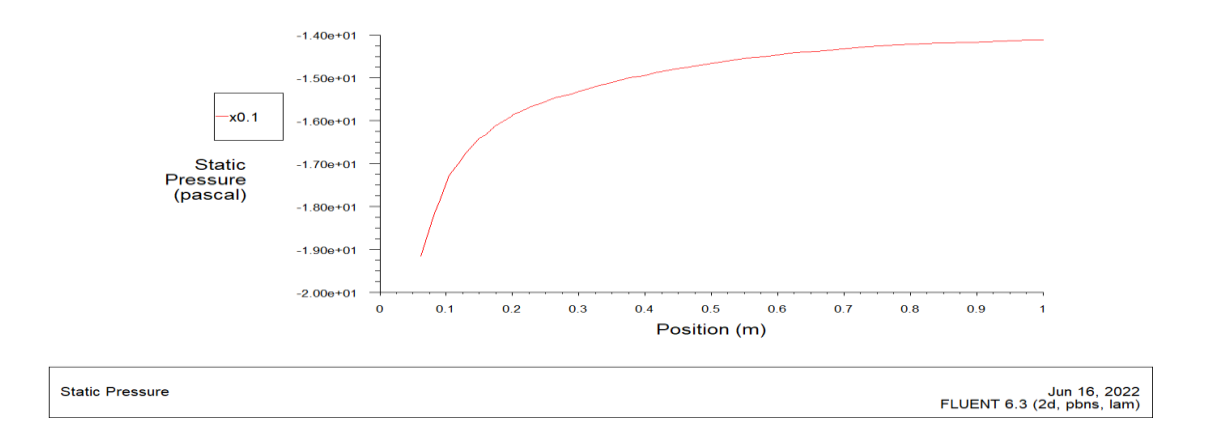

**Figure IV-10 : Variation de la pression statique en fonction de X dans la position x=0.1**

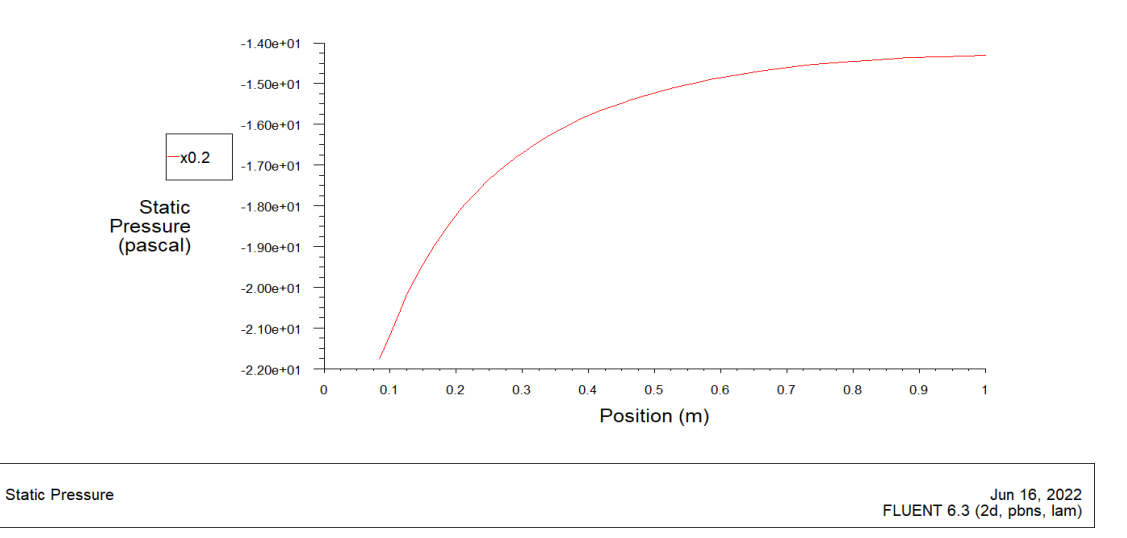

**Figure IV-11 : Variation de la pression statique en fonction de X dans la position x=0.2**

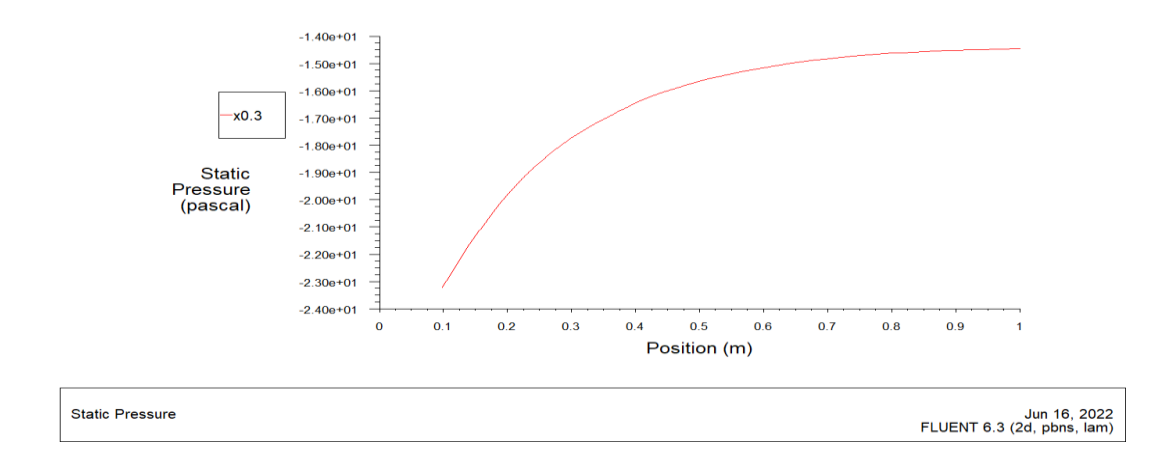

**Figure IV-12 : Variation de la pression statique en fonction de X dans la position x=0.3**

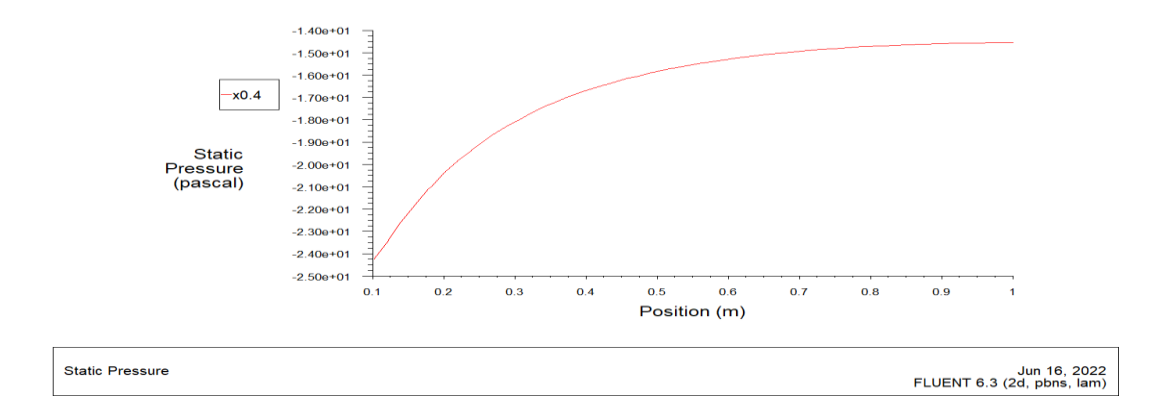

**Figure IV-13 : Variation de la pression statique en fonction de X dans la position x=0.4**

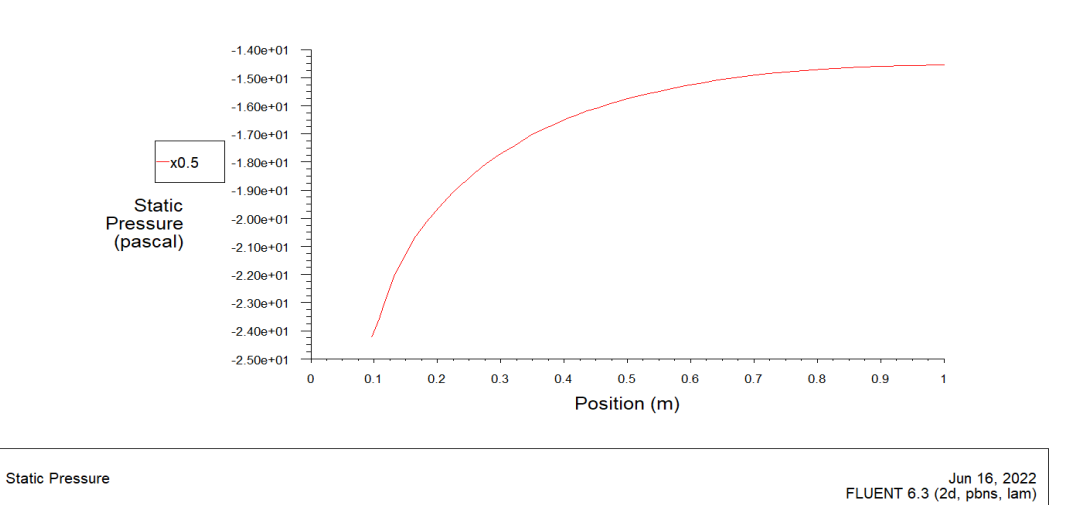

**Figure IV-14 : Variation de la pression statique en fonction de X dans la position x=0.5**

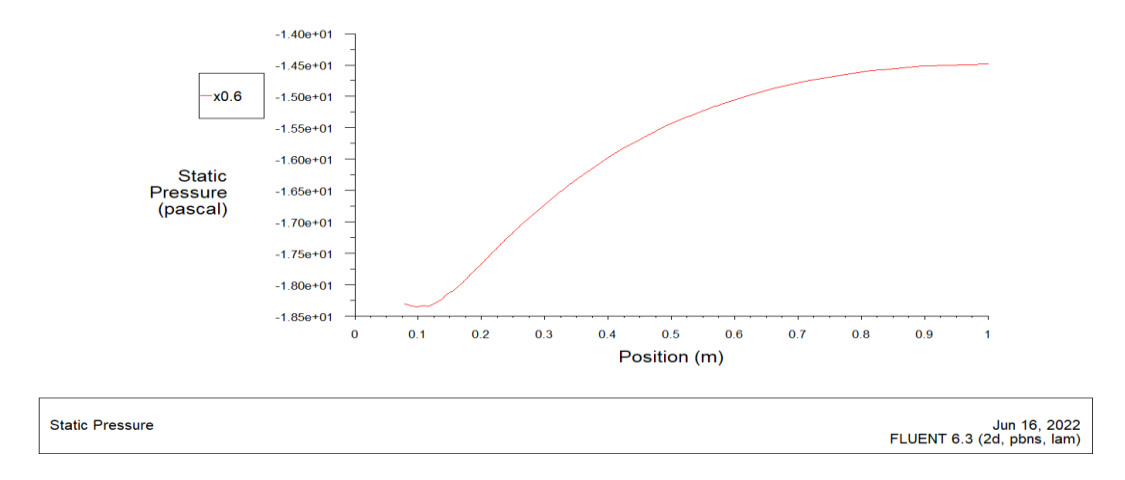

**Figure IV-15 : Variation de la pression statique en fonction de X dans la position x=0.6**

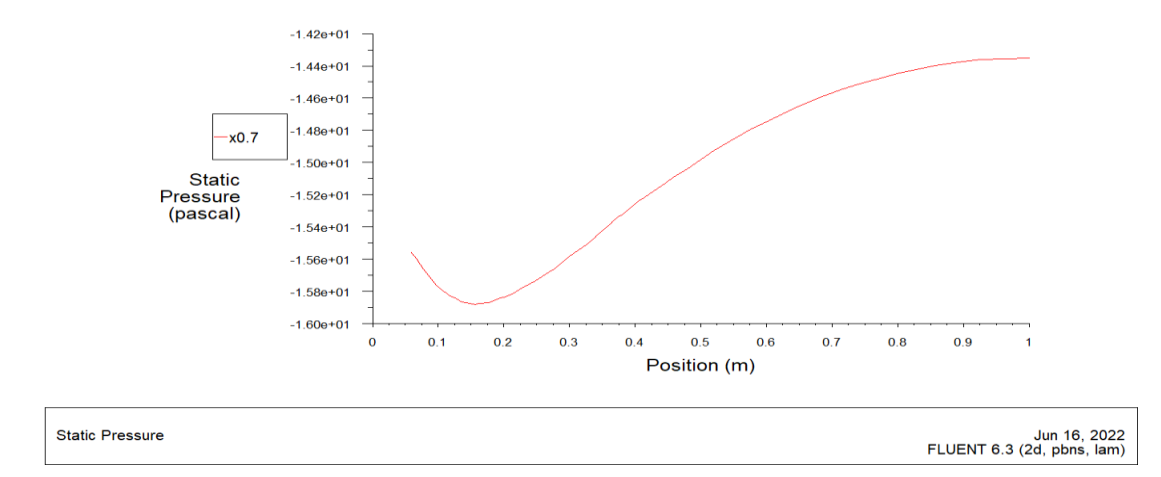

**Figure IV-16 : Variation de la pression statique en fonction de X dans la position x=0.7**

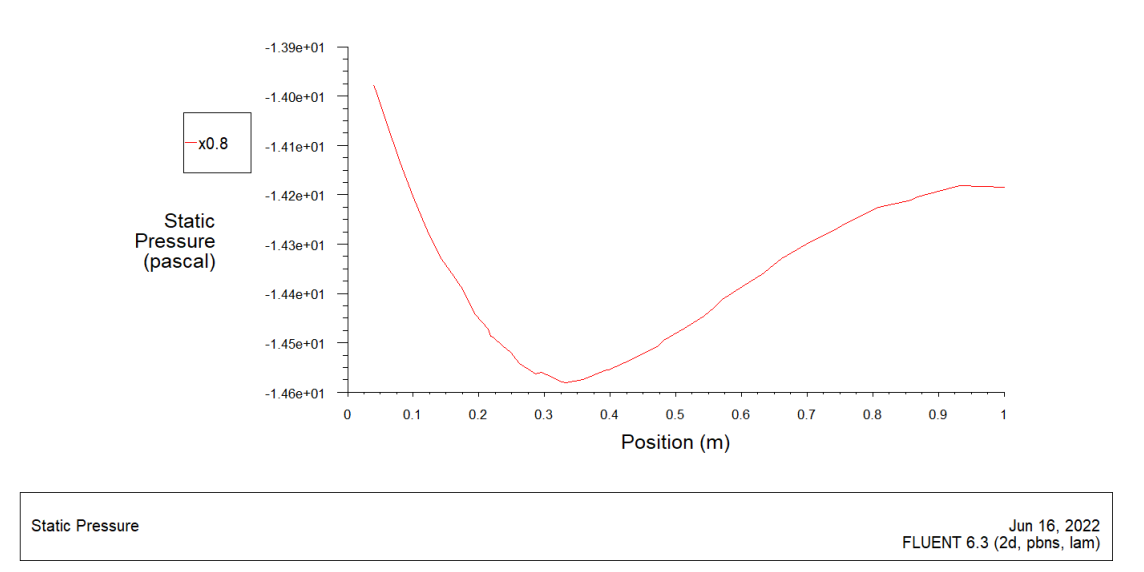

**Figure IV-17 : Variation de la pression statique en fonction de X dans la position x=0.8**

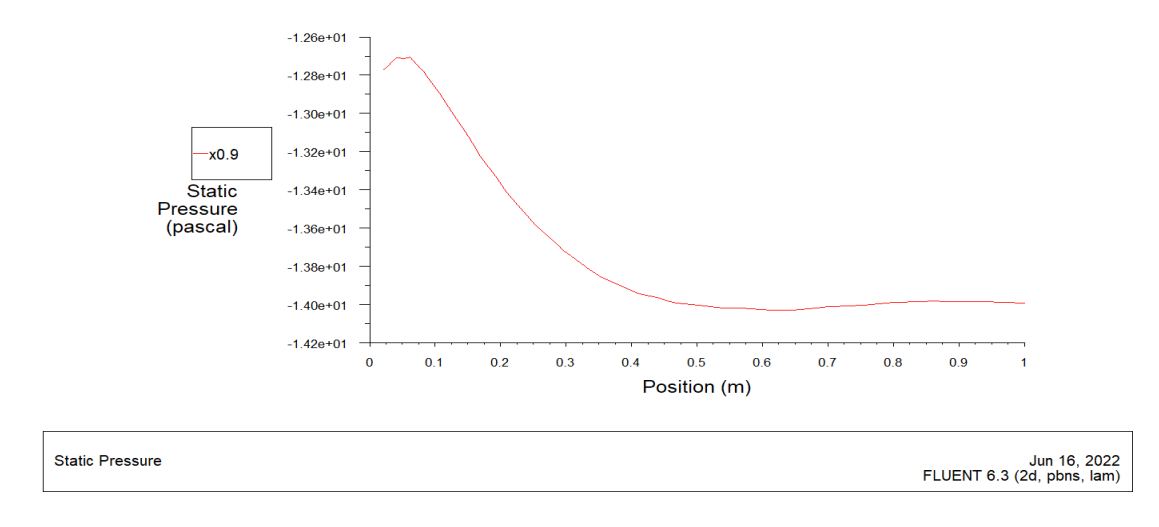

**Figure IV-18 : Variation de la pression statique en fonction de X dans la position x=0.9**

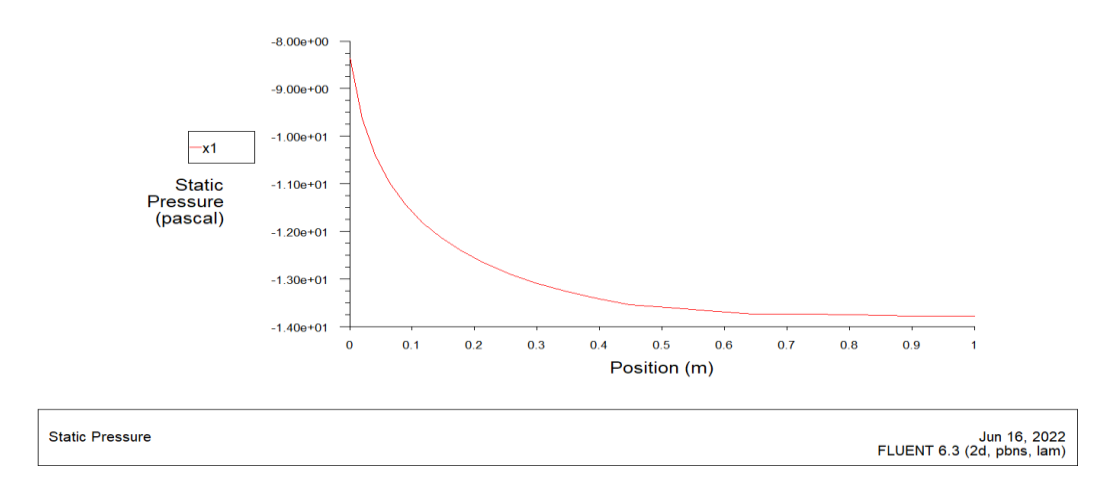

**Figure IV-19 : Variation de la pression statique en fonction de X dans la position x=1**

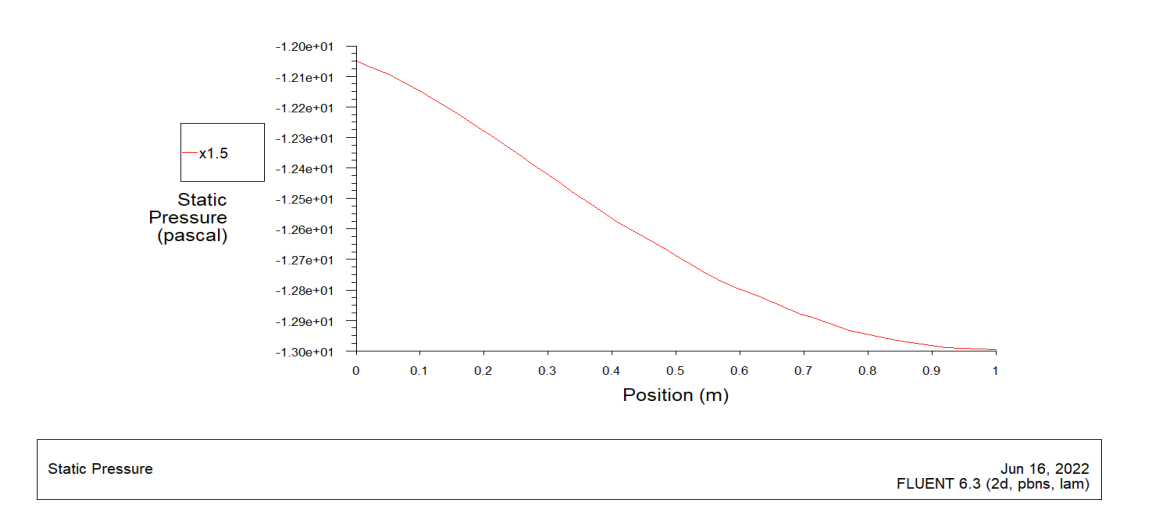

**Figure IV-20 : Variation de la pression statique en fonction de X dans la position x=1.5**

➢ *Pour v=10 m/s :*

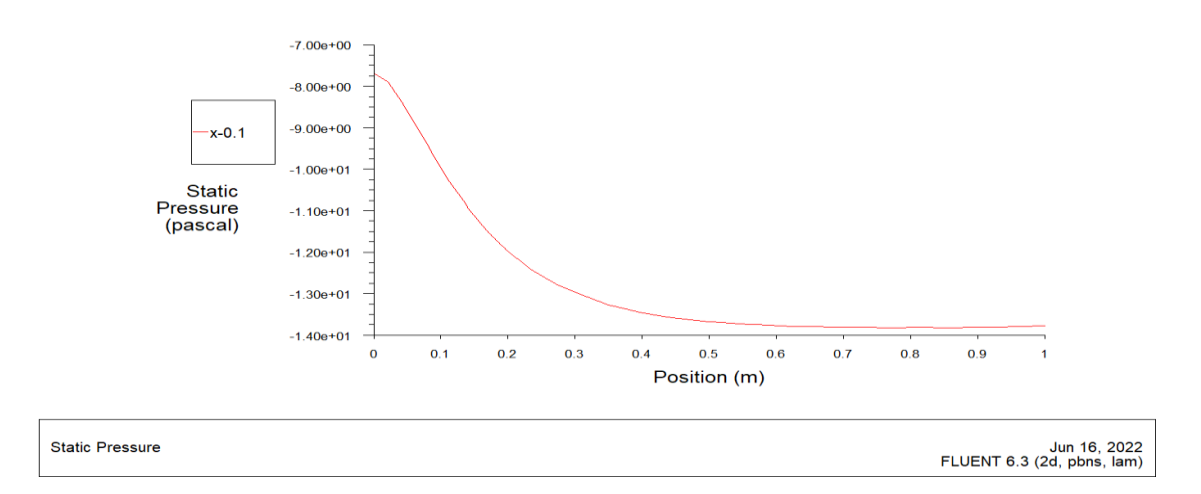

**Figure IV-21 : Variation de la pression statique en fonction de X dans la position x=-0.1**

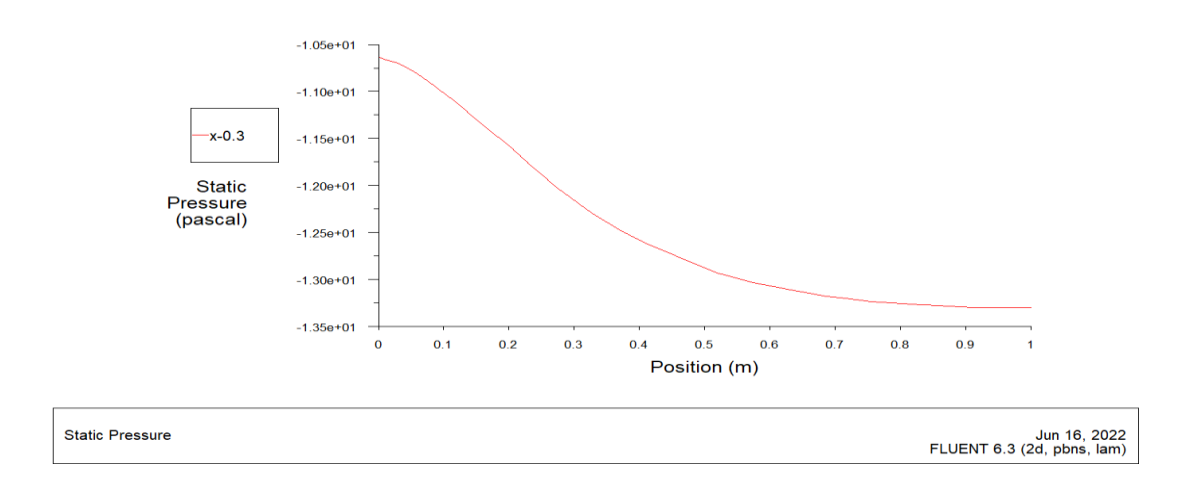

**Figure IV-22 : Variation de la pression statique en fonction de X dans la position x=-0.3**

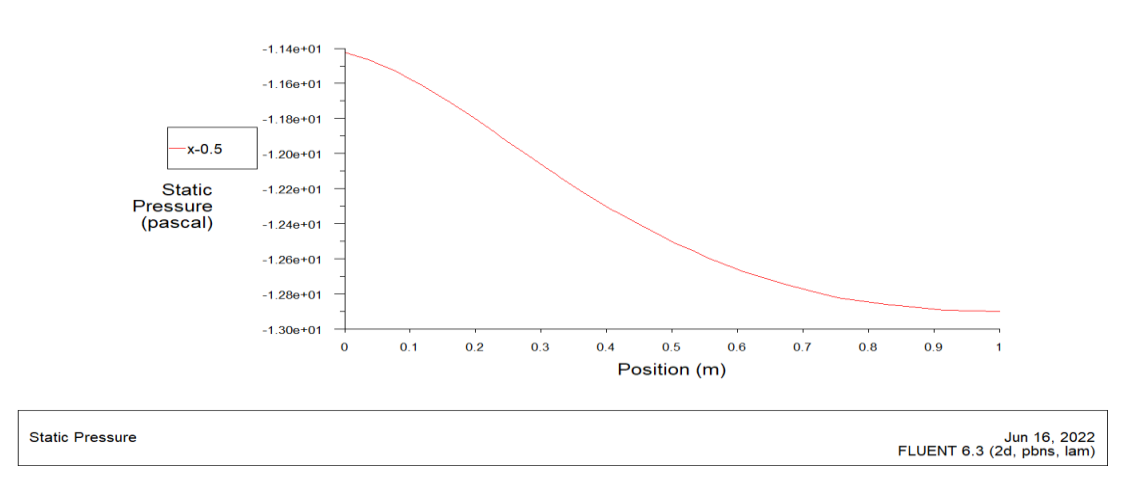

**Figure IV-23 : Variation de la pression statique en fonction de X dans la position x=-0.5**
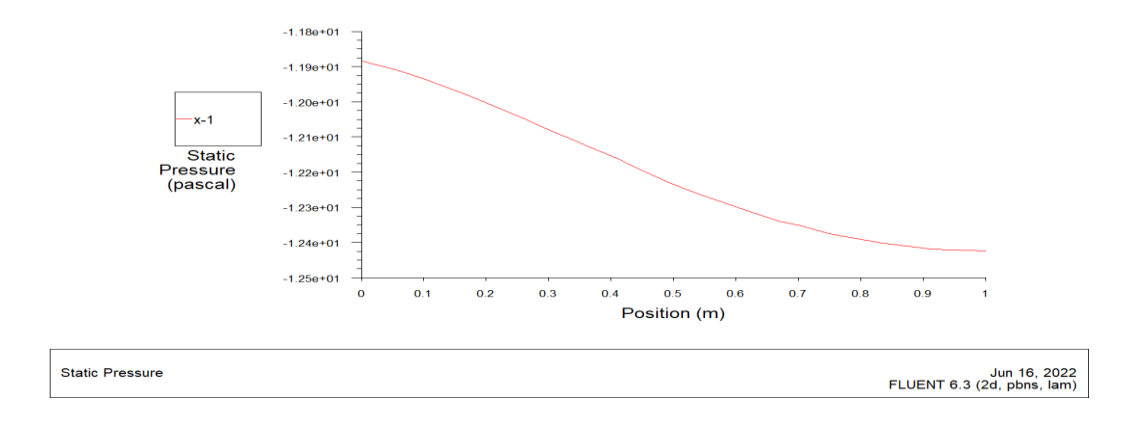

**Figure IV-24 : Variation de la pression statique en fonction de X dans la position x=-1**

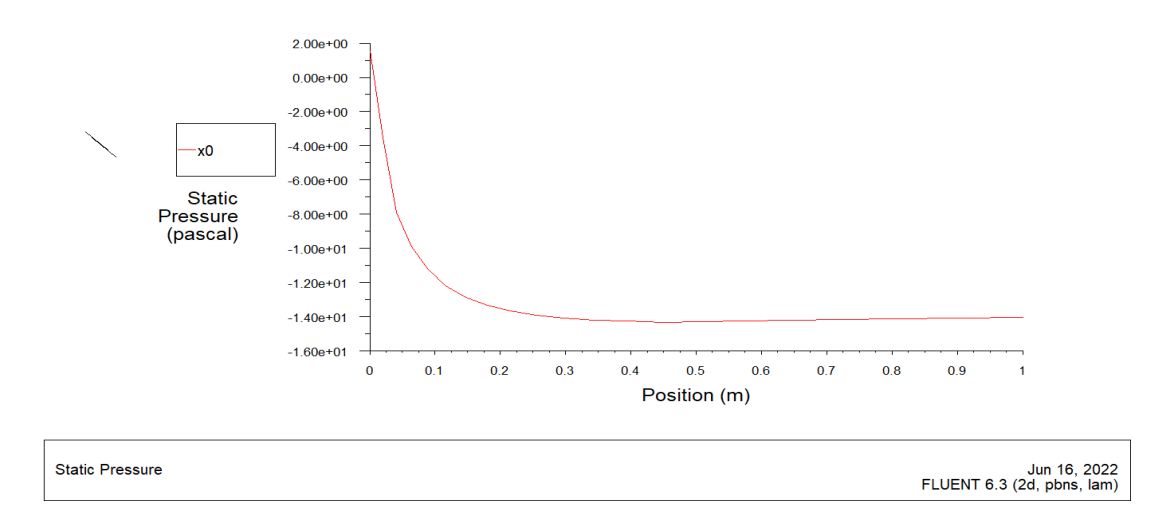

**Figure IV-25 : Variation de la pression statique en fonction de X dans la position x=0**

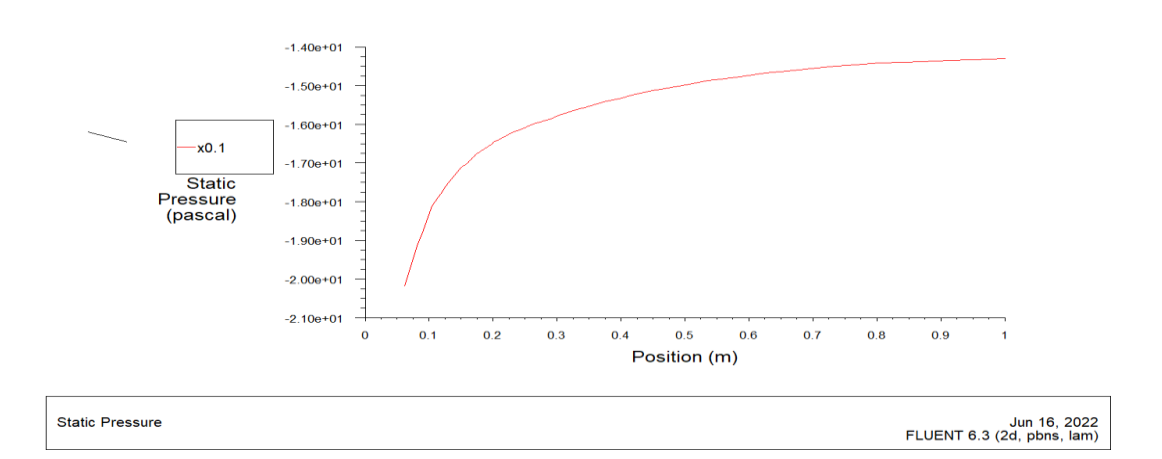

**Figure IV-26 : Variation de la pression statique en fonction de X dans la position x=0.1**

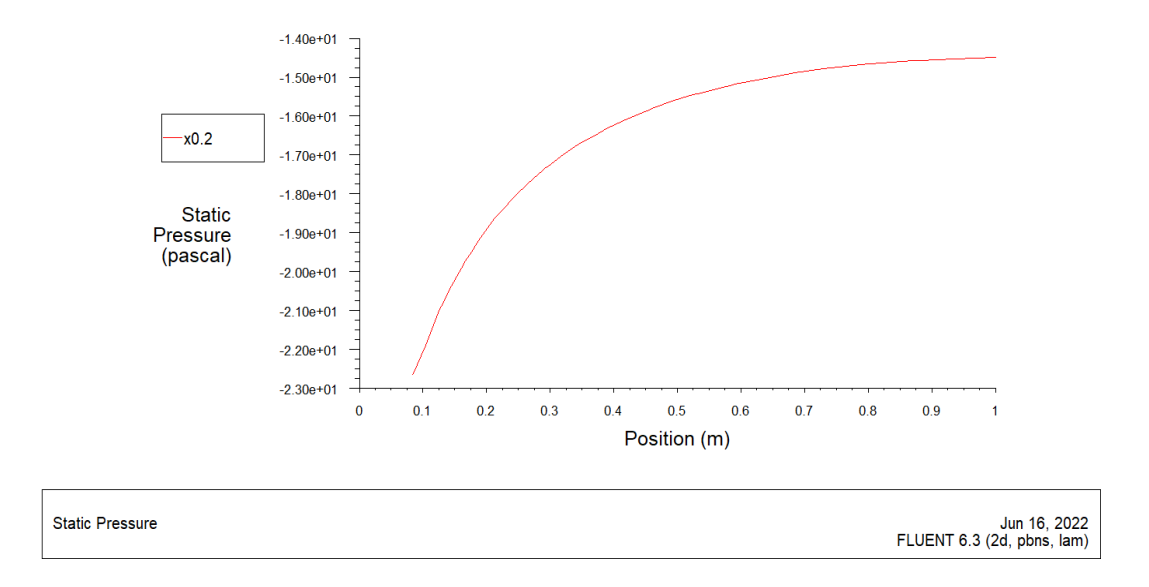

**Figure IV-26 : Variation de la pression statique en fonction de X dans la position x=0.2**

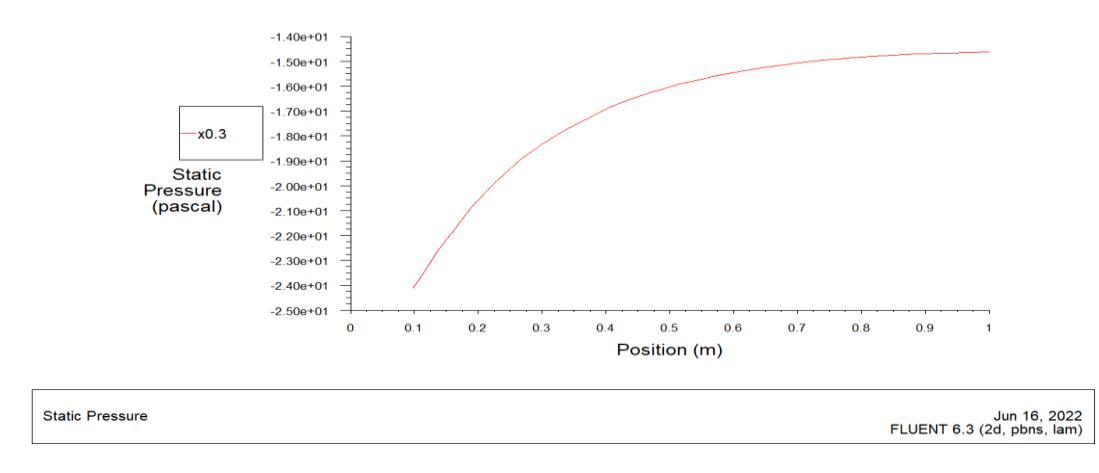

**Figure IV-27 : Variation de la pression statique en fonction de X dans la position x=0.3**

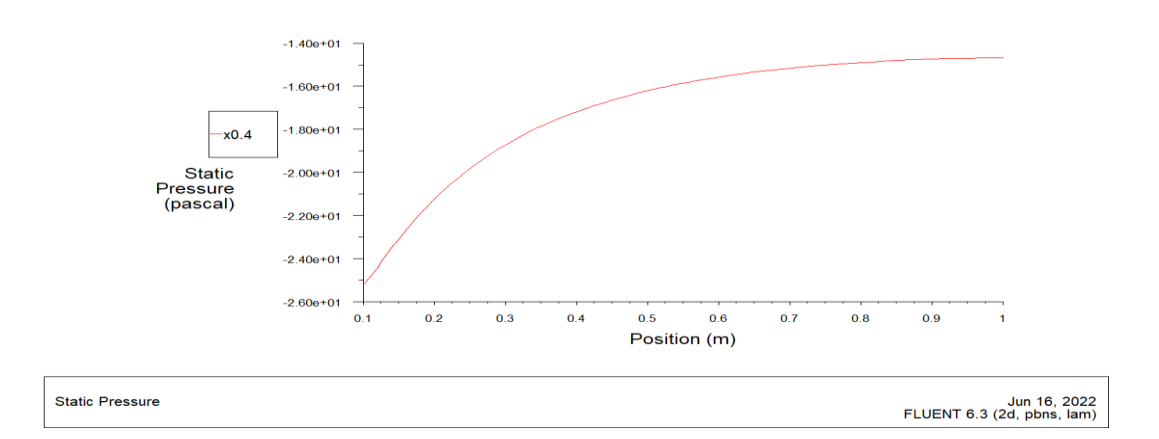

**Figure IV-28 : Variation de la pression statique en fonction de X dans la position x=0.4**

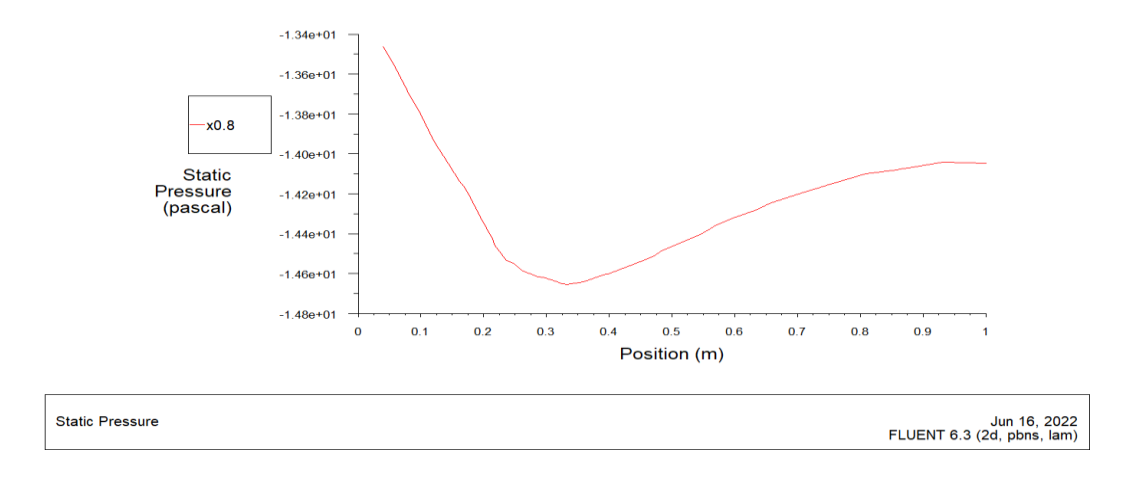

**Figure IV-29 : Variation de la pression statique en fonction de X dans la position x=0.8**

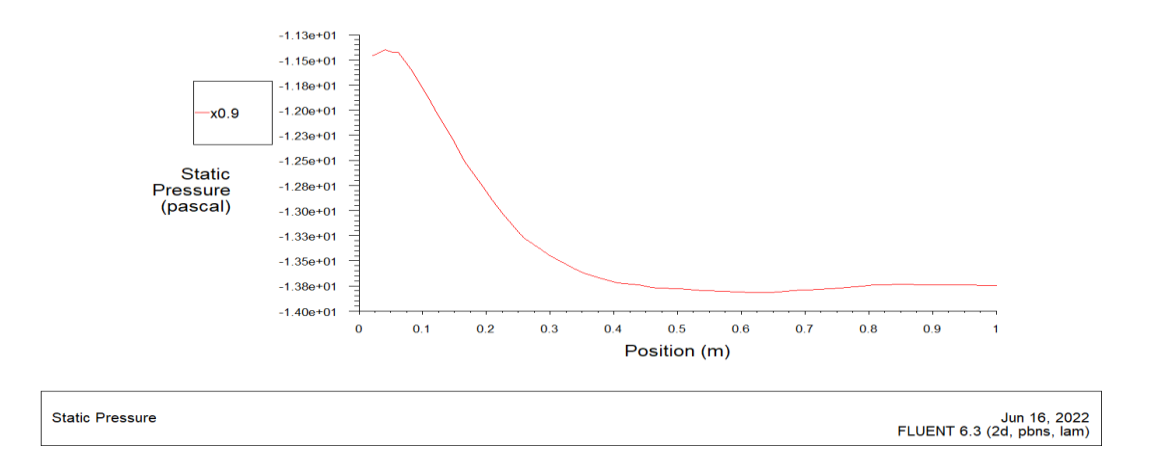

**Figure IV-30 : Variation de la pression statique en fonction de X dans la position x=0.9**

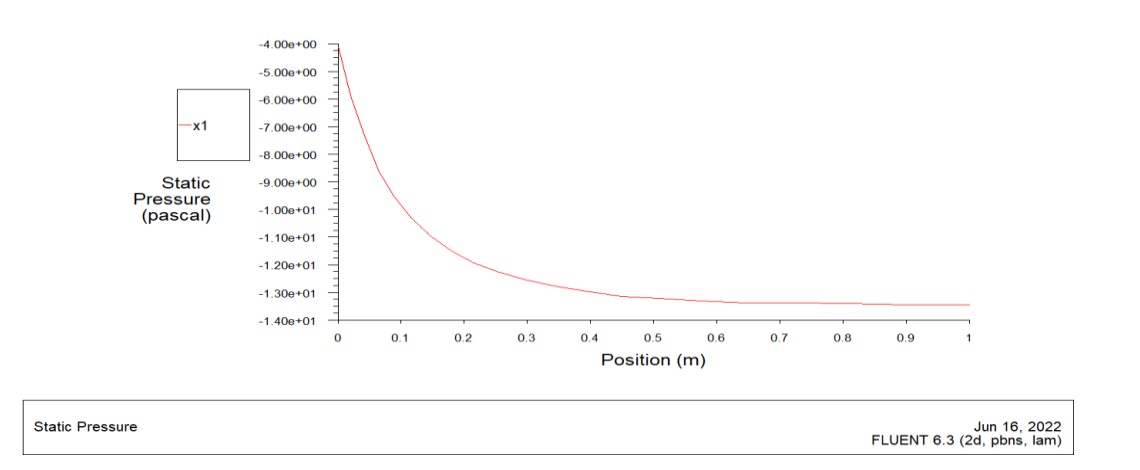

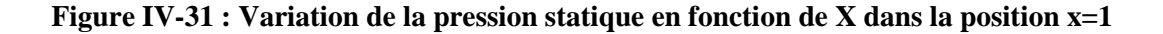

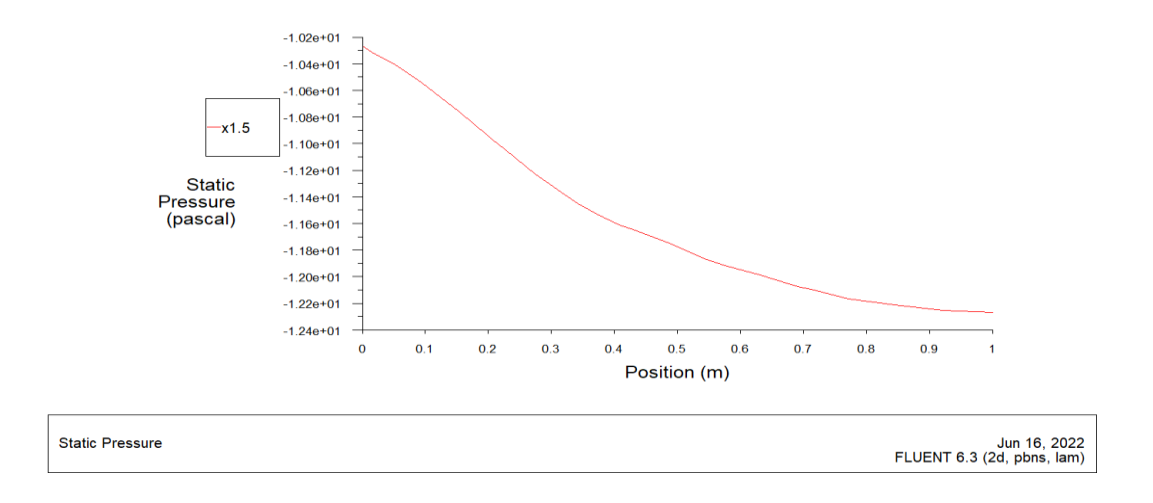

**Figure IV-32 : Variation de la pression statique en fonction de X dans la position x=1.5**

# **IV.3 Présentation des résultats en 3D :**

- **IV.3.1 Contours de pression pour vitesse du vent :**
	- $\triangleright$  *Pour =5 m/s*

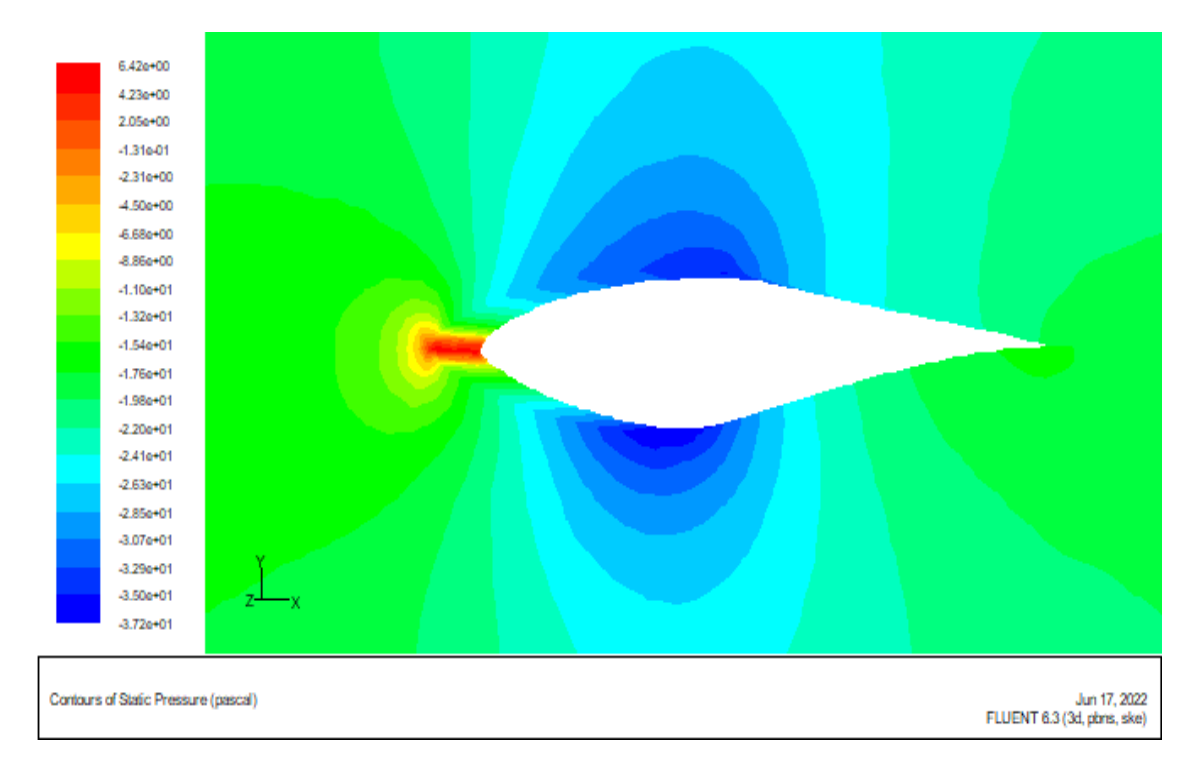

**Figure IV-33 : Contours de pression pour vitesse du vent v=5m/s**

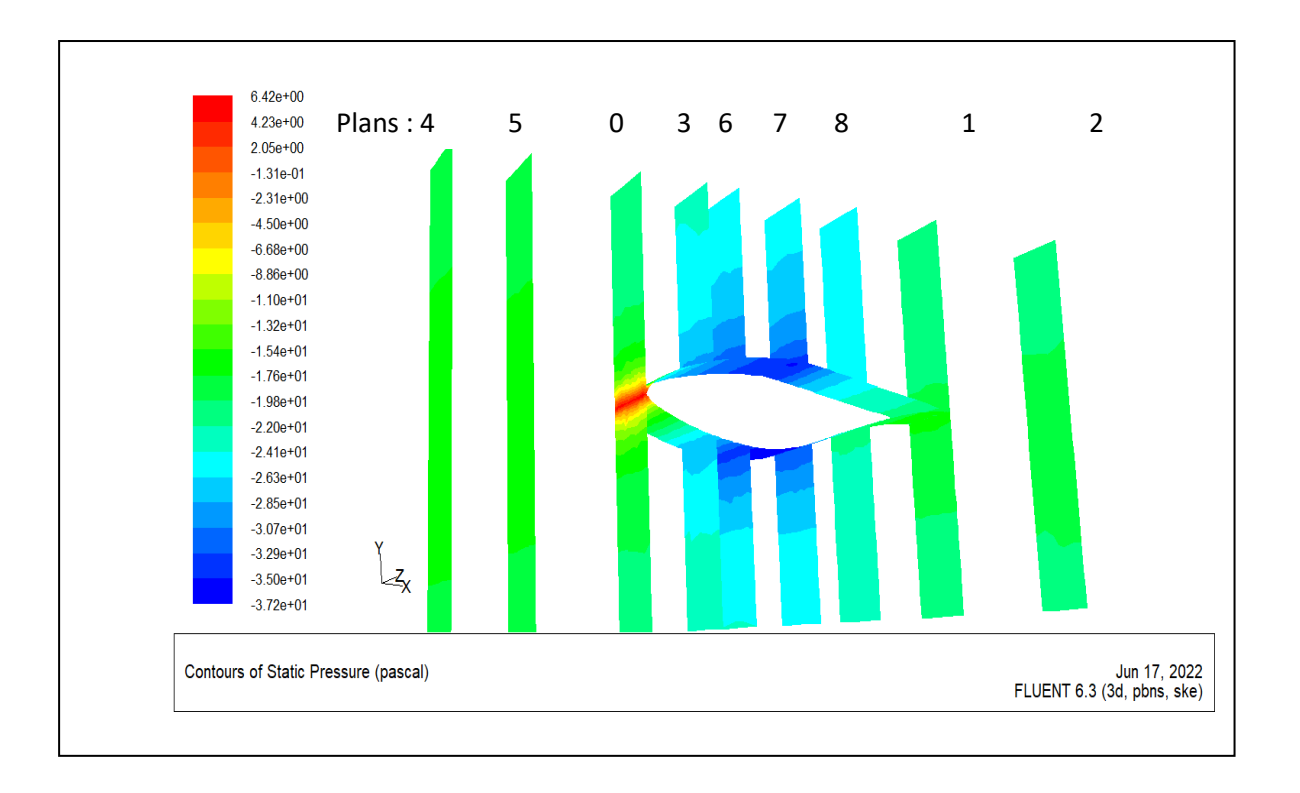

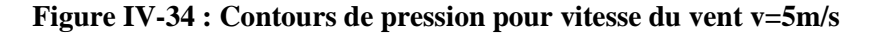

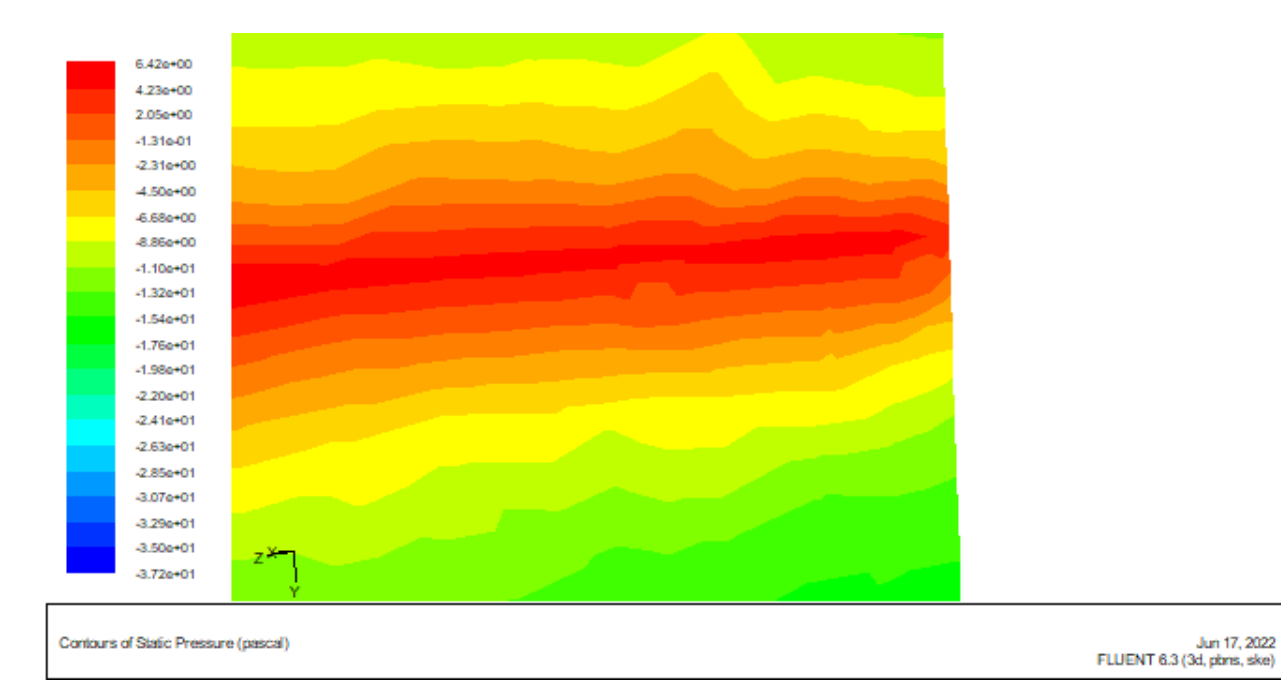

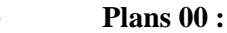

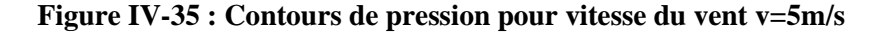

• **Plans 1 :**

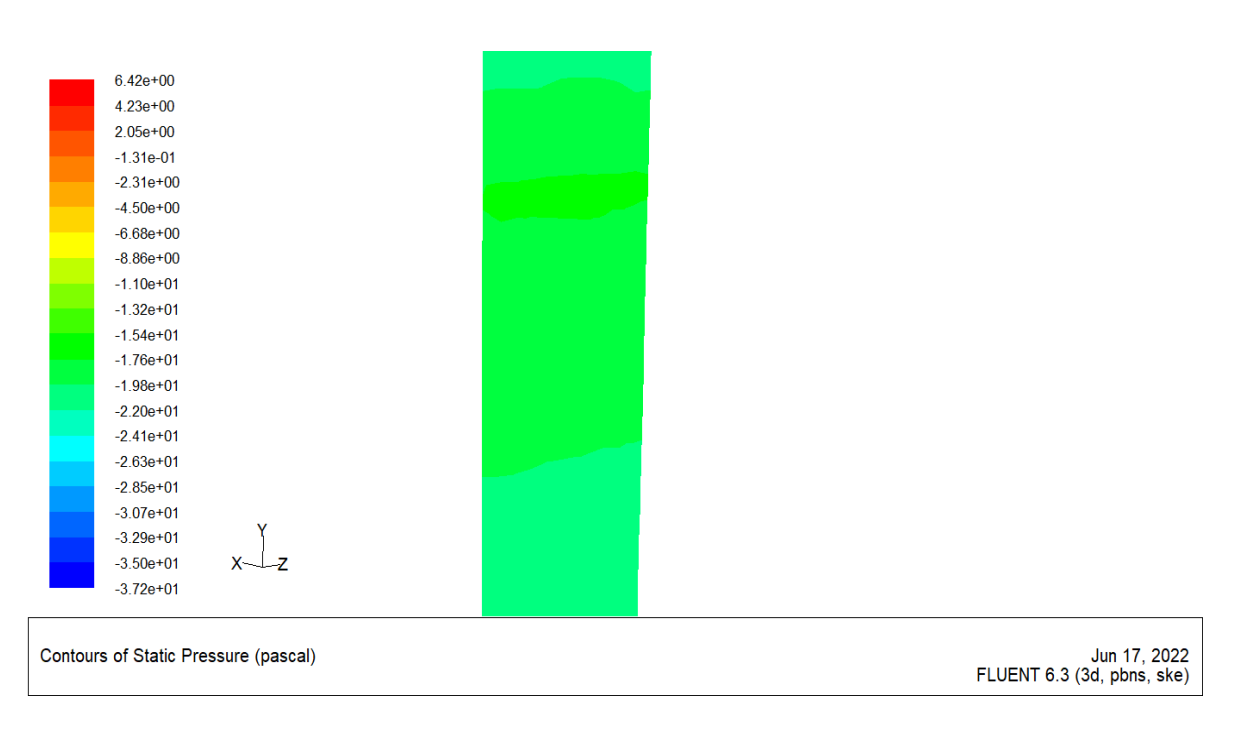

**Figure IV-36 : Contours de pression pour vitesse du vent v=5m/s**

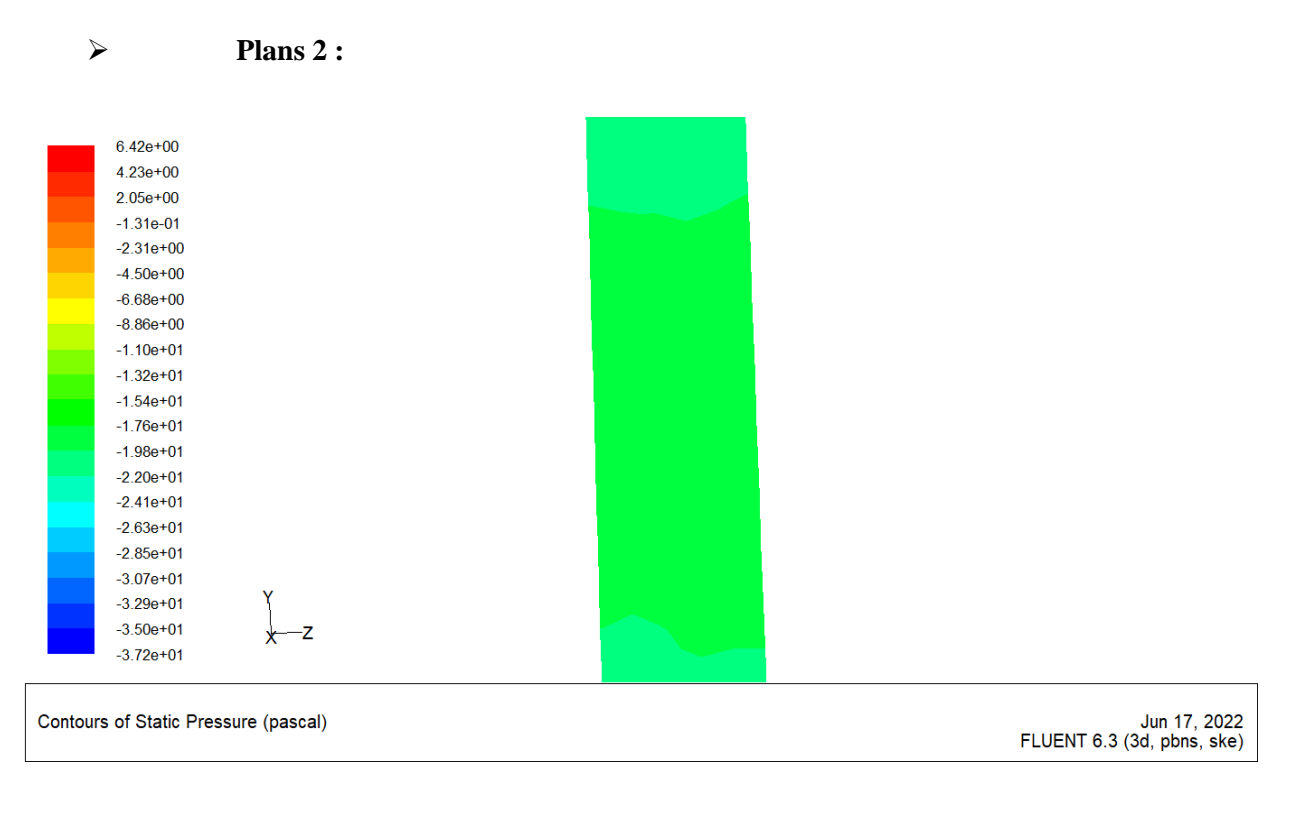

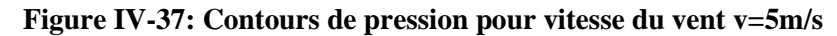

➢ **Plans 3 :**

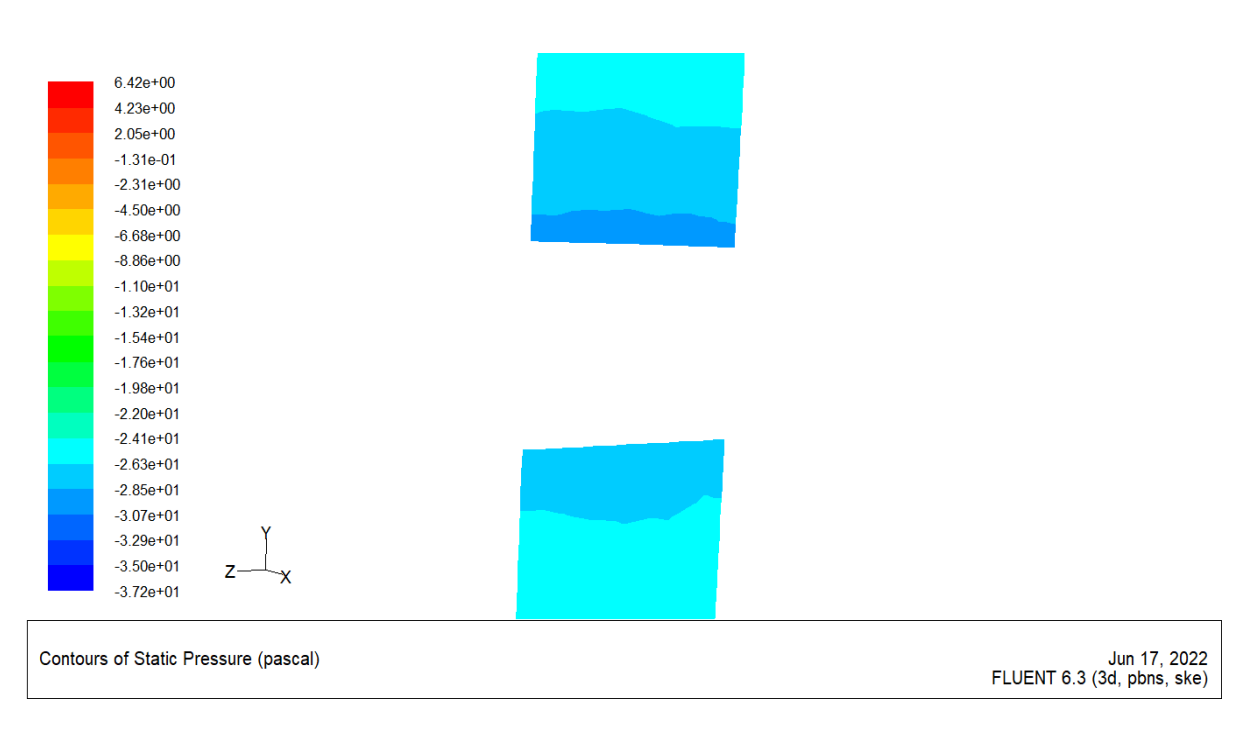

**Figure IV-38 : Contours de pression pour vitesse du vent v=5m/s**

**plans 4**

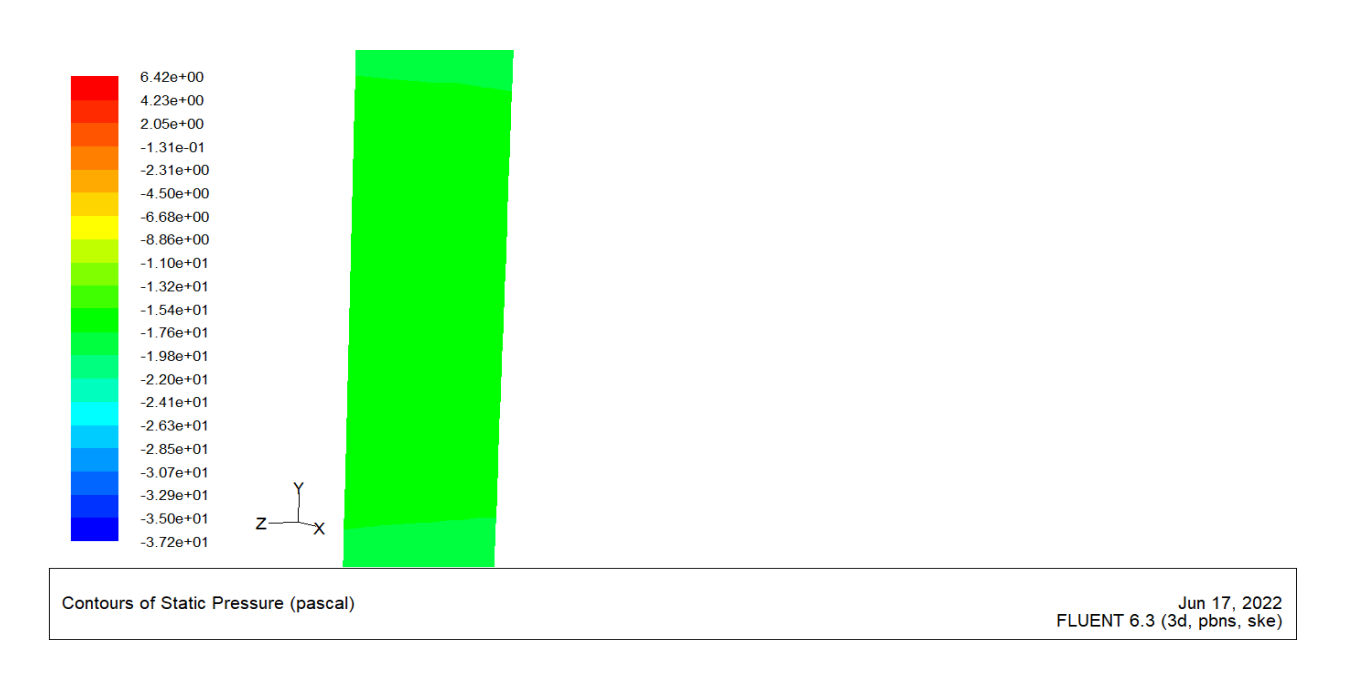

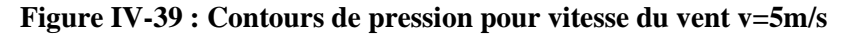

➢ **Plans 5 :**

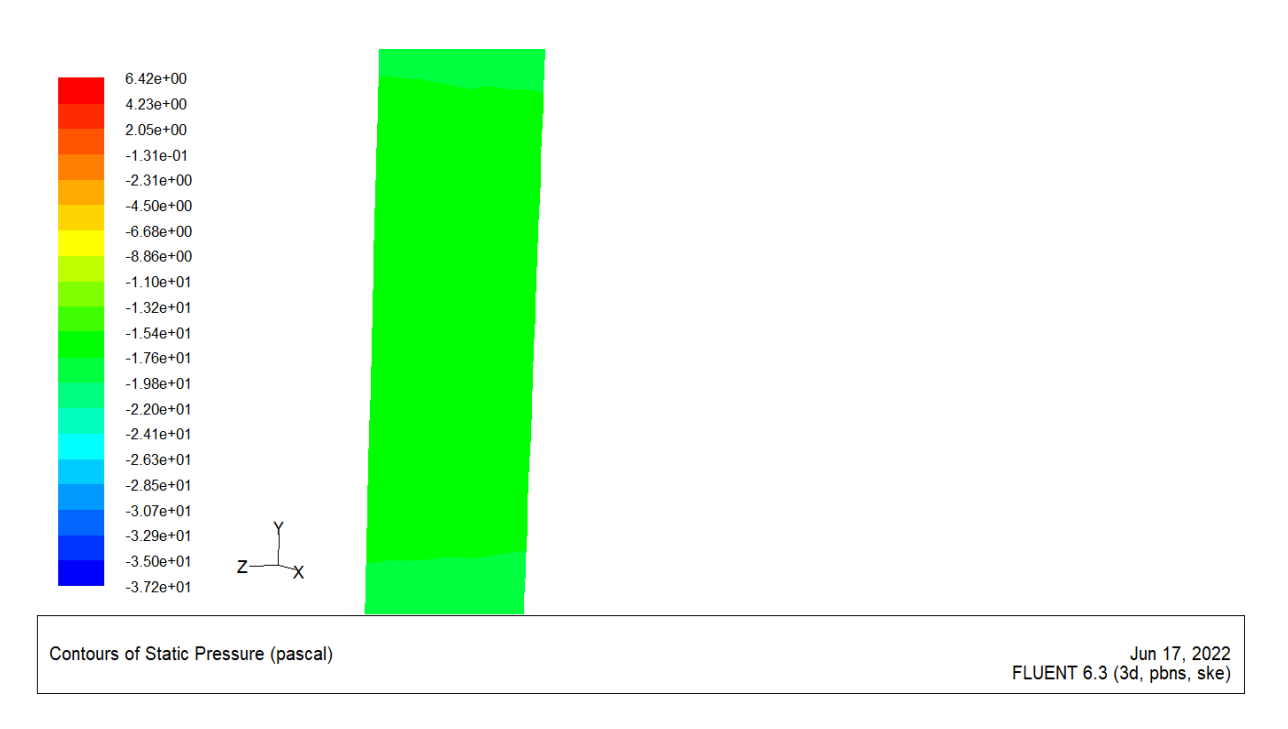

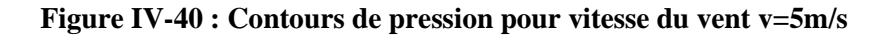

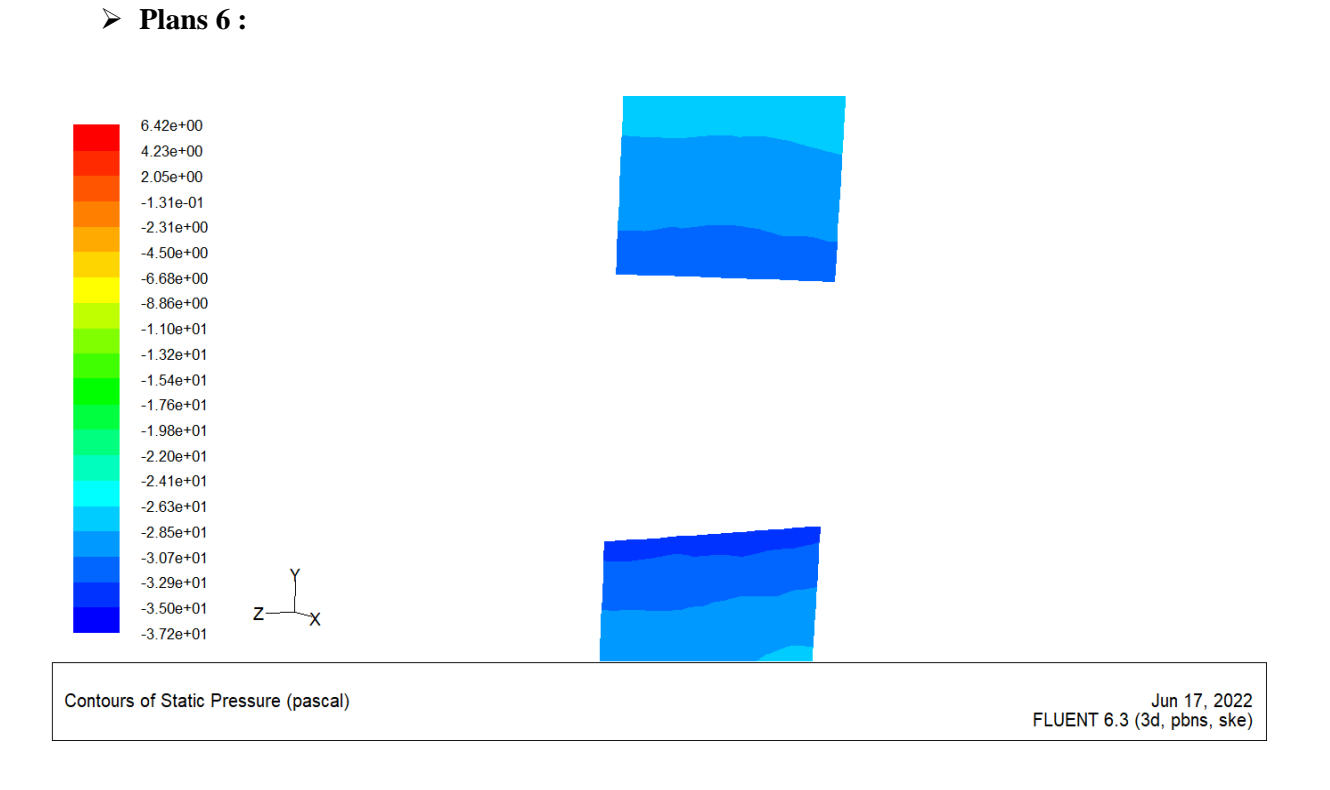

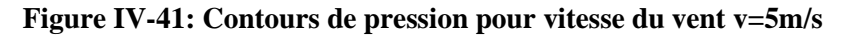

➢ **Plans 7 :**

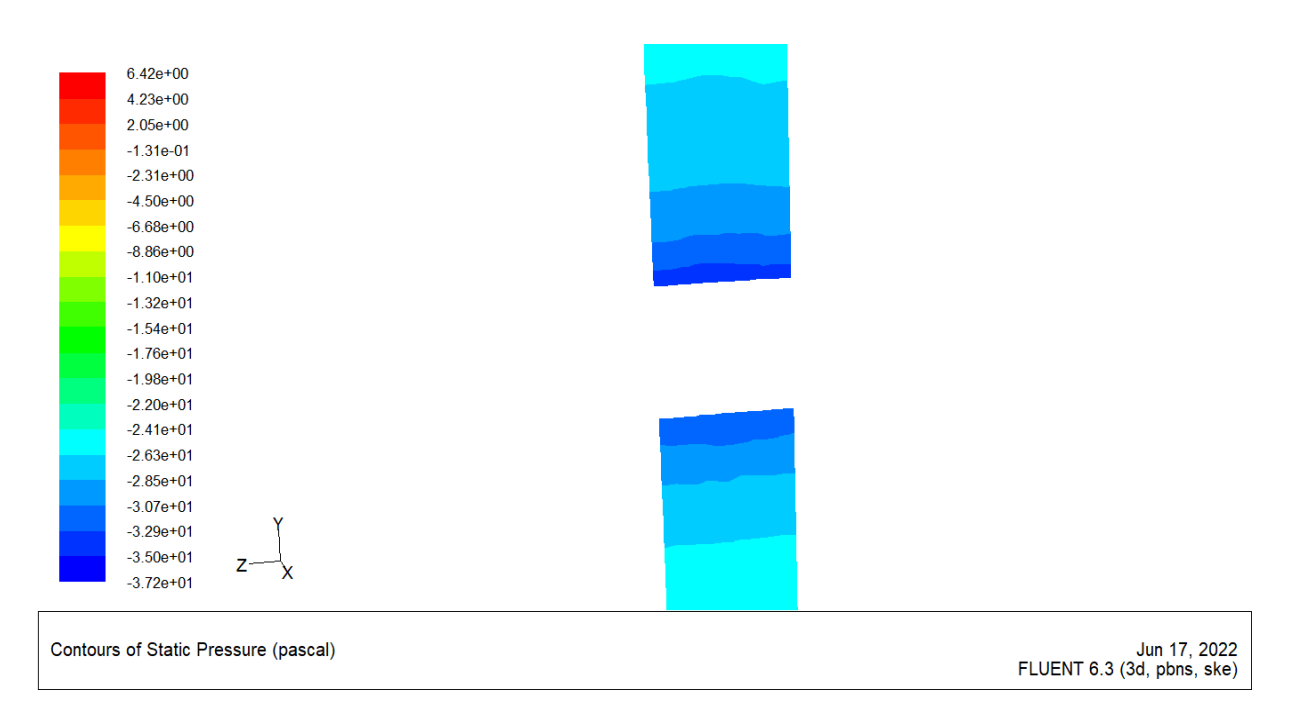

**Figure IV-42: Contours de pression pour vitesse du vent v=5m/s**

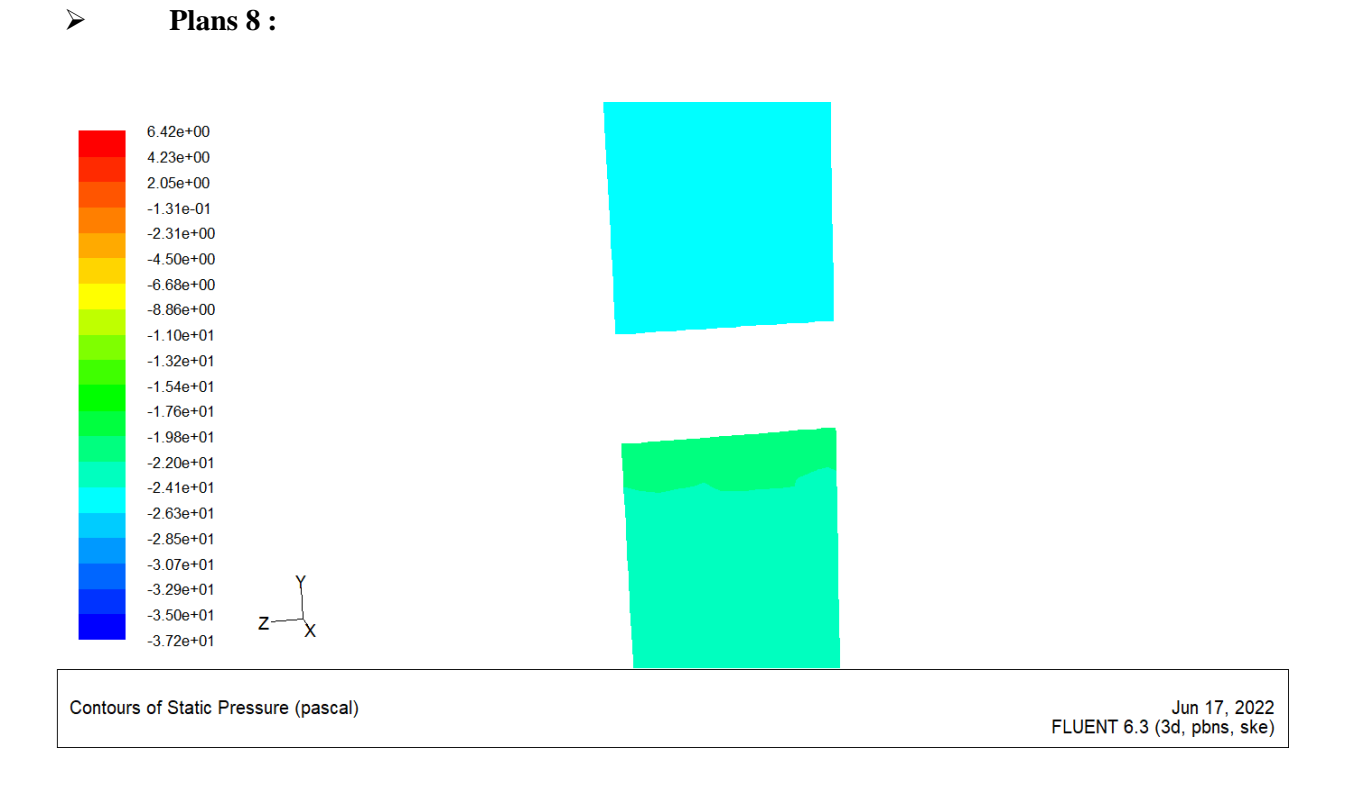

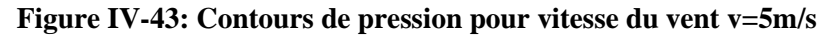

### $\triangleright$  *Pour v=10 m/s :*

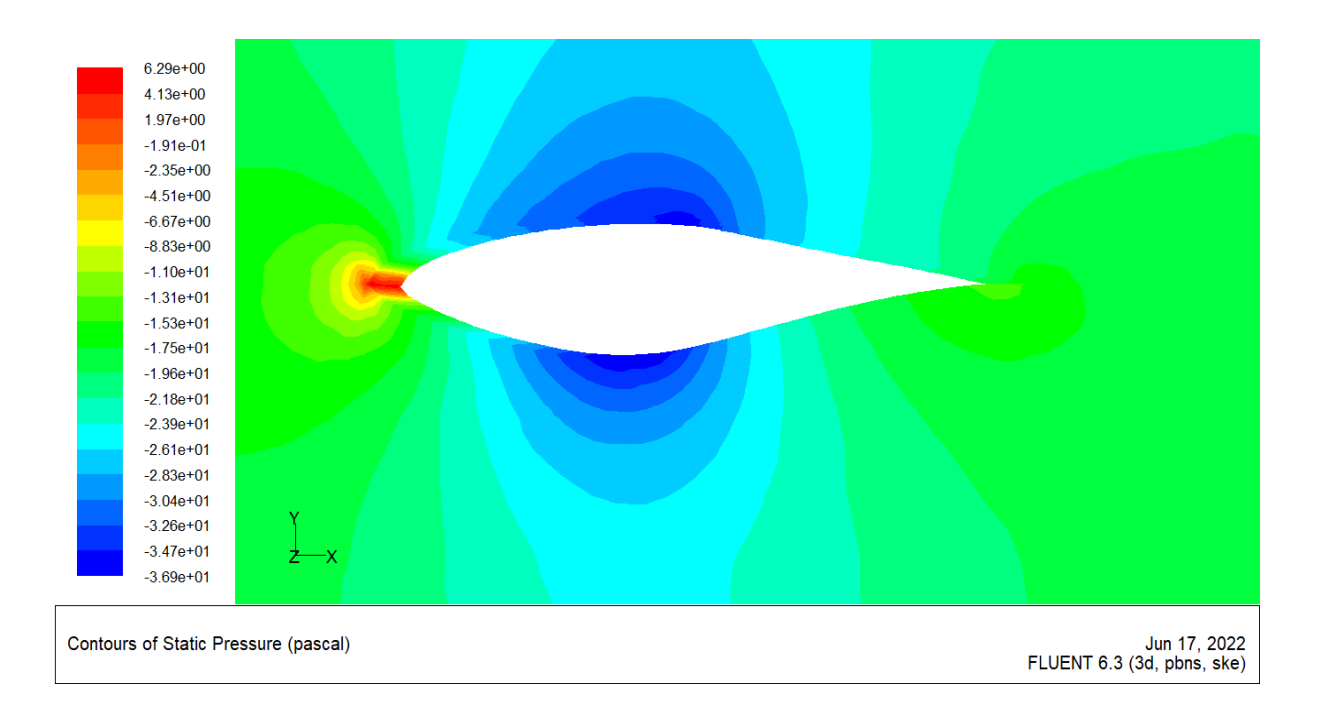

**Figure IV-44 : Contours de pression pour vitesse du vent v=10m/s**

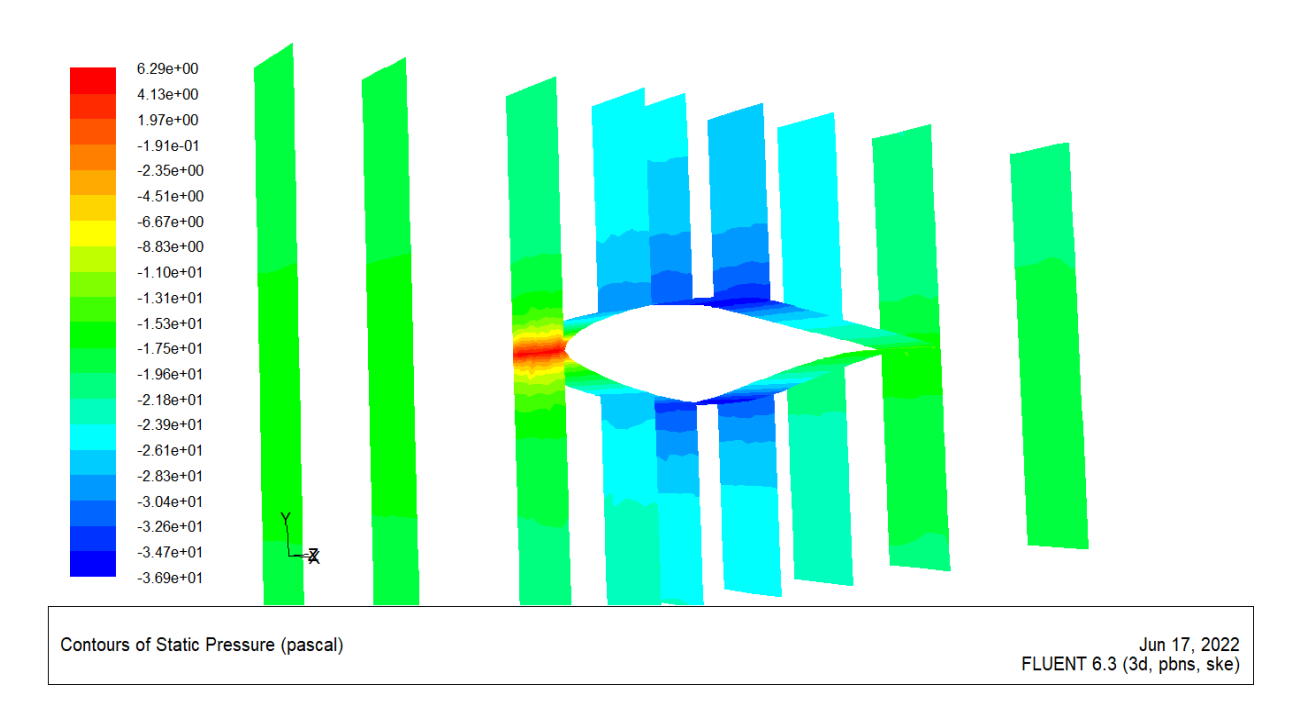

**Figure IV-45: Contours de pression pour vitesse du vent v=10m/s de l'aube e les plans** 

#### • **Plans 0 :**

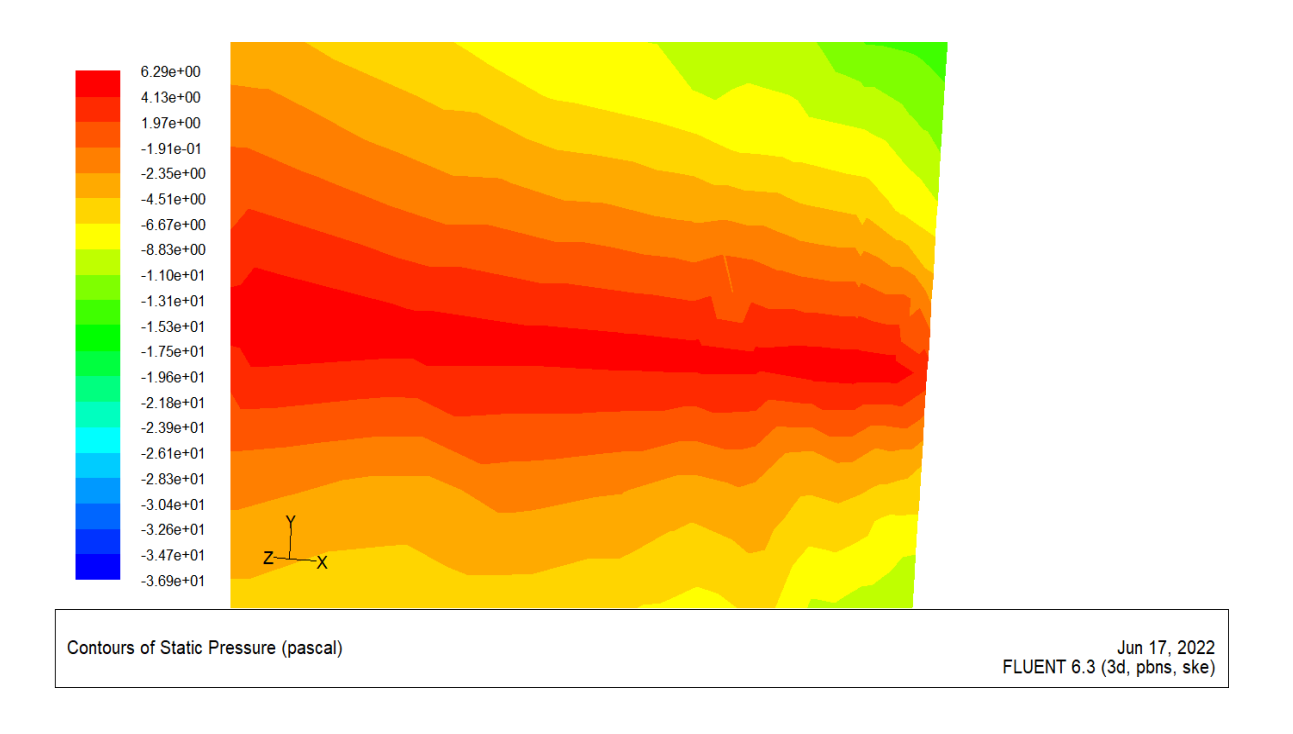

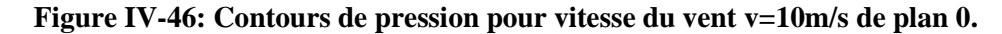

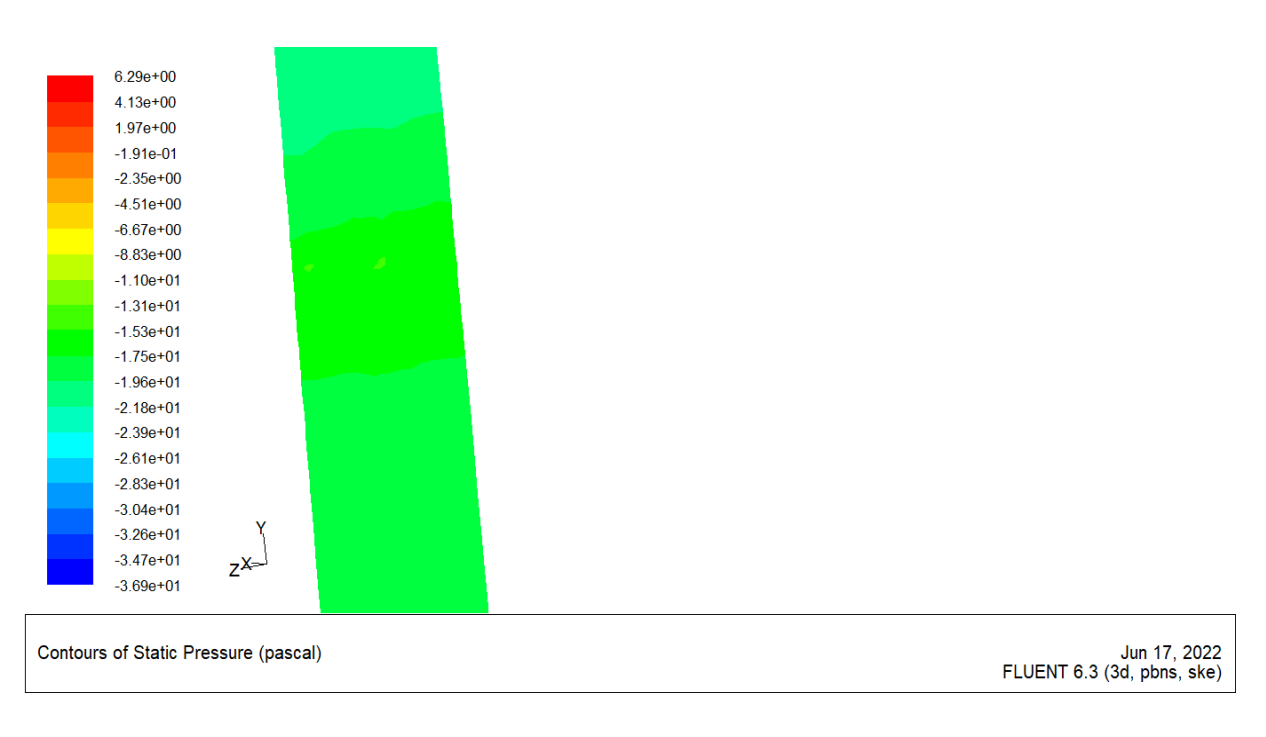

#### • **Plans 1 :**

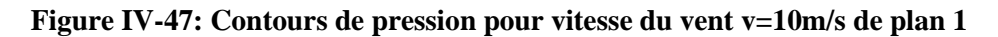

#### • **Plans 2**

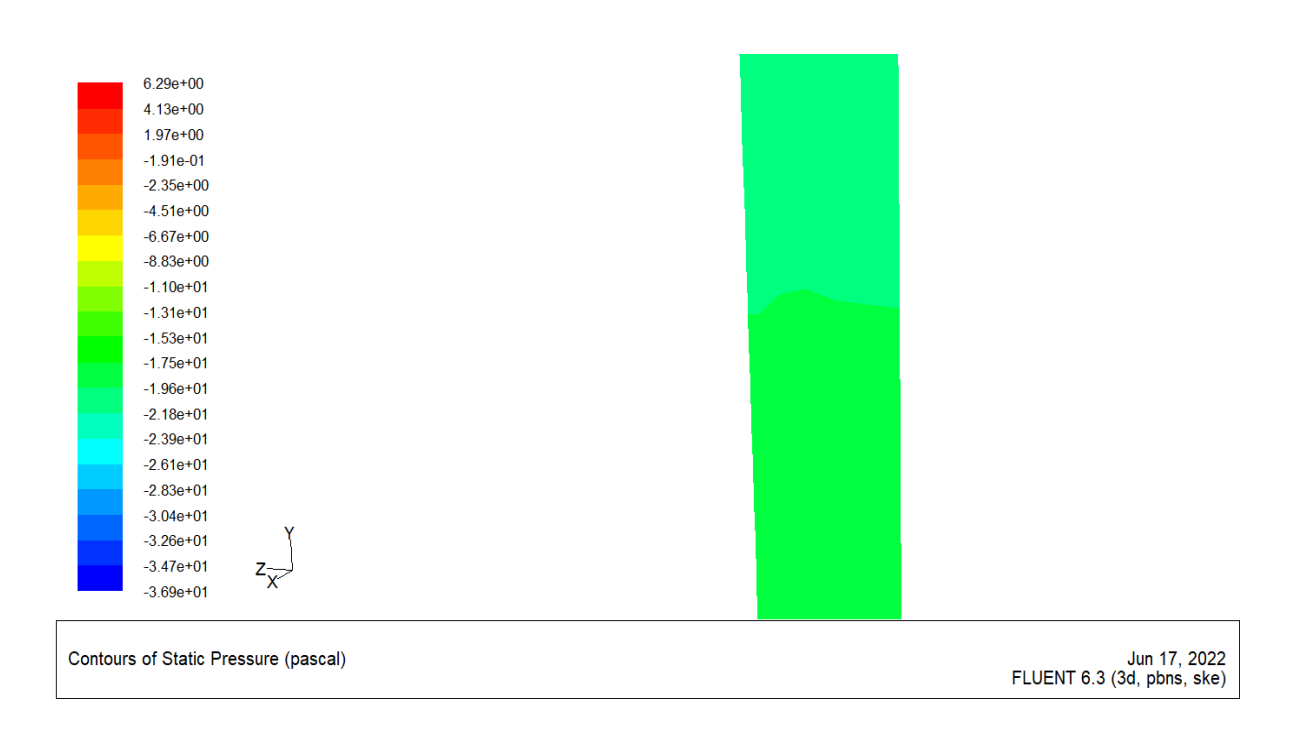

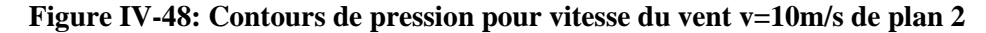

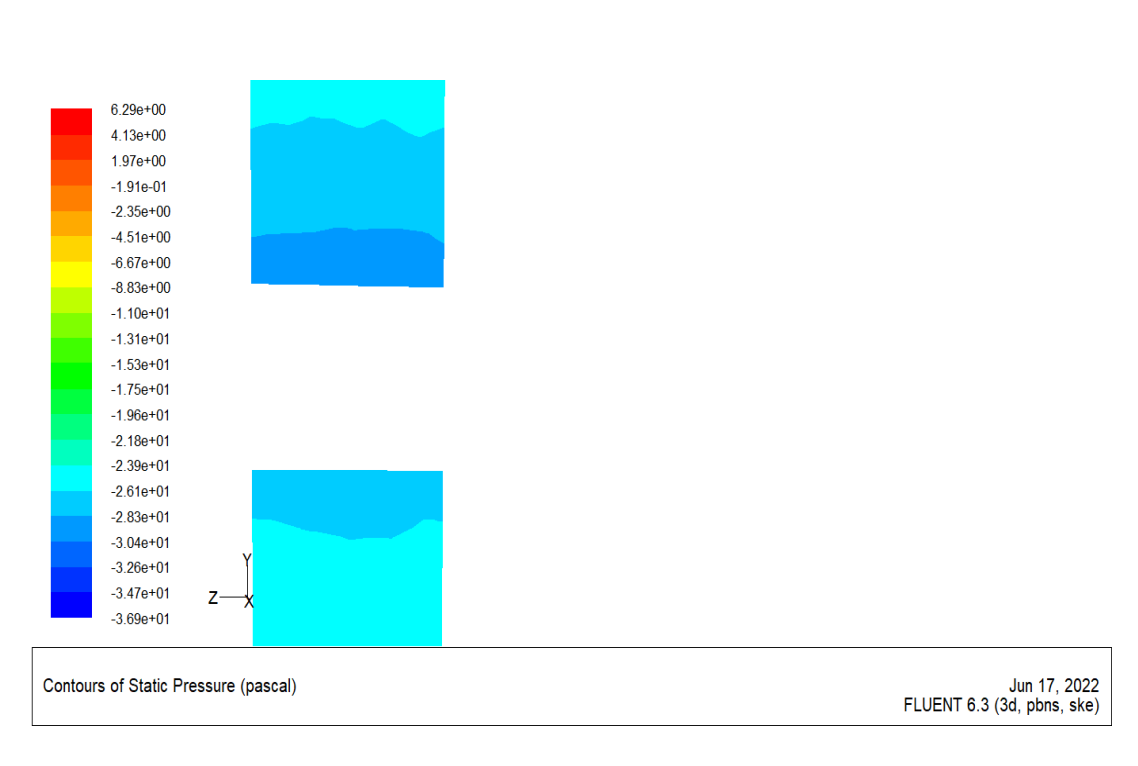

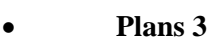

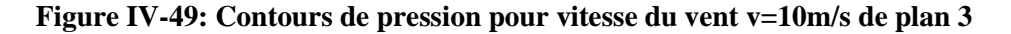

• **Plans 4 :**

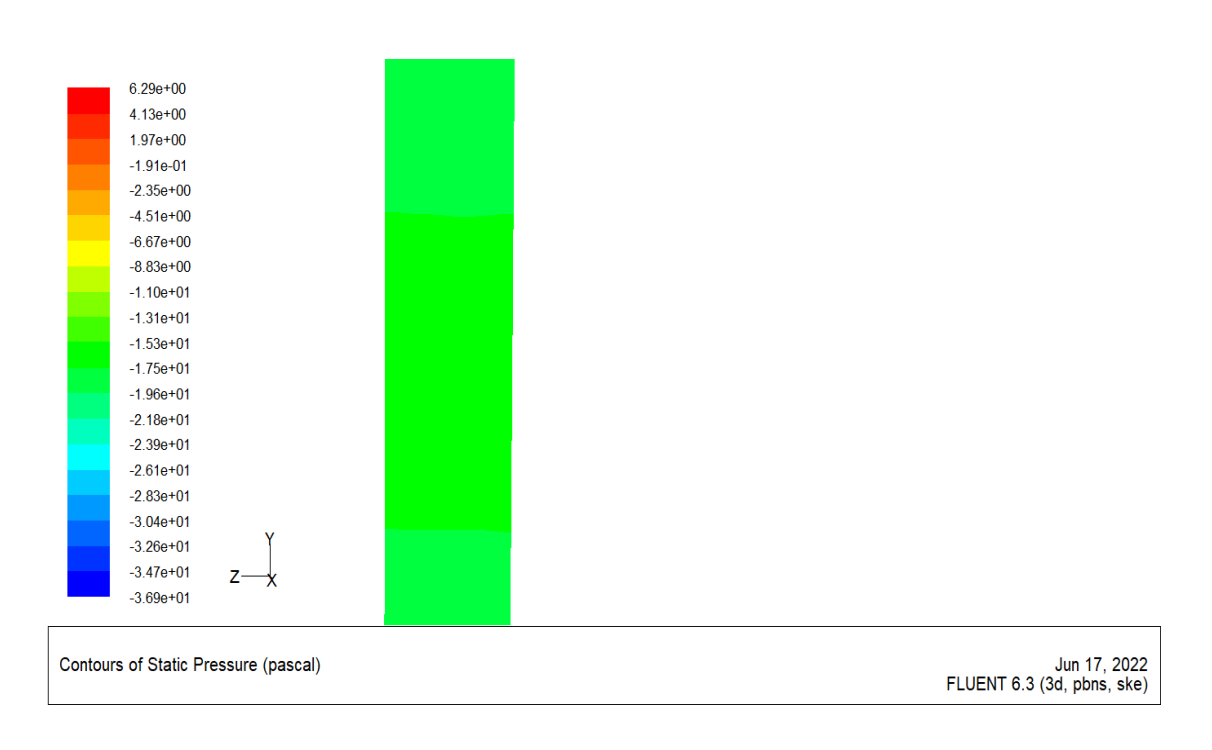

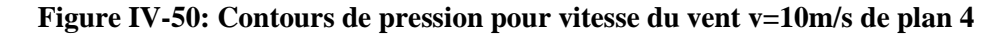

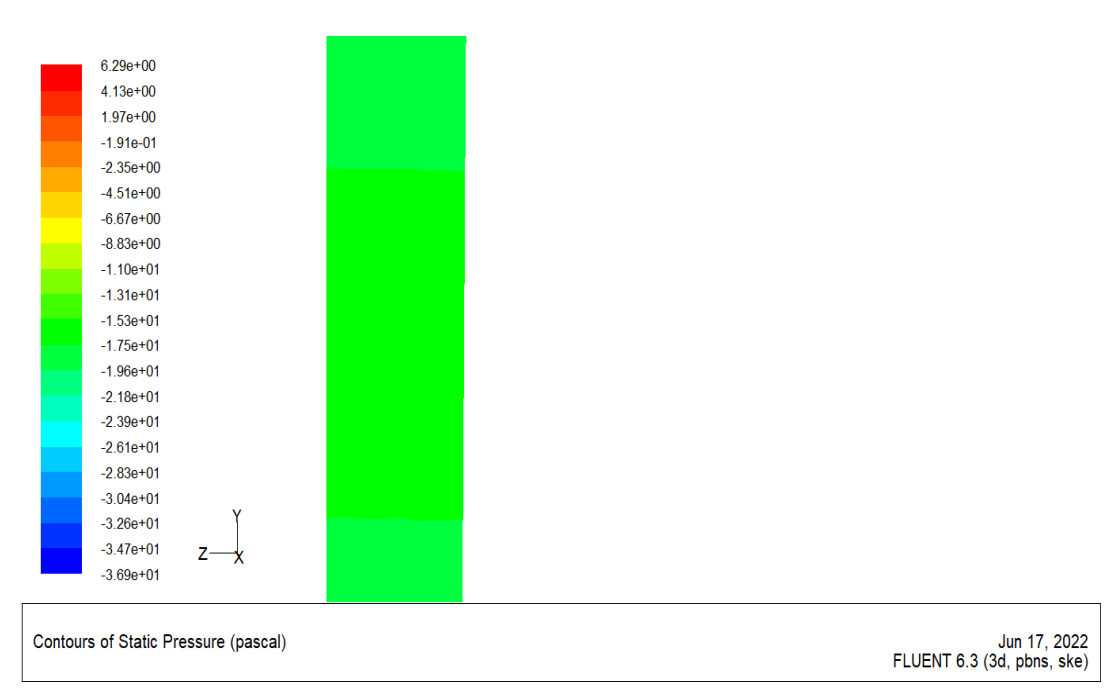

#### • **Plans 5 :**

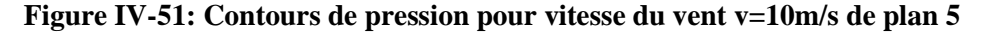

• **Plans 6 :**

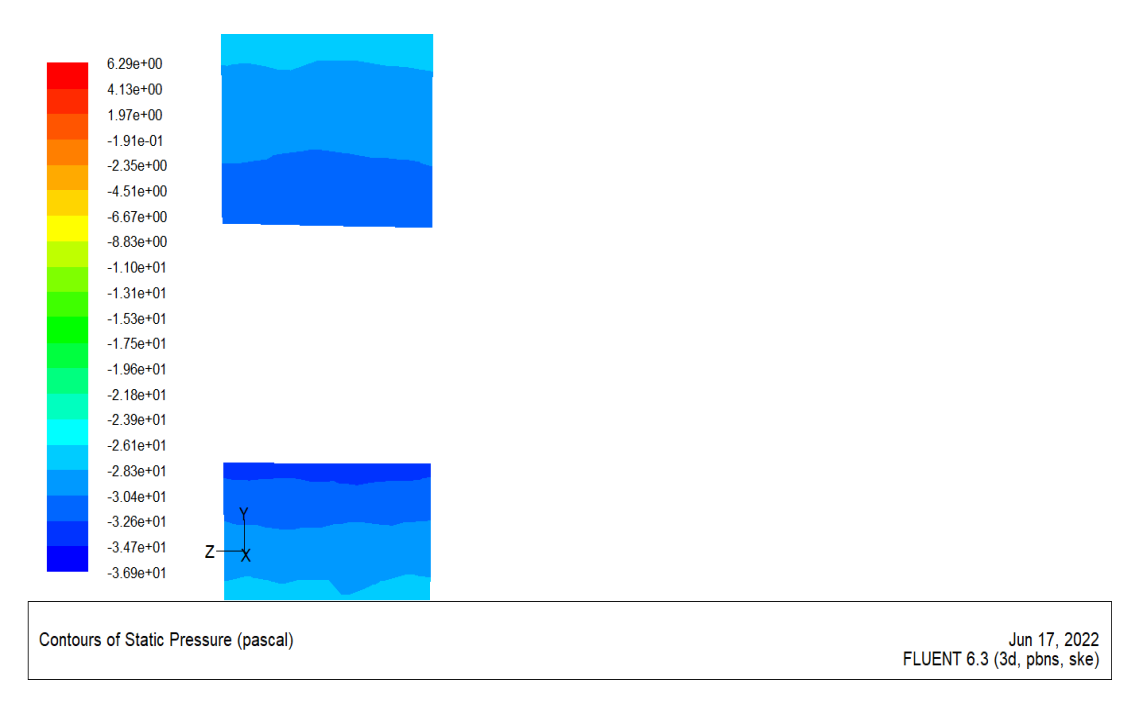

## **Figure IV-52 : Contours de pression pour vitesse du vent v=10m/s de plan**

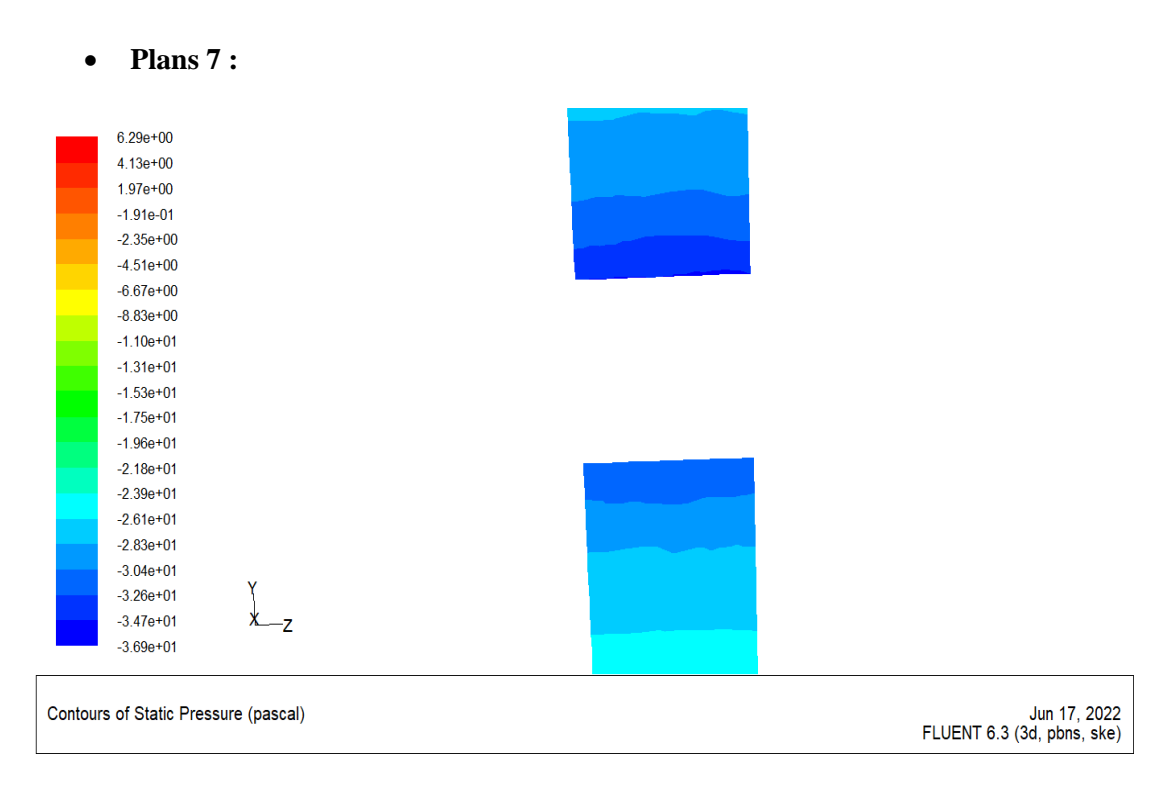

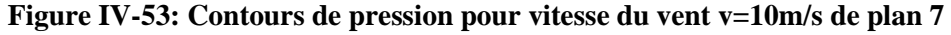

• **Plans 8 :**

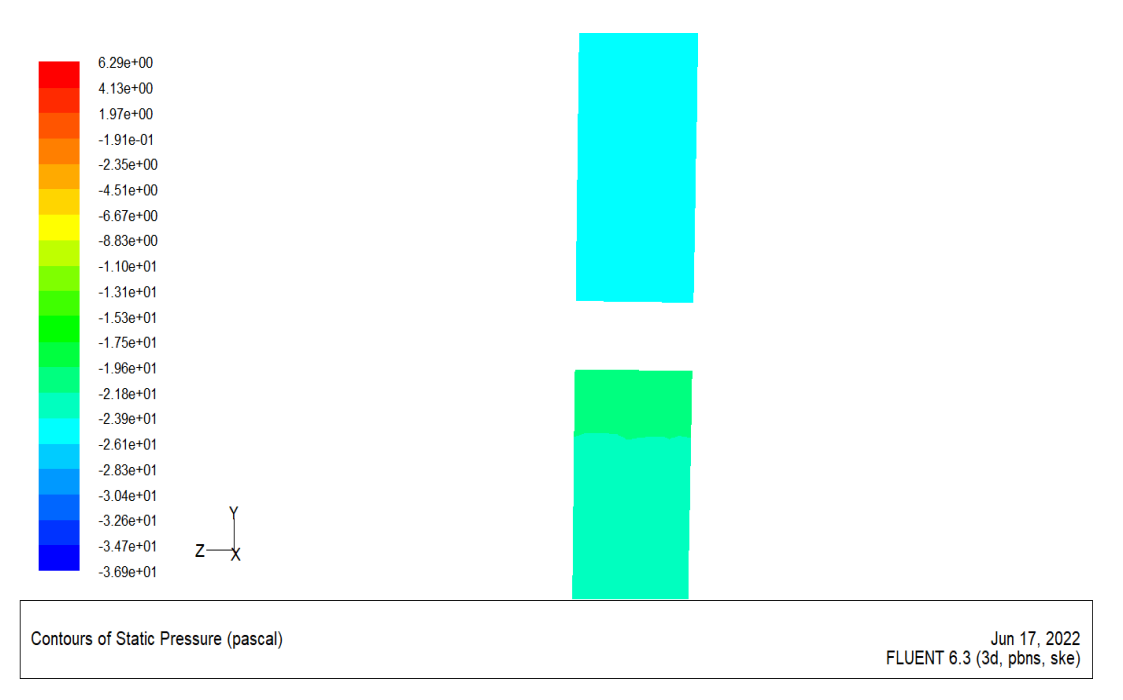

**Figure IV-54: Contours de pression pour vitesse du vent v=10m/s de plan 8**

## **IV.4 Les discutions et les remarque :**

 À partir les courbe de Variation de la pression statique en fonction de X dans les figure IV-5 a IV-33 (cas V=5m/s et V=10m/s) nous remarque que :

- $\geq$  Quand x=-0.1 ; x=-0.3 ; x=-1 la pression diminué.
- $\triangleright$  Quand x=0; x=1 la pression est minimal.
- $\geq$  Quand x=0.1; x=0.2; x=0.3; x=0.4; x=0.5 la pression augment.
- $\geq$  Quand x=0.7; x=0.8 la pression diminué puis augment.
- $\triangleright$  Quand x=1 pression plus diminue.
- A partir les conteurs de pression pour vitesse du vent (cas 3D) :
- ➢ La pression dans le bord d'attaque plus élevé car la vitesse du vent dans le point d'arrêt est nulle  $V=0$  m/s.
- ➢ La pression dans intrados est grand puis la pression dans l'extrados donc la pale tour (Comme fig. IV-55)

# **IV.5 Conclusion :**

Dans ce chapitre Les résultats numériques en 2D e 3D nons avons mesuré la pression du vent sur la pâle à chaque point x, avec Profils de vitesse sur l'aube en différents stations. Nous avons enregistré changement de pression à chaque point avec une représentation de la profile de vitesse.

# **Conclusion générale**

L'énergie éolienne est l'une des énergies renouvelables qui a actuellement une attirance et un intérêt graduel, elle consiste à transformer l'énergie cinétique du vent en énergie mécanique ensuite en une énergie électrique. Cette transformation utilise des pales et un moteur électrique qui se présente sous forme de turbine formée par un ensemble d'éléments. À ce niveau aussi on note que le développement dans l'utilisation de cette énergie dépend de l'évolution des techniques de construction des aéromoteurs et de leurs performances, et spécifiquement de la conception de pales d'éoliennes.

L'éolienne à axe horizontal (HAWT) est l'une des architectures les plus diffusées parmi les systèmes traditionnels de conversion d'énergie éolienne, en raison de sa grande efficacité aérodynamique. À travers cette thèse, Nous avons défini l'énergie éolienne, son histoire, puis nons définit l'éolienne et les différents types d'éoliennes et nous avons introduit le Principe d'obtention de l'énergie à l'aide du vent .Nous avons réalisé une modélisation numérique 3D de l'écoulement autour du rotor des éoliennes à axe horizontal, nous sommes avons intéressé dans cette étude analysant les résultats numériques Pour l'écoulement d'air autour d'un rotor d'éolienne avec un profil S809 nous avons fait une simulation assistée par ordinateur à l'aide du logiciel CFD (Computationnel Fluide Dynamiques)

 L'utilisation de logiciels pour résoudre des problèmes physiques est très courante de nos jours. En effet, dans la plupart de ces problèmes, et en particulier la solution de phénomènes (transfert de chaleur, rayonnement, changement de phase...) ainsi que la mécanique des fluides n'est possible que sous certaines hypothèses simplificatrices qui ne permettent pas une étude. Des phénomènes physiques plus réalistes ont été observés expérimentalement

Les résultats de cette étude étaient des courbes de Variation de la pression statique en fonction de X dans la position  $(x=0.1, x=-0.5, x=-0.7, x=0.1, x=0.2, x=0.2)$  $x=0.3$ ,  $x=0.4$ ,  $x=0.5$ ,  $x=0.5$ ,  $x=0.7$ ,  $x=0.8$ ,  $x=0.9$ ,  $x=1$ ,  $x=1.5$ ) dans le cas 2D a vitesse des vent  $V = 5$  m/s et  $V = 10$  m/s, est ainsi il y a des Contours de pression pour vitesse du vent v=5m/s et  $V=10$  m/s

Nons concluons que :

.

➢ il y a une déférence entre chaque courbe et l'autre.

➢ Il y a une déférence entre chaque conteur de plans et l'autre.

- ➢ La vitesse dans la borde d'attaque est nulle et la pression plus élevé (p= 6.29 Pa dans cas  $V=10$  m/s
- ➢ Quand la vitesse augment la pale tour

## **REFERENCES BIBLIOGRAPHIQUES :**

[1] : CHAIB BASSOU FATIHA «ETUDE DE L'EFFET DU PROFIL DE PALE SUR LES FORCES AERODYNAMIQUES D'UN ROTOR TYPE H D'UNE EOLIENNE A AXE VERTICAL», MEMOIRE MASTER 2, FACULTE DES SCIENCES ET DE LA TECHNOLOGIE, UNIVERSITE DJILALI BOUNAAMA - KHEMIS MILIANA, «ENERGETIQUE », 2016/2017.

[2] MEMOIRE DE FIN D'ETUDE SUR LE THEME ETUDE D'UN SYSTEME EOLIENNE AU RESEAU BASE SUR UNE GRAS AUTO-EXICLE EN 2016 -2017.

[3] DJEMATI Djemaa ; « étude de l'écoulement autour d'une éolienne de type Savonius. Simulation des performances de l'éolienne » ; mémoire de magistère en physique ; université de BATNA ; 2011.

[4] : BENCHARIF .S« Variation des paramètres mécaniques pour l'optimisation du rendement d'une éolienne »Mémoire de Master, université de Biskra, 2013.

[6] Québec à Trois-Rivières comme exigence partielle du doctorat en génie électrique par Tahar taftichtanalyse et commande d'un système hybride photovoltaïque éolien, thèse de Université du Québec éolien en décembre 2006.

[8] : Axenne, « petit éolien » Usages raccordes au réseau, conseil général des Landes,2008

[9] : A .BOYETTE, « Contrôle-commande d'un générateur asynchrone à double alimentation avec système de stockage pour la production éolienne », thèse de doctorat, Université Henri, Nancy 1, 11 décembre 2006.

[10] Mr. SAIDI Yazid, Mr. YAHIAOUI Yahia ; « Étude et réalisation d'une turbine éolienne»; mémoire de master en électromécanique; Université Abderrahmane Mira-Bejaia; 2014.

[11] ENERLICE, « Tout savoir sur l'éolienne Darrieus », Site internet : https://enerlice.fr/2017/04/06/savoir-leolienne-darrieus/,2017

[12] ENERLICE, « Tout savoir sur l'éolienne Darrieus », Site internet : https://enerlice.fr/2017/04/06/savoir-leolienne-darrieus/,2017

[13] Arnaud Gaillard, « Système éolien basé sur une MADA : contribution à l'étude de la qualité de l'énergie électrique et de la continuité de service », Docteur de l'Université Henri Poincaré, Nancy-I 2018.

[17] M. BOUDIA Sidi Mohammed ; « Optimisation de l'Évaluation Temporelle du Gisement Énergétique Éolien par Simulation Numérique et Contribution à la Réactualisation de l'Atlas des Vents en Algérie» ; Thèse De Doctorat ; Université de Tlemcen Abou-Bakr Blekaïd; 2013.

[18] Bernard, W.promesses et realités des energies renouvelable. EDP sciences, 2013.

[19] Ministère de l'enseignement supérieur et de la recherche scientifi que UNIVERSTE BADJI-MOKHTAR –ANNABA faculté des sciences de l'ingénieur Département d'électrotechnique .Domaine science et technologie Option : Electrotechnique .spécialité : Réseaux électriques .Présenté par KADDOUR MEHDI.BOUSTER MEHDI ENCADRE PAR : Mr .labar

[22] P. Leconte, M. Rapin, E. Szechenyi, "Eoliennes", Techniques de l'Ingénieur, traité de Génie mécanique, pp. BM 4 640 1 - BM 4 640 21.

[23] L. Khettache, Etude et Commande d'un Système Eolien à Base d'une Machine Electrique Double Alimentée, mémoire de magistère de l'université de Batna, 2007

[24] F. Poitiers, "Etude et Commande de Génératrices Asynchrones pour l'Utilisation de l'Energie Eolienne", Thèse de doctorat, Université de Nantes, 19 Décembre 2003.

[25] Désiré Le GOURIERE, Energie éolienne, Théorie, Conception et calcul pratique des installations, édition Eyrolles, 1982.

[26] C. Benoudjit « Etude pour la conception d'un banc d'essais pour " énergie éolienne ",

[27] http://www.techno-science.net/?onglet=glossaire&definition=3381

[28] A. Boyette, "Contrôle – Commande d'un Générateur Asynchrone avec un Système de Stockage pour la production

[29] A. Mirecki, "Etude Comparative de Chaînes de Conversion d'Energie Dédiées à une éolienne de petite puissance", Thèse de doctorat, Université de Toulouse 5 Avril 2005.

[30] B. Multon, « Etat De L'art Des Aérogénérateurs Electriques », Rapport Ecrin, Mai 2002

[31] G. Cunty, Guide de l'énergie éolienne (Éolienne et aérogénérateurs). Edisud Ed. (2001).

[32] P. Leconte, M. Rapin et E. Szechenyi, Techniques de l'Ingénieur, traité Génie mécanique, Réf : BM 4 640.

[33] http://www.windpower.org/fr/core.htrn.

[34] DOLE, Charles e. flight theory and aerodynamics. 3eme edition. canada: willy, 2017.

[35] JAMATI Fady « étude numérique d'une éolienne hybride asynchrone » thèse en2011